#### **PLDM: PLATAFORMA PARA EL DESARROLLO DE SERVICIOS DE LOCALIZACIÓN PARA DISPOSITIVOS MÓVILES**

**Adriana María Serna Salazar Santiago Solarte Thomas**

**Director: I.E. Oscar Mauricio Caicedo Rendón**

**UNIVERSIDAD DEL CAUCA FACULTAD DE INGENIERÍA ELECTRÓNICA Y TELECOMUNICAIONES DEPARTAMENTO DE TELEMÁTICAGRUPO POPAYÁN Octubre de 2004**

# **TABLA DE CONTENIDO**

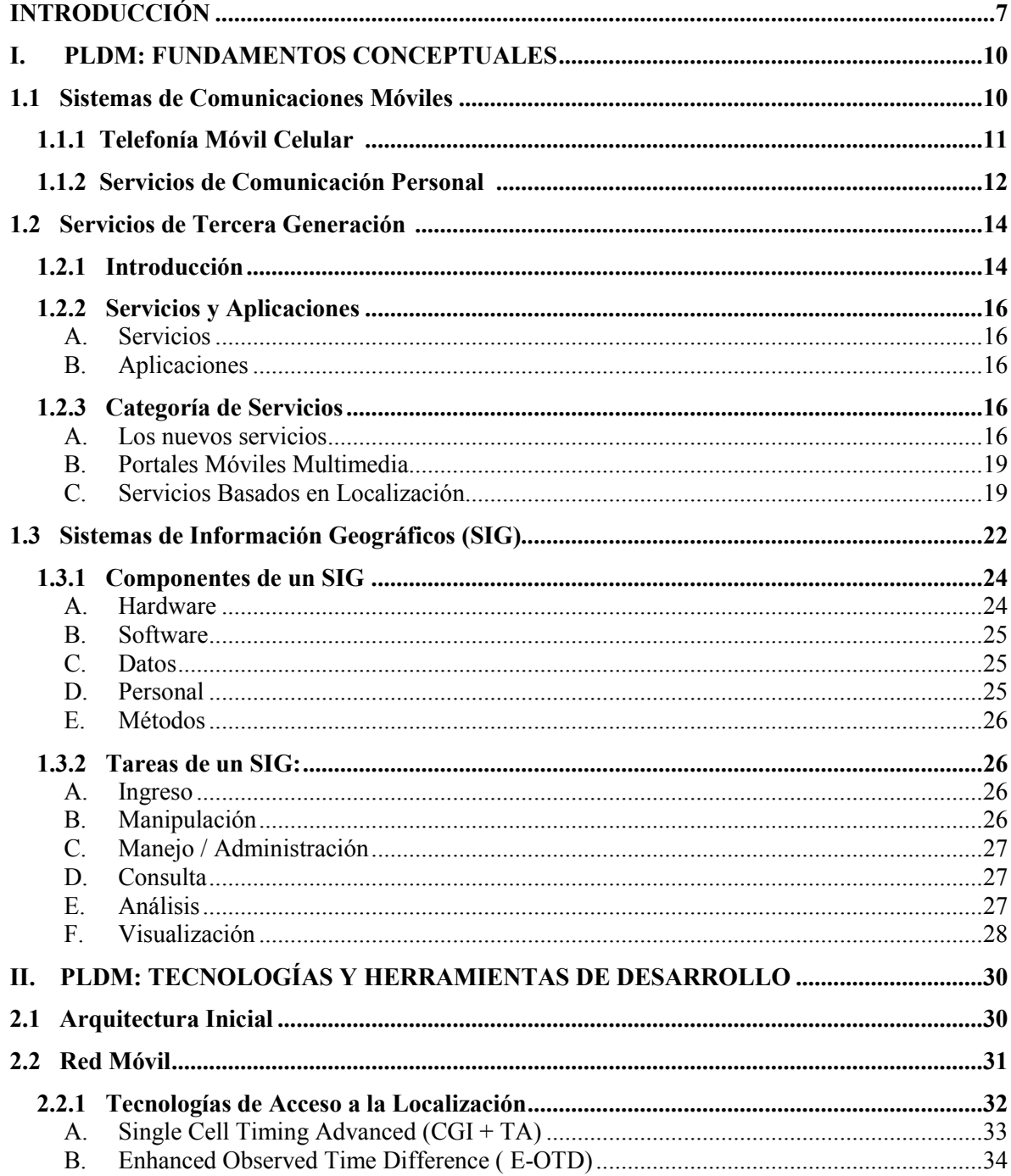

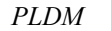

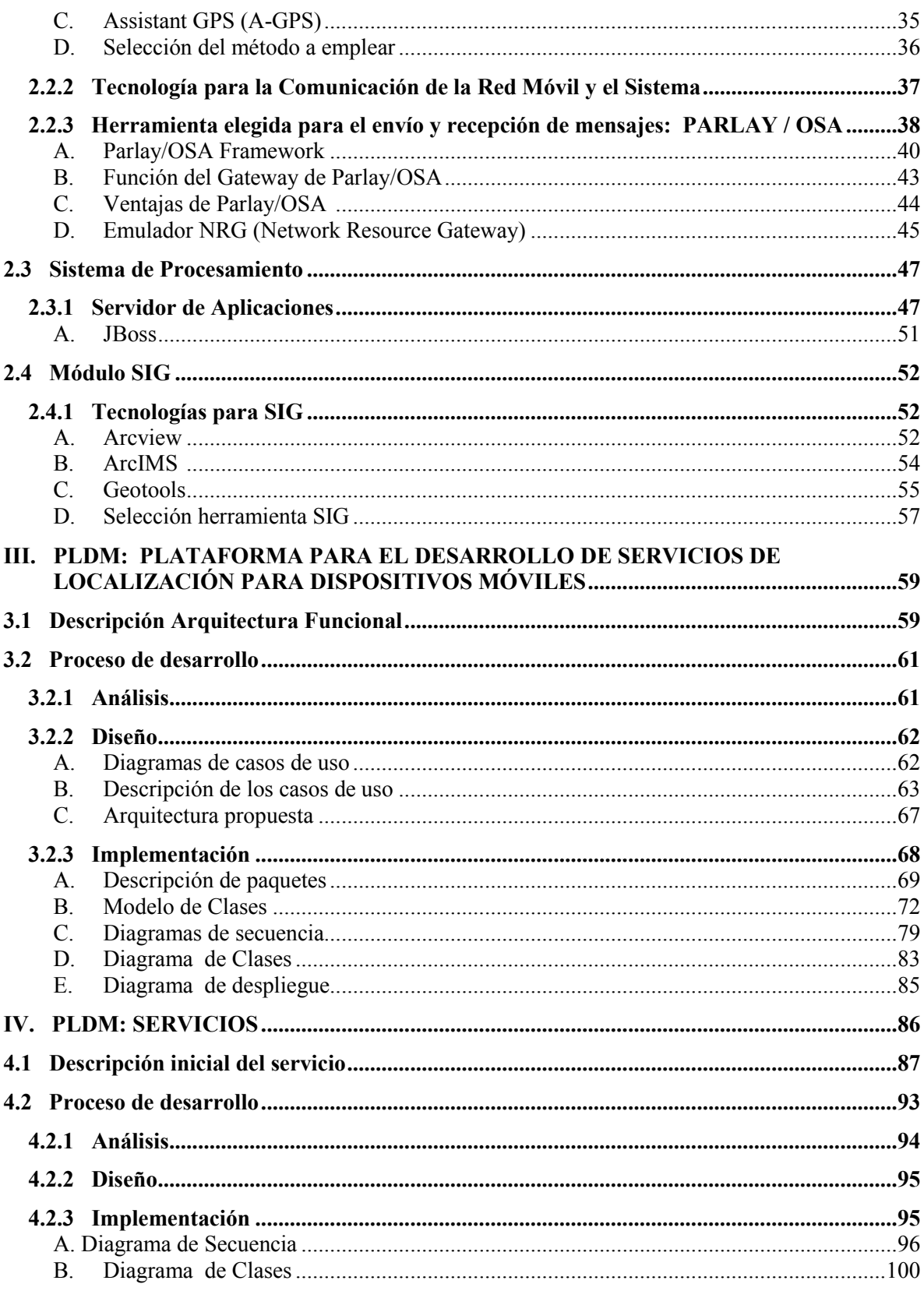

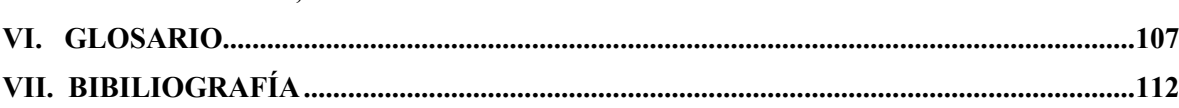

# **LISTA DE FIGURAS**

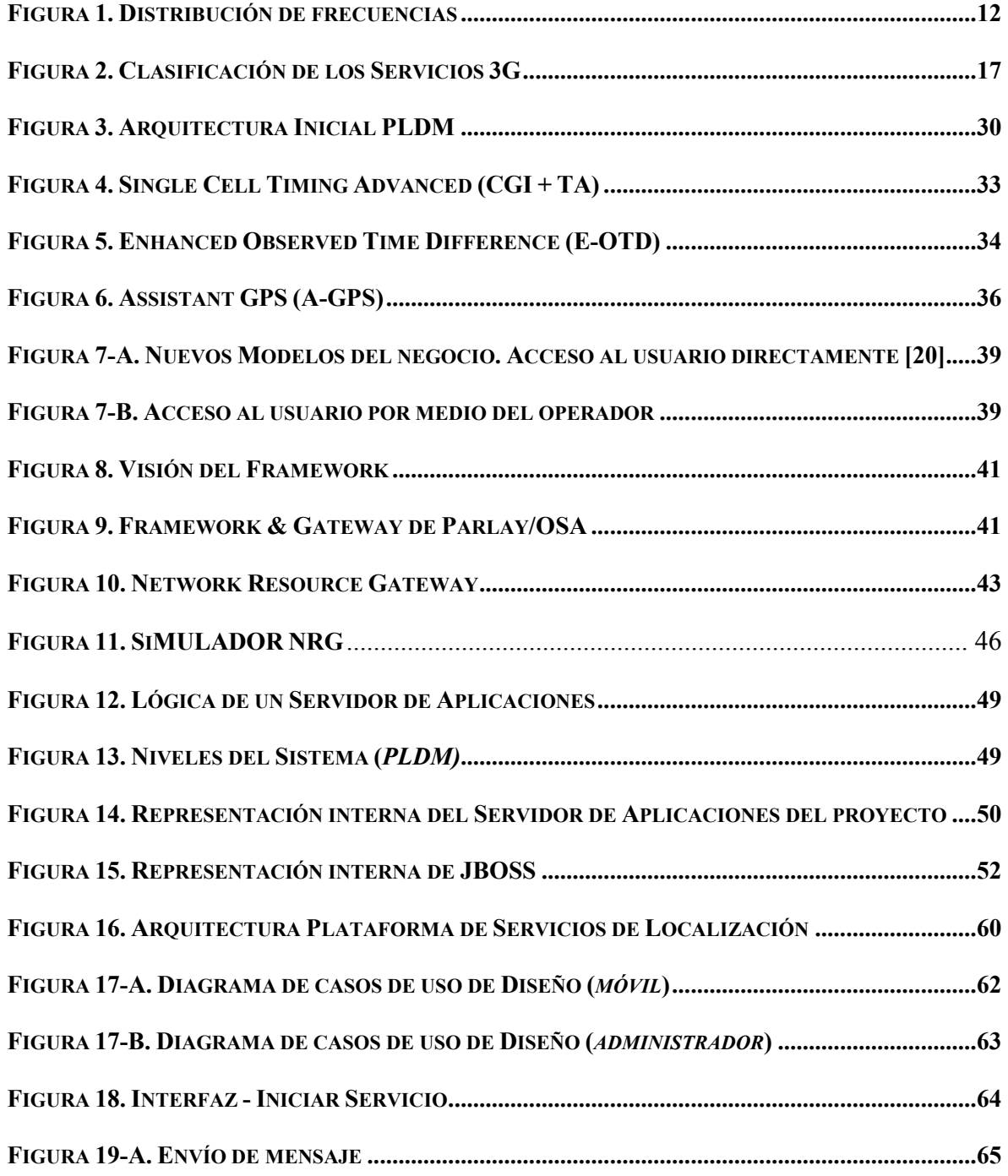

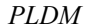

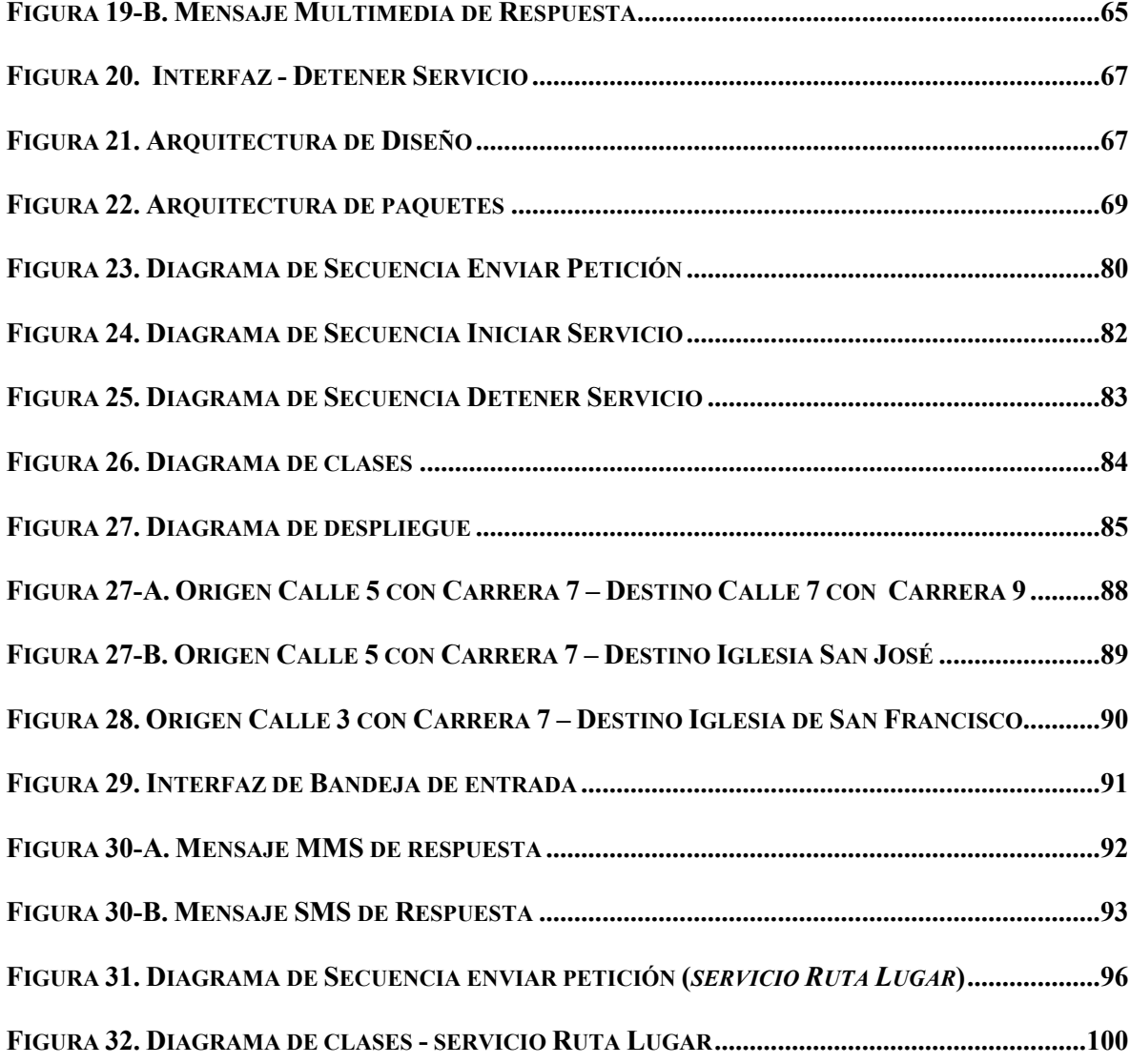

# **LISTA DE TABLAS**

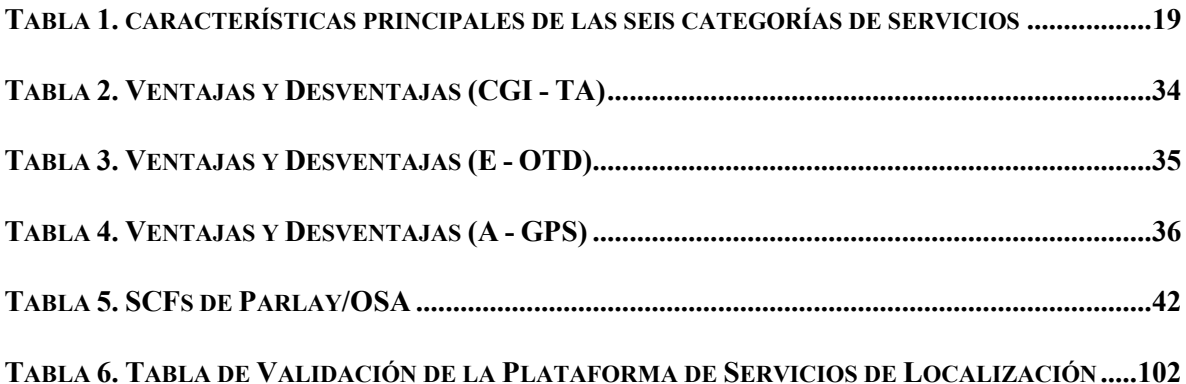

# **INTRODUCCIÓN**

En la sociedad actual, el uso de sistemas de telefonía móvil se ha incrementado notablemente, así como las empresas que buscan prestar servicios sobre ellos. La necesidad de nuevos servicios no es sólo de los usuarios, sino también de los Operadores de Red y los Proveedores de Servicio, que buscando ventajas competitivas desean innovar y mantenerse no sólo activos sino también con amplia participación en el mercado.

Los servicios basados en la localización de personas, lugares, vehículos, etc, han sido implementados en varias partes del mundo. Las grandes potencias mundiales en Telecomunicaciones como Japón, Estados Unidos y la Unión Europea, han aprovechando sus amplias redes y su avanzada infraestructura para implementar una gran variedad de servicios propios de tercera generación. En el caso particular de la Localización se han desarrollado diferentes servicios con el fin de satisfacer las necesidades particulares de cada usuario, por ejemplo en Japón se cuenta con la infraestructura para conocer los puntos de interés más próximos, calcular la ruta óptima entre dos puntos, etc..

La telefonía móvil en Colombia presenta un gran vacío en los aspectos relacionados con los servicios y aplicaciones de esta naturaleza, debido a la carencia de la tecnología necesaria para su realización. Para ser más puntuales, hoy en día los desarrollos que se llevan a cabo en nuestro país no consideran una propuesta concreta y segura con respecto a la prestación de servicios de Localización, es por eso que se propone la creación de una Plataforma con la capacidad de soportar servicios de este tipo y que a su vez se pueda adaptar a diferentes entornos.

El desarrollo e investigación de este tipo de servicios se torna muy útil, debido a que tiene múltiples aplicaciones en áreas como: salud, seguridad y entretenimiento, entre otros.

Además, el retraso en la implantación de los servicios basados en la localización y en general de servicios de tercera generación aumenta la brecha tecnológica entre los países desarrollados y un país en desarrollo como el nuestro.

Por lo anterior, es de vital importancia para nuestro país la implantación de Servicios de Localización. Para iniciar a recorrer éste camino, se ha creado la PLDM (Plataforma para el Desarrollo de Servicios de Localización para Dispositivos Móviles), también conocida como PSL (Plataforma de Servicios de Localización), que tiene al posicionamiento como base de funcionamiento. La plataforma se basa en la integración de un Sistema de Información Geográfica (GIS – Geographic Information System) que maneja la lógica de los Servicios y un Sistema de Mensajería basado en el API Parlay/OSA que permite a los operadores y a las aplicaciones de terceros acceder a las funcionalidades de la red, habilitando la comunicación entre la Red Móvil y el GIS.

Lo importante de la PLDM es que su comportamiento es independiente a cualquier servicio de localización que se implante sobre ella, el único requisito, como se mencionó previamente, es que su funcionamiento se base en el posicionamiento; la comunicación entre las redes móviles y el GIS va a permanecer siendo la misma, así como también el acceso a los servicios mediante la mensajería.

La creación de una plataforma de estas características no sólo permitirá el desarrollo de una gran herramienta tecnológica, sino que podrá convertirse en el prototipo base de un proveedor de servicios en Colombia.

El documento que se presenta a continuación enfatiza en los principales aspectos que abarcaron el desarrollo del proyecto, está organizado de la siguiente forma:

Capitulo 1: PLDM: Fundamentos Conceptuales, contiene la temática básica en las que se fundamenta la plataforma, da una breve introducción de los temas principales y relevantes para el desarrollo del sistema.

Capitulo 2: PLDM: Tecnologías y Herramientas de Desarrollo, este capitulo acerca mas al lector a la forma en que se desarrolló la arquitectura del sistema y por consiguiente a la plataforma en si, también describe la totalidad de decisiones que se tomaron para el éxito del sistema, los requisitos que se debían satisfacer y las diferentes herramientas analizadas para desarrollar cada uno de los módulos que componen el sistema.

Capitulo 3: Plataforma para el Desarrollo de Servicios de Localización para Dispositivos Móviles, contiene los aspectos relacionados con el desarrollo de la plataforma, cubriendo las etapas de análisis, diseño e implementación. La validación de la plataforma es la implementación en sí de los servicios.

Capitulo 4: Validación de la Plataforma – Implementación del Servicio de Prueba, contiene los mismos aspectos mencionados del capitulo 3, la diferencia es que van orientados hacia el desarrollo de los servicios de localización que se encargan de validar el correcto funcionamiento de la plataforma.

Capitulo 5: Conclusiones, Recomendaciones y Trabajos futuros, en este capitulo se presentaran los resultados obtenidos con el desarrollo del proyecto, de acuerdo al cumplimiento de los objetivos, se hace mención a las conclusiones derivadas como resultado de la evaluación del sistema y se sugieren trabajos futuros a ser realizados para el mejoramiento del sistema.

Los siguientes anexos son un complemento para la profundización y el mejor entendimiento de la plataforma de servicios de localización:

Anexo A: Diseño Detallado, contiene la descripción detallada de cada caso de uso implementado (tanto de la plataforma como de los servicios), así como sus diagramas de secuencia y de clases.

Anexo B: Código Fuente Documentado (Plataforma y Servicios)

Anexo C: Manual de Usuario y Guía de Instalación

Anexo D: Ejecutables

# **I. PLDM: FUNDAMENTOS CONCEPTUALES**

## **1.1 Sistemas de Comunicaciones Móviles**

Un sistema de comunicaciones móviles describe un enlace de radiocomunicación entre dos terminales, donde al menos uno de éstos se encuentra en movimiento y es aplicable tanto a un enlace de comunicación móvil - móvil como fijo - móvil.

Las primeras redes móviles de telefonía se operaban manualmente; es decir, era necesaria la intervención de un operador para conectar cada llamada a la red fija. Además, los terminales eran muy voluminosos, pesados y caros. El área de servicio estaba limitada a la cobertura de un único emplazamiento de transmisión y recepción (sistemas unicelulares). Había muy poco espectro de radio disponible para este tipo de servicios, dado que éste se asignaba fundamentalmente a propósitos militares y a radiodifusión, en particular, televisión. En consecuencia, la capacidad de los primeros sistemas era pequeña y la saturación de los mismos fue muy rápida, a pesar del alto coste de los terminales. La calidad del servicio empeoró rápidamente debido a la congestión y la capacidad de procesar llamadas disminuía algunas veces hasta paralizar la red. [1]

Durante los años 70, la integración a gran escala de dispositivos electrónicos y el desarrollo de los microprocesadores abrió las puertas a la implementación de sistemas más complejos. Dado que el área de cobertura de una antena está fundamentalmente limitada por la potencia de transmisión de las estaciones móviles, los sistemas se plantearon con varias estaciones receptoras para una única estación transmisora. Se permitía así la cobertura de un área mayor a costa de una mayor complejidad en la infraestructura. Pero la verdadera revolución se produjo con los sistemas celulares, que

tienen emplazamientos que transmiten y/o reciben y sus respectivas áreas de cobertura se solapan parcialmente.

Un concepto muy importante de la telefonía móvil es la movilidad del terminal, que implica la posibilidad de estar en movimiento mientras se accede a la red, así como la capacidad de ésta para localizar al terminal cuando éste está activo.

Los sistemas móviles actuales proporcionan distintos niveles de movilidad. Los sistemas de telefonía sin hilos proporcionan movilidad en entornos reducidos, mientras que los sistemas celulares pueden soportar una movilidad mucho más extendida y aún más los sistemas de tercera generación.

#### **1.1.1 Telefonía Móvil Celular 1**

El nombre de sistema de telefonía celular proviene del hecho que la zona de cobertura deseada, se divide en zonas más pequeñas llamadas células o celdas.

Este concepto fue un gran avance en la solución al problema de la congestión espectral y del número de usuarios, ya que ofrece una gran capacidad en una localización limitada del espectro sin grandes cambios tecnológicos. En lugar de intentar incrementar la potencia de transmisión, los sistemas celulares se basan en el concepto de reutilización de frecuencias: la misma frecuencia se utiliza en diversos emplazamientos que están suficientemente alejados entre sí, lo que da como resultado una gran ganancia en capacidad (ver figura 1); para esto se utiliza un transmisor de gran potencia (celda grande) con muchos transmisores de baja potencia (celdas pequeñas), cada una proporcionando cobertura a sólo una pequeña porción del área de servicio. A cada estación base se le asigna una porción del número total de canales disponibles en el sistema completo, y a las estaciones base cercanas se les asigna diferentes grupos de canales de forma que los canales disponibles son asignados en un número relativamente pequeño de estaciones base vecinas. A las estaciones base vecinas se les asigna diferentes grupos de canales de forma que las interferencias entre las estaciones base (y

 $^1$  Muñoz Juan C., Valencia Diana Ma., "EDGE - Opción tecnológica para la Evolución de la Red Móvil Celular de Colombia hacia una infraestructura de Tercera Generación", Universidad del Cauca, 2002.

**PLDM** 

entre los usuarios móviles bajo su control) se reducen. Espaciando sistemáticamente las estaciones base y sus grupos de canales a través de un mercado, los canales disponibles se distribuyen a través de una región y pueden ser reutilizadas tantas veces como sea necesario, siempre que la interferencia entre estaciones con el mismo canal se mantenga por debajo de unos niveles aceptables. La siguiente figura nos ilustra la distribución de frecuencias y su reutilización en diferentes celdas de la red.

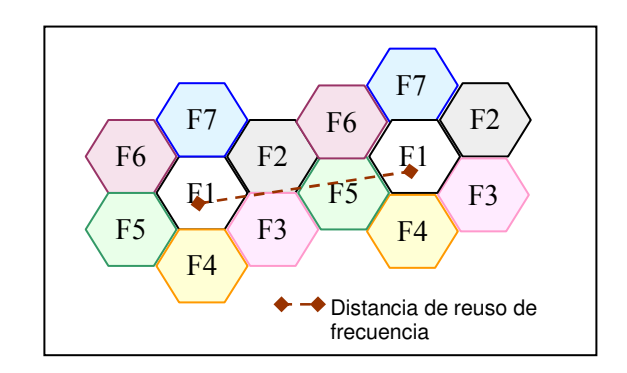

**Figura 1. Distribución de frecuencias**

#### **1.1.2 Servicios de Comunicación Personal 2**

Según lo establecido por el ministerio de comunicaciones de Colombia en la Ley 555 del 2 de febrero del 2000, "los servicios de Comunicación Personal PCS (Personal Comunication System), son servicios públicos de telecomunicaciones, no domiciliarios, móviles o fijos, de ámbito y cubrimiento nacional, que se prestan haciendo uso de una red terrestre de telecomunicaciones, cuyo elemento fundamental es el espectro radioeléctrico asignado, que proporciona en sí mismo la capacidad completa para la comunicación entre usuarios PCS y a través de la interconexión con las redes de telecomunicaciones del Estado con usuarios de dichas redes. Estos servicios permiten la transmisión de voz, datos, e imágenes tanto fijas como móviles y se prestan utilizando las bandas de frecuencias que para el efecto atribuya y asigne el Ministerio de Comunicaciones." [2]

Este servicio se puede considerar como la evolución del servicio de telefonía celular convencional. Su principal característica es la mayor capacidad mediante el uso de un

<sup>2</sup> Muñoz Ch. Andrés M., Luna P., Jorge E., "Gestión de servicios de PCS desde la perspectiva TMN", Universidad del Cauca, 2000

ancho de banda más amplio que soporta una velocidad de transmisión superior, lo cual

permite la implementación de una amplia gama de servicios que incluye transmisión de voz, datos, imágenes y video de alta calidad.

PCS es un conjunto de capacidades que permite algunas combinaciones de servicios de movilidad del terminal y movilidad personal haciendo uso de un número único. Debido a que se ha incrementado las exigencias por parte de los usuarios en aspectos como personalización, globalización, movilidad sin transiciones, cubrimiento interior y exterior, capacidad, flexibilidad, funcionalidad e interoperabilidad, entre otros, surge la necesidad de hacer mayor énfasis en el concepto de "servicios", en el que pierden protagonismo los sistemas y las tecnologías, para dar respuesta a las demandas de los usuarios, cada vez más exigentes en cuanto a soluciones rápidas y nuevos servicios de valor agregado. Bajo este marco, nace el concepto y las iniciativas nacionales y regionales de PCS, como una alternativa a los sistemas de telefonía celular con tecnología digital, cuya evolución también apunta hacia los mismos retos mencionados y que en esencia se resumen en la integración en un solo sistema de comunicación móvil, de los diferentes servicios inalámbricos existentes, así como su convivencia con los nuevos desarrollos que exige el mercado.

Los PCS pueden ser caracterizados por:

- Utilizar una red de radio basada en microcélulas.
- Estar basados en transmisiones digitales.
- Utilizar una banda de alta frecuencia (típicamente en 1.8-2 GHz).
- Su mayor fortaleza no está en aplicaciones vehiculares.
- Ser el primer paso hacia el objetivo de comunicación entre personas, más que entre equipos terminales.

El objetivo de los servicios de comunicaciones personales es estar al alcance de todos, permitiendo a cualquier persona establecer instantáneamente una comunicación bidireccional con cualquier otra, en cualquier lugar, a toda hora y utilizando diversos medios.

#### **PLDM**  $DM$  and  $Ad$

# **1.2 Servicios de Tercera Generación** *3*

#### **1.2.1 Introducción**

La generación de comunicaciones móviles, llamada 3G, significa un salto enorme respecto de los sistemas actuales. Está pensada para roaming global, transmisión de datos a alta velocidad a través de técnicas avanzadas de conmutación de circuitos y de paquetes, soporta tecnología IP (y ATM) lo que posibilita el acceso a Internet, y en general aplicaciones multimedia móviles, con servicios personalizados y basados en la localización de los usuarios. El nuevo modelo de negocio es radicalmente distinto del actual y entran en juego nuevos agentes, como son los proveedores de contenidos y los proveedores de aplicaciones, distribuyéndose los ingresos entre todos ellos, aunque aún está por decidir como. [3]

En el mercado de las telecomunicaciones se puede reconocer la existencia de dos claras tendencias:

- Los usuarios tienen una necesidad creciente de acceso a la información de la forma más eficiente posible.
- Los usuarios tienen una creciente necesidad de ser móviles.

Hoy, estos dos requerimientos han sido satisfechos a través de dos soluciones: Internet y las redes de telefonía móvil respectivamente. La convergencia de ambas soluciones es el objetivo final de los sistemas de Telecomunicaciones de Tercera Generación; Se quiere satisfacer ambos requerimientos de los usuarios con una misma plataforma y a través de nuevas generaciones de dispositivos de acceso [4]

Dentro de este proceso de convergencia, un objetivo importante para la Tercera Generación es soportar aplicaciones y servicios con niveles de desempeño y Calidad de Servicio (QoS) equivalentes o superiores a los de las redes cableadas y permitir la conexión con otras redes (Ej. Redes de 2G). Esto crea las condiciones para el desarrollo de una nueva generación de sistemas inalámbricos donde la tecnología subyacente deberá ser transparente al usuario.

<sup>&</sup>lt;sup>3</sup> Bados A. Ana Ma., "Perspectiva de Servicios y Aplicaciones basados en Sistemas de Tercera generación", Universidad del Cauca, 2002

Para asegurar el éxito de los servicios 3G, se ha de proporcionar a los usuarios comunicaciones muy eficientes, con alta velocidad y calidad, y además, fáciles de utilizar. Los sistemas de 3G deben ofrecer: [3]

- Transmisión simétrica / asimétrica de alta fiabilidad.
- Uso de ancho de banda dinámico, en función de la aplicación.
- Dependiendo de la ubicación del usuario y de su movilidad, las velocidades de transmisión de bits deben variar conforme a la necesidad; 144 kbit/s en alta movilidad, 384 kbit/s en espacios abiertos y 2 Mbit/s en baja movilidad.
- Soporte tanto de conmutación de paquetes (IP) como de circuitos.
- Soporte IP para acceso a Internet, videojuegos, comercio electrónico, etc.
- Soporte radioeléctrico flexible, con utilización más eficaz del espectro, con bandas de frecuencias comunes en todo el mundo, roaming internacional entre diferentes operadores y tipos de redes.
- Personalización de los servicios, según perfil de usuario.
- Servicios dependientes de la posición del usuario.
- Incorporación gradual en coexistencia con los sistemas actuales de 2G.

La norma IMT–2000 (International Mobile Tecommunications - 2000), es la norma acordada mundialmente para la telefonía móvil de tercera generación (3G) que servirá de plataforma universal para los servicios de Internet móvil y de voz de tercera generación. Comenzó a instalarse en todo el mundo, empezando por Japón a finales de 2001 y en Europa en 2002.

IMT2000 evoluciona para integrar todos los servicios ofrecidos por las distintas tecnologías y redes actuales: GSM (Global System for Mobile Communication), RDSI (Red Digital de Servicios Integrados), Internet, etc. y se podrá utilizar con casi cualquier tipo de terminal: teléfono fijo, inalámbrico, celular, terminal multimedia, etc., tanto en ambientes profesionales como domésticos, ofreciendo una mayor calidad de los servicios y soportando la personalización por parte del usuario y los servicios multimedia móviles en tiempo real**.** [5]

## **1.2.2 Servicios y Aplicaciones**

#### **A. Servicios**

Los servicios son el conjunto de opciones ofrecidas por los proveedores a los usuarios. Los servicios son entes que los prestadores de servicios pueden elegir para facturar en forma separada. Los usuarios estarán inclinados a elegir su prestador de servicios 3G preferido basándose en las opciones disponibles en sus portafolios de productos. Diferentes usuarios elegirán diferentes opciones de servicios. Tales opciones se reflejarán en sus facturas. [6].

#### **B. Aplicaciones**

Las aplicaciones son transparentes al usuario. No aparecen en la factura del cliente. Por ejemplo, un servicio bancario requeriría una aplicación de transacción segura para ser implementada por el prestador del servicio.

Un servicio de mensajería unificada requeriría aplicaciones de reconocimiento de voz y texto-a-voz implementado en la red o en el terminal de usuario. Aplicaciones individuales muchas veces actuarán como facilitadotes para un gran conjunto de servicios. [6]

#### **1.2.3 Categoría de Servicios**

#### **A. Los nuevos servicios**

Las nuevas oportunidades de negocio que introduce 3G están añadiendo segmentos de mercado en las telecomunicaciones existentes y tradicionales. 3G ofrece nuevas posibilidades para la provisión de servicios tales como:

- Multimedia móvil de alta velocidad
- Localización
- Portabilidad de servicios
- Capacidad de comunicación personalizada y "en cualquier lugar".

Antiguamente, la clasificación de servicios entre voz y datos era suficiente. La definición del Universo de servicios era casi trivial. En el mundo 3G, definir un único conjunto de categorías es una tarea muy difícil. Estas dificultades reflejan la riqueza de oportunidad abierta por 3G.

Se identifican seis posibles categorías de servicios, que en principio reúnen a la mayoría de la demanda de servicios 3G de los próximos 5 años aproximadamente. Esta definición esta determinada desde la perspectiva del usuario e intentan reflejar la percepción que tiene el mercado. Existe una lógica evidente detrás de estas seis categorías de servicios (Ver Figura 2): [6]

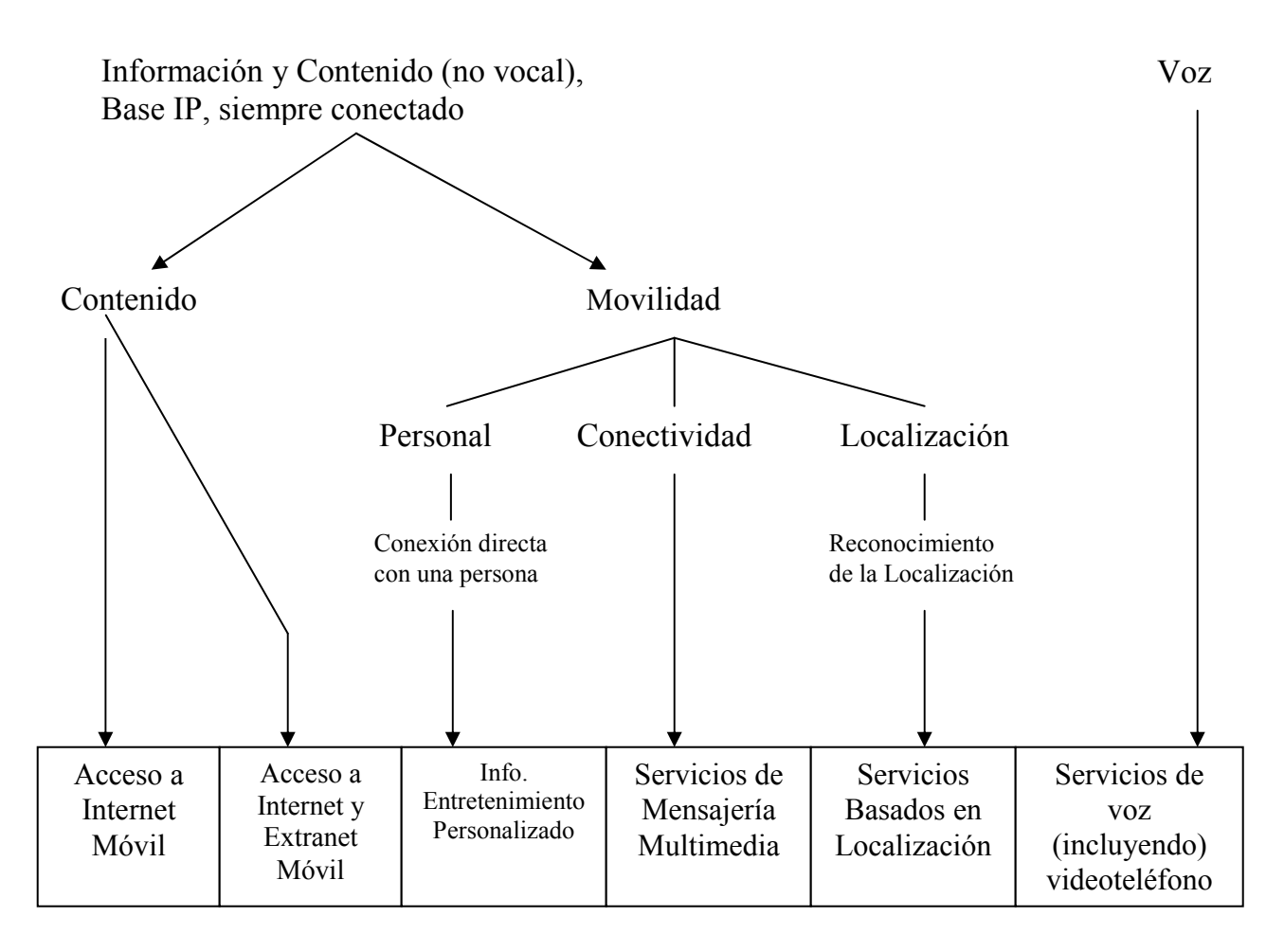

**Figura 2. Clasificación de los Servicios 3G**

El mundo móvil se ha caracterizado en los ambientes centrados en la voz, durante la evolución de los sistemas de tercera generación este concepto dio paso a la incursión de un ambiente más bien orientado hacia los datos, "siempre se estará conectado". La posibilidad de acceso a contenidos de Internet a cualquier hora y en cualquier lugar será una función fundamental de los Sistemas 3G. Los usuarios estarán en condiciones de agregar movilidad a su experiencia de Internet fija. En las redes móviles el terminal móvil esta asociado a una persona más que a un lugar y la red conoce la localización de éste.

La siguiente tabla resume las principales características de la clasificación de los servicios 3G:

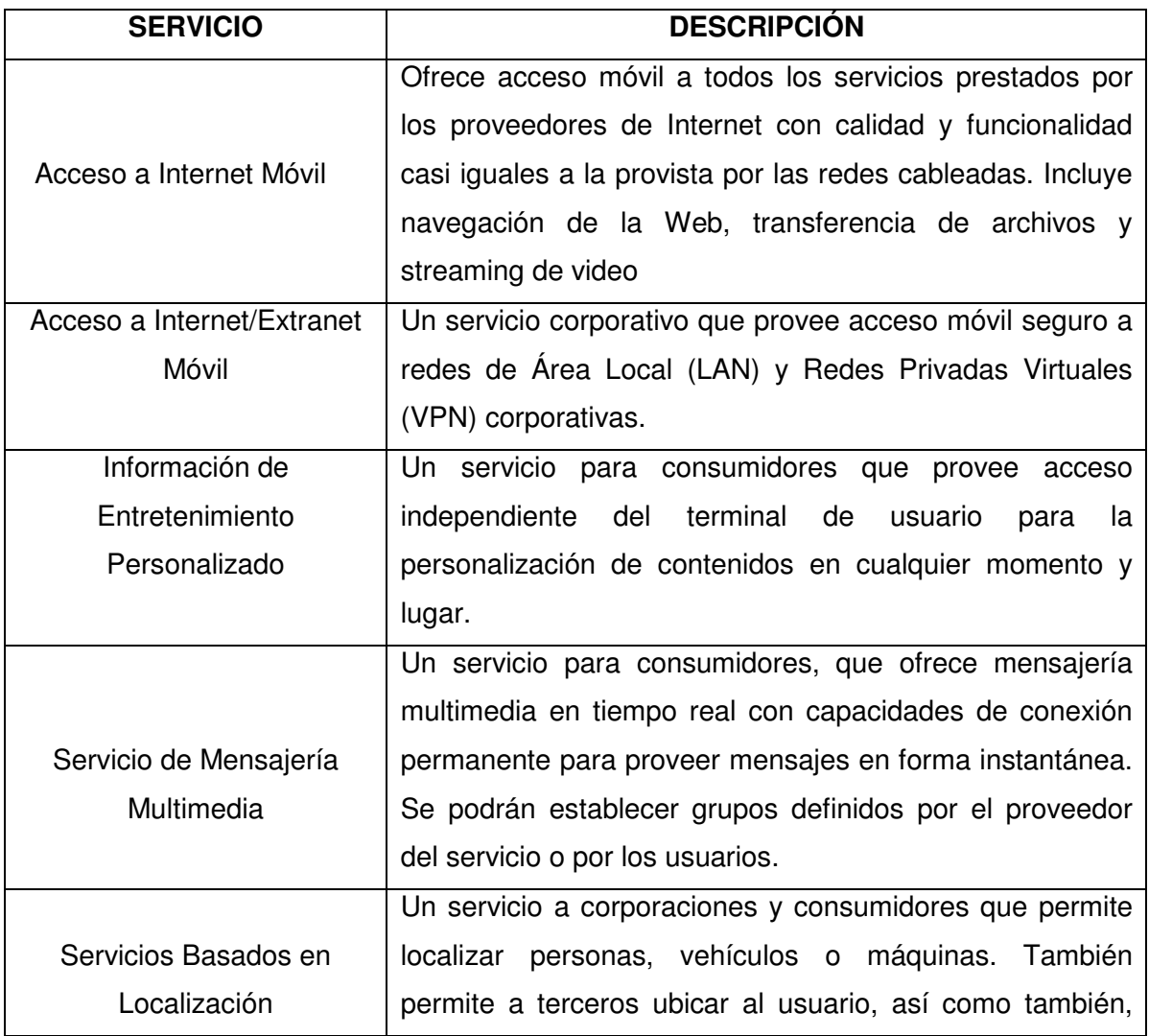

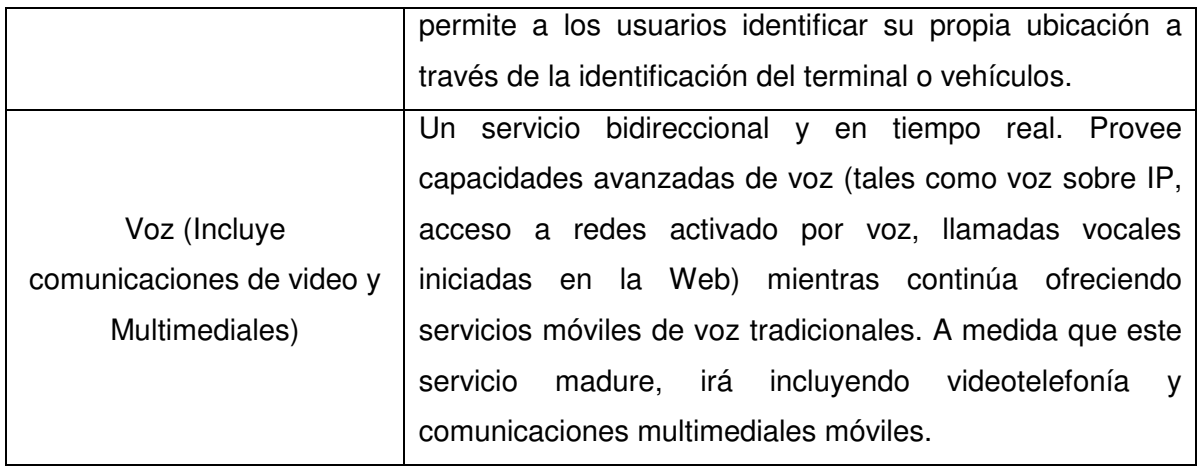

**Tabla 1. características principales de las seis categorías de servicios** [6]

#### **B. Portales Móviles Multimedia**

El punto de convergencia para la provisión de información y entretenimiento, y la demanda de los usuarios finales, esta en el Portal Móvil Multimedia. Al ser el punto preferente del usuario final para la entrada a todos los servicios y contenidos basados en IP, el portal es desde donde el cliente interacciona con la entidad que proporciona los servicios. El portal presenta una gran oportunidad de mercado para establecer fuertes relaciones con el cliente, que son esenciales para el éxito competitivo en el nuevo entorno de Internet. [6]

#### **C. Servicios Basados en Localización**

El uso de un posicionamiento móvil lo más preciso posible en tiempo real para conectar al usuario con puntos de interés, advertirle de situaciones o facilitarle servicios de orientación o navegación, constituye el núcleo de los servicios basados en localización (LBS –Location Based Services).

Involucra a aquellos servicios en donde la posición de cualquiera que interviene en el proceso es un dato relevante para el resultado de dicho servicio.

Este conjunto de datos es lo que permite que la localización se convierta en un servicio, por si misma no posee esa capacidad, es necesario entonces "paquetizarla" junto con contenidos y tecnología para definir servicios de utilidad para el usuario final.

La sociedad actual demanda cada vez más el acceso rápido a información fiable sobre el territorio, entendiendo como tal tanto los datos que lo describen, como cualquier información que pueda ser situada sobre el mismo.

#### • **Posicionamiento móvil**

En líneas generales podemos decir que los sistemas de posicionamiento móvil detectan la localización física del usuario. Esta información es fundamental para las redes móviles, porque se necesita encaminar las llamadas al teléfono del abonado esté donde esté. Sin embargo, cada vez va a ser más importante conocer exactamente dónde se encuentran los teléfonos móviles, ya que las redes están evolucionando para ofrecer algo más que simples comunicaciones de voz. Para ello existen tres motivos clave:

- Los nuevos servicios basados en la ubicación del usuario van a ser de gran utilidad para los abonados y rentables para los operadores.
- Es necesario localizar a los usuarios de teléfonos móviles en caso de emergencia según la legislación de numerosos países (comenzando por EE.UU. y Europa).
- Los operadores pueden utilizar los datos de localización para gestionar eficazmente sus redes. [7]

Los servicios "dependientes de la posición" son cruciales para el éxito de Internet móvil. Indican la posición del usuario en cuanto a emplazamiento físico y permiten relacionar estos datos con información correspondiente a su estilo de vida y otras preferencias personales. Esta clase de servicio puede ser la que más interese a los abonados, y por tanto a los operadores. Entre estos servicios estaría la orientación sobre dónde se encuentra el usuario, la información turística local, las "páginas amarillas" locales, entre otros.

Los actuales operadores de redes 2G y 2.5G utilizan los sistemas de posicionamiento móvil para desarrollar nuevos servicios de valor agregado dependientes del lugar y para posibilidades en este mercado y proporciona a los operadores un elemento diferenciador competitivo sobre los demás. En nuestro país los mercados que pueden surgir desde que se lleven a cabo el desarrollo de los servicios dependientes de la ubicación son:

 **Gestión de recursos y flotas** — Con el conocimiento exacto de donde se encuentran los camiones o vehículos de la empresa puede reducirse costos debido a una mejor planificación de entrega y recepción de paquetes (o de pasajeros, depende del negocio en particular). Además los proveedores o las organizaciones de servicios pueden hacer un mejor cronograma de actividades que les permita determinar cuando estarán en uso los equipos, los autos, etc., de esta manera aprovechar al máximo la planificación correspondiente al personal de mantenimiento y de ingeniería.

Hasta ahora este tipo de gestión de recursos sólo estaba al alcance de grandes compañías que pudieran invertir y gestionar sus propios sistemas mediante el uso de equipos especializados. [7]

- **Servicios de información** En ocasiones denominados "Páginas amarillas de bolsillo", como por ejemplo, conocer información sobre el hotel o el restaurante mas cercano, o recibir información sobre las ofertas especiales de las tiendas por donde se desplace el usuario.
- **Servicios de seguimiento** La información sobre el emplazamiento del usuario resulta extremadamente útil para los servicios de emergencia, ya que permite responder rápidamente a las llamadas de emergencia recibidas de los teléfonos móviles. Organismos gubernamentales e internacionales de todo el mundo han mostrado su interés por esta función. [7]

La FCC (Federal Communications Commission) exige localizar todas las llamadas de emergencia realizadas desde teléfonos móviles desde octubre de 2001 hasta un alcance de 50 m si se emplean los métodos de posicionamiento basados en terminales, o de 100 m si se trata de sistemas basados en redes. La Unión Europea (UE) ha seguido también esta pauta, estableciendo la localización de las llamadas a partir del 1 de enero de 2003.

La UE está decidiendo en la actualidad cuáles van a ser los requisitos para estos servicios de posicionamiento.

Además de su utilidad en caso de emergencia, la posibilidad de localizar un terminal móvil da paso a otros servicios útiles, como conocer la ubicación de vehículos sustraídos, el paradero de un niño, etc. [7]

# **1.3 Sistemas de Información Geográficos (SIG) 4**

Un sistema de información geográfico es un sistema de computación que utiliza información locacional, tal como domicilios, números de lotes, distritos electorales, o coordenadas de longitud y latitud, es en pocas palabras un modelo informatizado del mundo real, descrito en un sistema de referencia ligado a la tierra usado para mapear información con el fin de satisfacer unas necesidades de información especificas [8].

Un SIG puede mapear cualquier información almacenada en planillas o bases de datos, que tenga un componente geográfico que permita ver patrones, relaciones y tendencias, que no pueden verse en un formato de tabla o lista. Da una perspectiva totalmente nueva y dinámica de la información.

# **Las características principales de los SIG son: [9]**

 *Manejo de grandes volúmenes de información*: Uno de los principios más importantes de los sistemas de información es permitir el procesamiento y almacenamiento de cuantiosa información, mas aun si se trata de un Sistema de características geográficas, el cual involucra un número significativo de variables diferentes que se relacionan entre sí, por lo que es muy difícil que se pueda prescindir de algunas de ellas.

<sup>4</sup> Cerón O. Nicolás, Ordóñez José A., "Desarrollo de un WEB Service para el procesamiento de datos geográficos", Universidad del Cauca, 2004

Mena P., Miguel Ángel, "Introducción a los Sistemas de Información Geográfica SIG", Universidad del Cauca, 1997

 *Posibilidad de información de distintas fuentes y escalas*: Las plataformas SIG tienen la posibilidad de manipular información en diferentes formatos o extensiones, dependiendo de su proyección y el sistema de coordenadas en las que se encuentren, el sistema es capaz de ajustar las escalas para su respectivo trabajo y procesamiento.

 *Rapidez en el procesamiento de la información y obtención de productos cartográficos:* Esta característica no es propia de la totalidad de los SIG, depende del tipo de SIG que se esté empleando y la funcionalidad de la aplicación para la que se este desarrollando. Evidentemente ningún programa de SIG puede ser el mejor de los programas posibles y cubrir todas las posibles expectativas. Por tanto los programas acaban especializándose en función del tipo de datos que se supone que se van a utilizar, el tipo de aplicaciones y la lógica de trabajo.

 *Capacidad de modelar información*: La mayoría de los SIG tienen la capacidad de hacer diferentes modelos y operaciones con los diferentes insumos cartográficos, una de las mejores herramientas SIG que permiten esta funcionalidad es ArcView.

 *Maneja información georreferenciada*: Los SIG tienen la capacidad de trabajar con distintas proyecciones cartográficas y sistemas de coordenadas, a su vez pueden ser manipuladas y ajustadas según sea conveniente; Lo que permite hacer las superposiciones en los mapas.

#### • **Aplicaciones de SIG a nivel mundial**

Prácticamente cualquier actividad humana, hecho social o evento natural, puede ser planificado, coordinado, estudiado o previsto mediante un SIG. [10]

Un ejemplo de planificación y previsión de una actividad, es un sistema de información que controle el tráfico de carreteras y permita a los usuarios conocer el estado de las vías en todo momento, de esta manera el cliente (quien accede al sistema) analiza en función de sus necesidades que ruta tomar, que destino tomar, que hacer primero y según las opciones valora si es rentable o no tomar una decisión u otra.

En los países latinoamericanos, los SIG empiezan a despegar con realizaciones muy interesantes. Las aplicaciones más frecuentes son Catastro (Argentina, Colombia, Brasil), Medio Ambiente, Redes de Infraestructura (Chile) y Sistemas de Gestión Municipal (Colombia, Brasil).

En el Este de Europa, las aplicaciones catastrales de los SIG están teniendo un desarrollo espectacular, aquí nombraremos unas de ellas [10]:

- Agricultura y usos del suelo. Inventario y simulación de cosechas
- Cartografía. Prospección. Petróleo y minerales Redes de infraestructura. Gestión (agua, luz, gas, teléfono...)
- Planificación global.
- Tráfico. Control de flota, envío de unidades de emergencia, caminos óptimos.

#### • **Importancia de un SIG**

La solución a muchos problemas frecuentemente requiere acceso a varios tipos de información que sólo pueden ser relacionadas por geografía. Sólo la tecnología de SIG permite almacenar y manipular información usando geografía y para analizar patrones, relaciones, y tendencias en la información, para ayudar a tomar mejores decisiones. [8].

En el caso particular del proyecto que se llevó a cabo (*PLDM Plataforma para el Desarrollo de Servicios de Localización para Dispositivos Móviles*) una herramienta mas que esencial para su funcionamiento es precisamente la información que pueda ser brindada por los SIG. Podría decirse que el comportamiento normal de la Plataforma tiene una gran dependencia de los datos que se tomen del Sistema de Información Geográfica.

#### **1.3.1 Componentes de un SIG** [8]:

#### **A. Hardware**

Hardware es la computadora en la que opera el SIG. Actualmente, un SIG corre en un amplio rango de tipos de hardware, desde Server de computadores centralizados hasta computadores portátiles utilizados en configuraciones individuales o de red.

Una organización requiere de hardware suficientemente específico para cumplir las necesidades de la aplicación. Algunos aspectos a considerar incluyen: velocidad, costo, soporte, administración, escalabilidad y seguridad.

#### **B. Software**

El software de SIG provee las funciones y herramientas necesarias para almacenar, analizar y mostrar información geográfica. Los componentes clave del software son:

- Un Sistema Gestor de Base de Datos (SGBD)
- Herramientas para el ingreso y manipulación de información geográfica
- Herramientas de soporte para consultas, análisis y visualización geográficos
- Una Interfase Gráfica de Usuario (GUI) para fácil acceso a herramientas.

## **C. Datos**

El componente más importante de un SIG son los datos. Lo que se requiere principalmente es contar con unos buenos datos de base. Lograr esto frecuentemente absorberá el 60-80% del presupuesto de implementación de un SIG. Asimismo, recolectar buenos datos de base es un proceso largo, que frecuentemente retraza el desarrollo de productos que pueden utilizarse para justificar la inversión.

Los datos geográficos y los datos tabulares relacionados pueden obtenerse por relevamiento propio o adquirirse de un proveedor comercial de datos. La mayoría de los SIG emplean un SGBD para crear y mantener una base de datos, para ayudar a organizar y manejar la información.

#### **D. Personal**

La tecnología de SIG es de valor limitado sin la gente que maneja el sistema y desarrolle planes para aplicarlo. Este recurso es subestimado frecuentemente, es necesario tener en cuenta que sin la gente, los datos se desactualizan y pueden manejarse equivocadamente, el hardware no se utiliza en todo su potencial y el software se mantiene "misterioso".

Los usuarios de SIG varían desde especialistas técnicos, que diseñan y mantienen el sistema, hasta aquellos que lo utilizan para ayudar a realizar sus tareas diarias.

# **E. Métodos**

Un SIG exitoso opera de acuerdo a un plan bien diseñado y reglas de la actividad, que son los modelos y prácticas operativas únicas a cada organización.

# **1.3.2 Tareas de un SIG:**

## **A. Ingreso**

Antes de que los datos geográficos puedan utilizarse en un SIG, deben ser convertidos a un formato digital adecuado. El proceso de convertir datos de mapas analógicos en papel a archivos de computador se llama digitalización. Tecnologías modernas de SIG tienen la capacidad de automatizar este proceso completamente para grandes proyectos; proyectos menos importantes pueden requerir alguna digitalización manual [8]. Hoy en día, muchos tipos de datos geográficos existen en formatos compatibles con SIG. Estos datos pueden obtenerse de proveedores y ser cargados en un SIG.

# **B. Manipulación**

Es probable que los tipos de datos requeridos para un proyecto particular de SIG necesiten ser transformados o manipulados de alguna forma para hacerlos compatibles al sistema. Por ejemplo, la información geográfica está disponible en diferentes escalas (archivos de ejes de calles pueden estar disponibles a una escala de 1:100.000; códigos postales a 1:10.000, y límites de áreas censales a 1:50.000). Previo a que estos puedan superponerse e integrarse, deben ser transformados a la misma escala. Esto puede ser una transformación temporaria con objetivos de visualización o una permanente requerida para análisis.

Hay muchos otros ejemplos de manipulación de datos que se efectúan rutinariamente en SIG. Estos incluyen cambios de proyección, agregación de datos y generalización (limpiar datos innecesarios). [8]

#### **C. Manejo / Administración**

Para proyectos menores de SIG, puede ser suficiente almacenar información geográfica como simples archivos en el computador. Se llega a un punto, sin embargo, cuando los volúmenes de datos son grandes y el número de usuarios de los datos se convierte en más que unos pocos, en que es mejor usar un SGBD para ayudar a almacenar, organizar y manejar datos.

Hay muchos diseños distintos de SGBD, pero en SIG el diseño relacional ha resultado más favorable. En el diseño relacional, los datos se almacenan conceptualmente como un conjunto de tablas. Campos comunes a diferentes tablas se utilizan para conectarlas. Este diseño tan sencillo ha sido tan ampliamente utilizado, principalmente por su flexibilidad y muy amplio desarrollo en aplicaciones tanto dentro como fuera de los SIG. [8]

#### **D. Consulta**

Una vez que se tiene un SIG en funcionamiento, conteniendo la información geográfica, puede comenzar a realizarse preguntas tales como:

- ¿Dónde se encuentran los sitios adecuados para construcción de nuevas casas?
- Si se construye una nueva autopista, ¿cómo afectará al tránsito?,
- ¿Cuál es el establecimiento mas cerca de acuerdo a la posición o lugar en la que se encuentra una persona?

Estas consultas, usando más de un nivel de datos, pueden proveer información necesaria a analistas, administradores y usuarios por igual.

#### **E. Análisis**

Los SIG funcionan realmente en su terreno cuando se utilizan para analizar datos geográficos. Los procesos de análisis geográfico (frecuentemente llamado análisis espacial o geoprocesamiento) utilizan propiedades geográficas de características para buscar patrones y tendencias, y para elaborar escenarios potenciales.

## • **Análisis de Proximidad:**

Los SIG se utilizan frecuentemente para contestar preguntas como: ¿Cuántas casas se encuentran dentro de los 100m de esta fuente de agua?. Para responder preguntas de este tipo, la tecnología de SIG usa un proceso llamado "buffering" con el cual se determina la relación de proximidad entre características.

## • **Análisis de Redes:**

Un proceso que ha tomado importancia dentro de los SIG es el análisis de las redes geográficas que permite determinar la ruta más corta entre dos puntos, obtener las indicaciones para llegar hasta un destino y generar rutas óptimas pasando por diferentes lugares.

Para el desarrollo del trabajo de grado, éste es el análisis más relevante, debido a que la lógica de nuestra aplicación se basa principalmente en la ubicación física del terminal móvil, por ende la del usuario y tener en cuenta las vías por donde este puede desplazarse.

# • **Análisis de Superposición:**

La integración de diferentes niveles de datos implica un proceso de superposición. En su forma más simple, esto podría ser una operación visual, pero operaciones analíticas requieren uno o más niveles de datos para ser unidos físicamente. Esta superposición, o unión espacial, puede integrar datos sobre suelos, pendiente, y vegetación, o posesión de tierras con análisis de impuestos.

#### **F. Visualización**

Para muchos tipos de operaciones geográficas, el resultado final se visualiza mejor como un mapa o gráfico. Los mapas son muy eficientes para almacenar y comunicar información geográfica. Mientras que los cartógrafos han creado mapas por milenios, los SIG proveen herramientas nuevas y emocionantes para extender el arte y la ciencia de la cartografía. [8].

Actualmente es difícil encontrar en los medios administrativos, militares, científicos o económicos una tarea en que un SIG no sea una herramienta poderosa para representar y/o analizar información; sin embargo, su creación y aplicación están atrasadas respecto a las necesidades prácticas [11].

En vista de que los SIG's tienen gran importancia, existe la necesidad de producir nuevos mapas digitales e integrar los que ahora están en papel a los modernos sistemas automáticos.

# **II. PLDM: TECNOLOGÍAS Y HERRAMIENTAS DE DESARROLLO**

En este capitulo se describen los métodos y tecnologías analizadas para abordar la solución del problema inicial, así como también se indica cual fue la que mejor se adaptó a los requerimientos y objetivos del proyecto.

# **2.1. Arquitectura Inicial**

Para aproximarse a la solución del problema, es necesaria la determinación (inicial) de una arquitectura que sirva de modelo para el acercamiento hacia un planteamiento final. A continuación se explicará el concepto y significado de la arquitectura básica (Figura 3) que se diseñó junto con sus respectivos módulos.

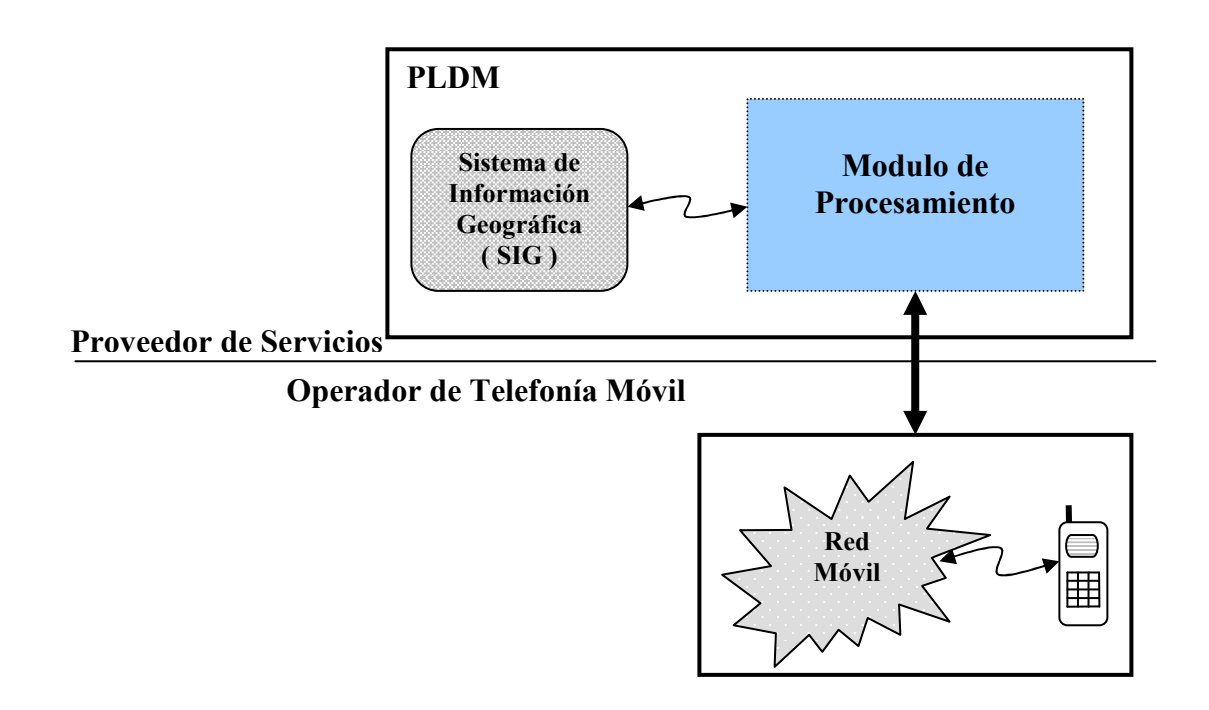

**Figura 3. Arquitectura Inicial PLDM**

En el planteamiento de la arquitectura inicial no se enfatiza tanto en el contenido interno de los módulos, básicamente lo que se hace es clasificarlos de manera muy general, determinando cuales pueden ser las piezas claves que permitirán la construcción del sistema. A continuación se explica lo que se pretende lograr con el sistema completo, con cada módulo y que se necesita para que funcione de la manera que se espera.

El propósito funcional del sistema completo es el siguiente:

El usuario, es decir quien tiene el terminal móvil se desplaza por los diferentes lugares de la ciudad; por lo cual, su posición debe ser conocida y actualizada para que la central<sup>5</sup> pueda ubicarlo; esto es posible gracias a la interacción del Sistema de Información Geográfica con la red móvil. La interacción será la misma independientemente del servicio que se implemente o que solicite el usuario; se determina la posición actual del móvil y se envía al sistema junto con la información requerida por el servicio específico solicitado, estos datos son analizados en el módulo de procesamiento, que pasa la información requerida al módulo SIG para resolver la petición, en esta parte del sistema se genera una respuesta que es remitida al módulo de procesamiento con el fin de armar un mensaje para que la red móvil lo despache al usuario.

En la arquitectura inicial se distinguen tres módulos generales que se tomaron como base para la realización del proyecto; a continuación se describe un poco más a fondo cada uno, así como también se analizan y especifican las tecnologías y herramientas que se usaron para desarrollarlos.

# **2.2. Red Móvil**

Este módulo es el encargado de realizar el procesamiento inicial de la petición enviada por el usuario del móvil; aquí se recibe la petición directamente y es enviada para que sea analizada por el módulo de procesamiento.

 $<sup>5</sup>$  El termino *central* es entendido como el lugar donde esta instalado y operando el sistema.</sup>

La red móvil puede recibir peticiones de muchos usuarios y es capaz de procesarlas simultáneamente; con el fin de tener un funcionamiento adecuado de todo el sistema, fue necesario tener en cuenta este aspecto como requerimiento para los otros módulos.

El propósito que se desea alcanzar es aprovechar la infraestructura de alguno de los operadores de telefonía móvil existentes en Colombia con el fin de acceder a la localización de los móviles haciendo uso de sus redes; para esto es necesario establecer un acuerdo entre alguna de las entidades y la Universidad del Cauca; esto con respecto a la forma de obtener la localización, por otro lado, debido a que no es posible tener fácil acceso a la red real, es necesario hacer uso de un emulador que permita tener una representación similar de las características de la red. Con esto se concluye que para este módulo se deben definir las herramientas necesarias para obtener tanto la localización del móvil, como el acceso a la red de comunicaciones.

#### **2.2.1 Tecnologías de Acceso a la Localización**

El sistema de posicionamiento móvil cumple dos funciones: localizar el teléfono y poner estos datos de localización al alcance de los proveedores de servicios. Es importante pensar en ellas por separado porque los requisitos de cada uno de estos sistemas difieren bastante entre sí. El sistema de localización debe tener el mismo grado de fiabilidad que la red de telecomunicaciones y también ser compatible con los estándares de telecomunicaciones de todo el mundo (para poder ofrecer itinerancia internacional) y con equipos de red de distintos fabricantes. Las aplicaciones que utilizan información sobre localización, por otra parte, deben funcionar rápidamente e instalarse independientemente del sistema de posicionamiento empleado.

Desde el punto de vista legal, los sistemas de posicionamiento móvil se clasifican en: sistemas basados en terminales, los cuales requieren teléfonos equipados con hardware o software especial y sistemas basados en redes, que pueden localizar los teléfonos móviles sin necesidad de modificarlos, esto les permite penetrar de inmediato en el mercado de nuevos servicios dependientes de la localización. La principal diferencia entre ellos es la precisión de la posición de un terminal móvil, que es más exacta en los sistemas basados en terminal.

En la actualidad existe una variedad de métodos para acceder al posicionamiento, sin embargo a continuación solo se consideran aquellos que por su uso mundial y características técnicas puedan ser aplicadas en el contexto del proyecto.

Los tres principales métodos son los siguientes:

#### **A. Single Cell Timing Advanced (CGI + TA)**

El servicio basado en la red es CGI + TA (Cell Global Identity + Timing Advance). CGI (un identificador único por celda en una red móvil, las coordenadas de la estación base en el centro de la celda son conocidas). TA (el valor TA es usado para la sincronización entre la estación base transceptora y el terminal móvil, describe el retardo en el aire). Este sistema esta basado en el hecho que puede identificar la celda o el grupo de celdas que rodean una estación base en el cual el usuario esta localizado y usa el TA para determinar la distancia entre el usuario y la torre. La precisión depende del tamaño de la celda, la cual es usualmente de 200 o 300 metros en un ambiente urbano y de varios kilómetros en áreas rurales. [18]

Para servicios donde la proximidad es la información deseada (Ej. Muéstrame el restaurante en esta área), este es el método más apropiado para tal fin, tiene una alta funcionalidad y su costo es relativamente económico en relación a los demás, debido a que trabaja con terminales ya existentes. En la figura 4 se ilustra el concepto previamente explicado.

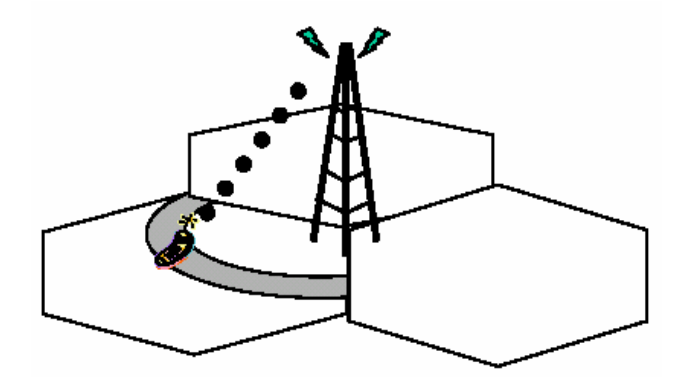

**Figura 4. Single Cell Timing Advanced (CGI + TA)**

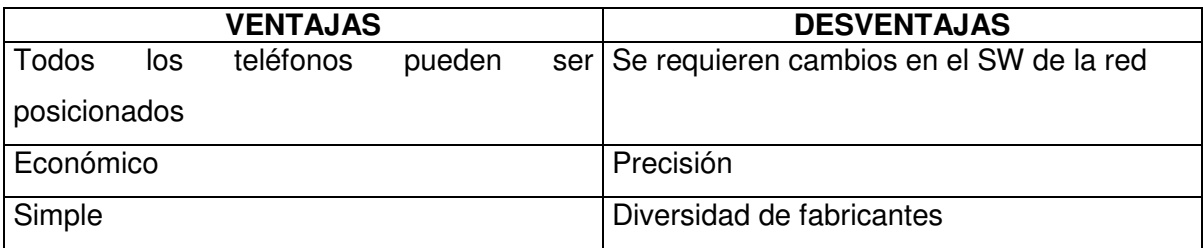

**Tabla 2. Ventajas y Desventajas (CGI - TA)**

## **B. Enhanced Observed Time Difference ( E-OTD)**

El sistema basado en terminal E-OTD (Enhanced Observed Time Difference) requiere nuevo SW en el teléfono que calcule la posición del usuario usando señales desde tres estaciones base. El teléfono compara el tiempo que le toma a una señal ser recibida por cada una de las tres estaciones base y usa un equipo de medición llamado Unidad de Medida de Localización (LMU) que consta de un radio GSM, un receptor GPS (Global Positioning System) y el teléfono móvil junto con una referencia de tiempo transmitida por un satélite GPS para calcular la posición. Este sistema tiene una precisión de 50 a 250 metros. [19]

Para un mayor entendimiento, la siguiente figura (Figura 5) gráfica el concepto relacionado a este método de acceso a la localización.

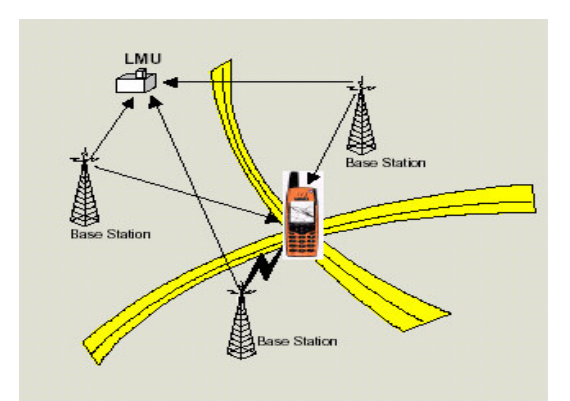

**Figura 5. Enhanced Observed Time Difference (E-OTD)**

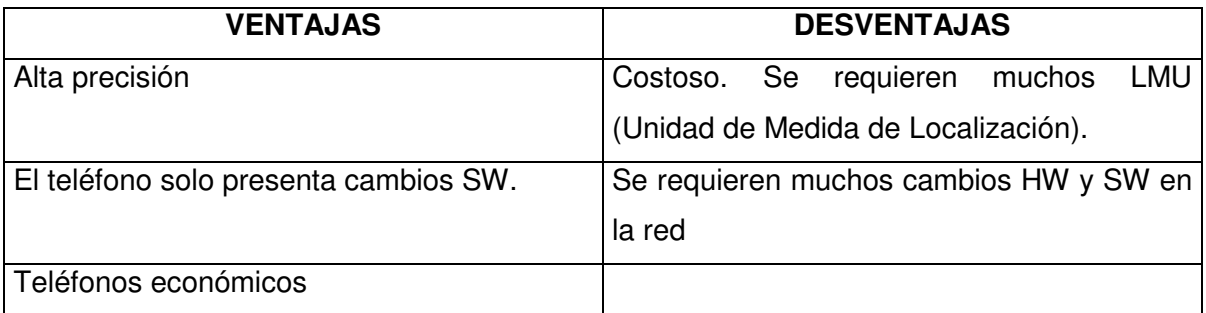

#### **Tabla 3. Ventajas y Desventajas (E - OTD)**

## **C. Assistant GPS (A-GPS)**

Con el sistema base terminal A-GPS (Assistant Global Positioning System) se obtiene la mejor precisión (10 a 30 mts), este sistema requiere cambios en el SW y un Chip GPS en el teléfono. Uno o más receptores GPS de referencia en la red proveen datos de ayuda al teléfono dependiendo de cual de los satélites GPS esta más cerca. A-GPS provee mejor cobertura y posicionamiento más rápido y usa menos batería que los GPS tradicionales  $[19]$ .

Una red AGPS usa receptores GPS modificados que son ubicados a intervalos regulares, cada 200Km a 400Km para buscar información que pueda complementar la lectura del terminal. El asistente de datos hace posible para el receptor hacer las mediciones de tiempo de los satélites (4 o más satélites) sin tener que decodificar los mensajes actuales. Este asistente reduce en gran manera el tiempo necesario para que un receptor GPS calcule la localización. Sin la información del asistente el tiempo transcurrido hasta la primera reparación *TTFF* (Time-To-First-Fix) podría estar en el rango de 20-40 seg. Con los datos del asistente, el TTFF podría estar en el rango de 1-8 seg. Este método se ilustra en la figura 6.
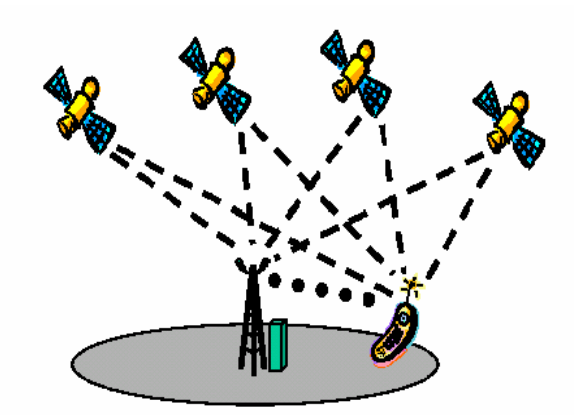

**Figura 6. Assistant GPS (A-GPS)**

| <b>VENTAJAS</b>                           | <b>DESVENTAJAS</b>                           |
|-------------------------------------------|----------------------------------------------|
| Muy alta precisión                        | Cobertura en lugares cerrados                |
| Hace<br>seguimiento<br>posible<br>un      | o   Impacto del HW en los terminales móviles |
| posicionamiento continuo (aplicaciones de |                                              |
| navegación)                               |                                              |
| Bajos costos de infraestructura           |                                              |

**Tabla 4. Ventajas y Desventajas (A - GPS)**

# **D. Selección del método a emplear**

La perspectiva del proyecto en cuanto a la localización del terminal se refiere, parte de la suposición que la ubicación del usuario se actualiza constantemente a medida que este se desplaza. Los servicios iniciales para comprobar la verdadera eficacia de la plataforma parten inicialmente de este fenómeno.

Debido a que se encontró que ninguno de los operadores de telefonía móvil en Colombia puede brindar las coordenadas actualizadas del móvil (no está implementado aún); fue necesario replantear la manera de desarrollar el proyecto y orientarlo de tal manera que los objetivos finales no se vieran afectados; por consiguiente, se decidió que la manera más práctica y eficiente de sustituir la actualización periódica del terminal seria implementar un sistema donde el usuario sea quien informe su posición, esto puede

realizarse haciendo uso del servicio de mensajería *SMS* 6 (Short Message Service); de esta manera se evitan los cambios en el SW de la red y de HW en el terminal móvil. Como es lógico, el usuario no tiene conocimiento de las coordenadas de su ubicación, pero puede conocer su posición con referencia a la dirección donde se encuentra (equivalente a calles y carreras) e informarla al sistema mediante un mensaje de texto que puede incluir información correspondiente al servicio además de su ubicación.

# *2.2.2 Tecnología para la Comunicación de la Red Móvil y el Sistema*

Como se mencionó, la inclusión de la mensajería corta se convirtió en un requisito más del sistema, debido que mediante su uso se podrá conocer la posición física del usuario. Su utilización se hace necesaria porque no se podrá contar con la posición actualizada que brindan los operadores de las redes móviles celulares.

En los primeros días de la telefonía móvil digital, el Servicio de Mensajería Corta (SMS – Short Messaging Service), que permite la transferencia de mensajes de texto entre usuarios móviles, fue introducido en el mercado con las redes GSM y rápidamente se convirtió en uno de los servicios más rentables para los operadores de redes móviles.

Con SMS son posibles dos tipos de servicios básicos: SMS point-to-point (SMS-PP) y el Cell Broadcast Service (CBS). Con CBS, un centro de difusión celular instruye una o mas estaciones base para difundir un mensaje. Este tipo de servicio no admite mensajes de respuesta desde dispositivos móviles de recepción al centro de difusión celular. El centro no almacena mensajes para dispositivos móviles que no estaban disponibles al momento de la difusión. El CBS habilita una transmisión en un sentido de mensajes cortos a dispositivos móviles para servicios tales como información de tráfico, pronósticos del tiempo, inventarios de mercado, etc.

Una de las extensiones SMS fue desarrollada a nivel de aplicación en la forma del Servicio de Mensajería Mejorada (EMS – Enhanced Messaging Service), habilitando el intercambio de mensajes que contienen elementos tales como imágenes de mapas de

 $^6$  El contenido y explicación detallada de las herramientas y ejecución del sistema se desarrolla en posteriores páginas de este documento.

bits pequeños y ringtones. El transporte de mensajes con EMS es soportado sobre SMS. EMS ha sido incorporado por el 3<sup>rd</sup> Generation Partnership Project (3GPP) dentro del estándar de servicios de mensajería corta.

El acceso a un ancho de banda mayor con redes de 2.5G y 3G, habilita el desarrollo de alternativas y nuevos servicios. Se integran capacidades sofisticadas a los servicios de mensajería para enfrentar la creciente demanda de usuarios por comunicaciones con características multimedia. Además, lo que se espera ahora para el mercado de las comunicaciones móviles es una mejor convergencia con los servicios existentes disponibles para usuarios en Internet. Además, para enfrentar este requerimiento, el 3GPP y el WAP Forum diseñaron el servicio de mensajería multimedia conocido como MMS (Multimedia Messaging Service). MMS permite el intercambio de mensajes multimedia en el contexto de escenarios persona a persona y persona a máquina.

En comparación con mensajes SMS y EMS, un mensaje en el ambiente MMS es compuesto por elementos verdaderamente multimedia. Esto incluye la posibilidad de componer mensajes multimedia como presentaciones de diapositivas (combinación de texto, audio e imágenes, todo coreografiado al tiempo). Es importante notar que MMS reúne las mejores características de los sistemas de mensajería fija y móvil existente, tales como SMS, EMS y correo electrónico de Internet. Los objetivos de diseño para MMS incluyen el uso de protocolos de transporte existentes y formatos de contenido ampliamente usados en Internet.

La plataforma utiliza la mensajería corta para recibir las peticiones del móvil y mensajería corta y multimedia para enviar las respuestas de servicios hacia el móvil.

#### **2.2.3 Herramienta elegida para el envío y recepción de mensajes: PARLAY / OSA**

El mundo de las telecomunicaciones se ha caracterizado por ser un mercado altamente competitivo, la empresa o el particular que quiera estar a la vanguardia tiene que estar mentalizado en que la actualización de las tecnologías y metodologías de trabajo son algo indispensable para el progreso. Actualmente, la mentalidad desde el punto de vista del negocio ha tomado una nueva dirección, en donde:

- La mayoría de los servicios requieren soporte de la Red además de las aplicaciones del Terminal.
- Tradicionalmente el Operador proporciona todo.
- Los actores involucrados desean:

**PLDM** 

- Estabilidad y que los servicios sean soportados en cualquier red.
- **Los usuarios quieren libertad.**
- **Los desarrolladores quieren poder vender sus productos.**
- La administración<sup>7</sup> quiere competencia, que bajen los precios y que se genere riqueza.

Los cambios en los modelos de negocio han introducido nuevos "jugadores" en el negocio de las telecomunicaciones.

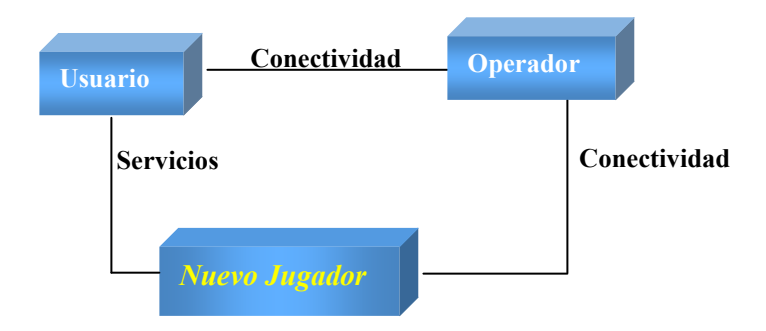

**Figura 7-A. Nuevos Modelos del negocio. Acceso al usuario directamente** [20].

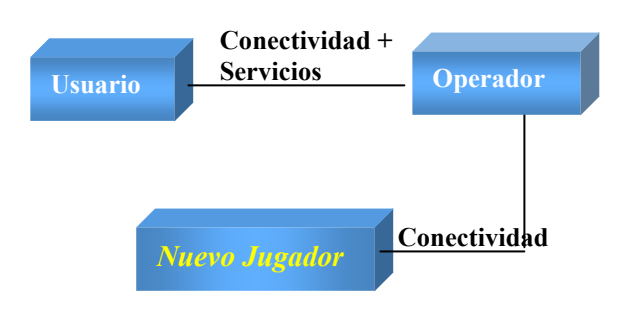

## **Figura 7-B. Acceso al usuario por medio del operador**

 $^7$  La administración se refiere principalmente a la parte gerencial, quienes toman decisiones, manejan dineros, etc, en otras palabras, la administración puede estar representada por los operadores y los proveedores de servicios para la telefonía móvil.

Algunos llegan al usuario directamente, otros lo hacen por medio de un operador, pero tienen algo en común, todos compiten en el mercado de los servicios y *no necesitan ser operadores de una red.*

Surgió entonces la visión en donde se pronosticó a futuro que lo importante no eran en si las aplicaciones y los servicios que se crearan, debido a que cada uno en particular puede ser construido de muchas formas, sino que en lo que había que concentrarse, y en donde radicaba la verdadera solución era en la creación de un plataforma de servicios de red que permitiera de manera fácil interactuar entre un proveedor de servicios y una red, independientemente de los protocolos que estas utilicen. Fue cuando el Parlay Group fue creado y de donde surgió el API PARLAY/OSA.

*PARLAY/OSA es un API que permite a los operadores y las aplicaciones de terceros acceder a las funcionalidades de la red a través de un conjunto de interfaces estandarizados y abiertos.*

Parlay/OSA es un grupo de estandarización que busca crear los estándares necesarios que permitan unir las TI (Tecnologías de Información) con las Telecomunicaciones, especificando y promoviendo APIs seguras, fáciles de usar y ricas en funcionalidad. Es un API que habilita la creación rápida de servicios de telecomunicaciones mediante el impulso a los desarrolladores de aplicaciones para que construyan servicios de telecomunicaciones.

# *A. Parlay/OSA Framework*

Uno de los requerimientos de los operadores de red y proveedores de servicios desde la incursión de Parlay/OSA ha sido asegurar que por el hecho de abrir la red a un API de estas características no vaya a comprometer la infraestructura de la red, ni que vaya a ser expuesta a usos no autorizados. Esta función es propia del *Framework.* Éste esta implementado en la Gateway de Parlay/OSA, de la cual se habla detalladamente posteriormente en este capitulo. [21]

Todas las aplicaciones y servicios que deseen hacer uso de las APIs de Parlay/OSA primero deberán ser registradas en el framework. El Framework es un Software de componentes que recibe una petición para acceder a la aplicación, el se encarga de verificar si el servicio al cual se accede ha sido previamente acordado entre los proveedores de dicho servicio y los operadores de red, si esto es cierto proseguirá con acceder a aquellas funciones de Parlay/OSA SCF (Service Capability Features) de los cuales hace uso el servicio en particular, posteriormente se prosigue con la comunicación con el Servidor de Aplicaciones (Ver figura 8 y 9)

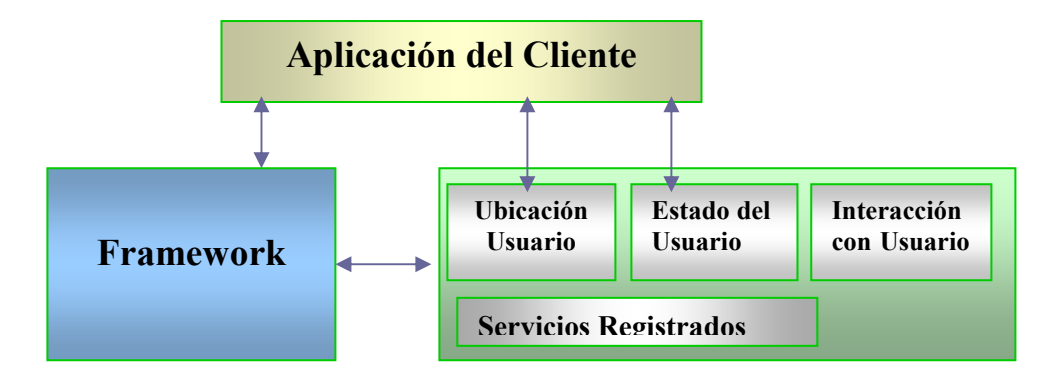

**Figura 8. Visión del Framework**

![](_page_41_Figure_4.jpeg)

**Figura 9. Framework & Gateway de Parlay/OSA**

Algunas de las funciones propias que tiene el API son las siguientes:

![](_page_42_Picture_491.jpeg)

# **Tabla 5. SCFs de Parlay/OSA**

42

Para el caso particular de la plataforma de servicios de Localización *PLDM,* se acceden a algunas de las funcionalidades descritas anteriormente, entre ellas están: Generic Messaging, Account Management, Policy Management. El primero es el que nos permite hacer el intercambio de mensajes (SMS) entre la red y los servicios de Mensajería propiamente; el segundo controla, define y genera un historial sobre cuanto se puede cobrar por el uso de dicho servicio (valor agregado); el tercero permite acceder a las redes de telecomunicaciones autorizadas para el establecimiento de la llamada.

Aunque el SCF *"Mobility"* es el que mas se ajusta a los objetivos del proyecto, no se usa debido a que en la actualidad los operadores de telefonía móvil de nuestro país no tienen implementado el módulo que habilita esta funcionalidad, por lo tanto se hace necesario reemplazar su utilidad mediante la interacción de otros de los SCFs mencionados.

#### **B. Función del Gateway de Parlay/OSA**

El Gateway es el enlace que une las aplicaciones que utilizan el API de Parlay/OSA con los elementos existentes en la red. Esta Gateway esta bajo control del operador de la red o del proveedor del servicio, por ella pasan cada una de las interacciones que ocurren en cualquier aplicación que utilice el API de Parlay/OSA. Esto significa que las aplicaciones están aisladas de los protocolos específicos usados dentro de la red por el operador, y la red puede evolucionar sin afectar aplicaciones y servicios existentes. La Gateway es el elemento que implementa el framework. La NRG es una implementación concreta de la Gateway de Parlay/OSA llevada a cabo por Ericsson.

![](_page_43_Figure_5.jpeg)

**Figura 10. Network Resource Gateway**

## *C.* **Ventajas de Parlay/OSA** [21]

 **Creación Rápida de Servicios:** Parlay/OSA es un API basado en java que ofrece opciones para otros lenguajes a través de CORBA. Esta fundamentada en la misma aproximación que usan los desarrolladores de Software comercial para crear sus aplicaciones, opuesto a lo que pasa con los sistemas propietarios que han sido esparcidos alrededor del mundo. Una ventaja de esto es que es fácil desarrollar aplicaciones Parlay/OSA usando herramientas para java como Borland *Jbuilder* o IBM *Websphere Studio*. Un buen número de vendedores, como Ericsson y Open API Solutions, también tienen herramientas para pruebas de Parlay/OSA, lo que significa que es posible probar una aplicación desde un Computador corriendo Linux o Windows.

Usando Parlay/OSA se incrementa significativamente la velocidad en que los desarrolladores crean sus aplicaciones en Telecomunicaciones, comparándola con las herramientas tradicionales de creación de servicios.

- **Independencia en la Red:** El API Parlay/OSA se diseñó para que en todas las ocasiones fuera independiente de los niveles inferiores de red. Para la aplicación es independiente que tipo de protocolo o de estructura esté implantada, ya que tiene la posibilidad de adaptarse de manera transparente a cada una de ellas.
- **Independencia del Fabricante:** Como consecuencia de la independencia de red y tecnología de la API de Parlay/OSA, los vendedores se tornan independientes también. Los proveedores de servicios se benefician de tener un simple conjunto de APIs que sean soportados en múltiples plataformas, Esto provee flexibilidad adicional en el desarrollo.
- **Suficiencia de desarrolladores de aplicaciones:** El uso de tecnología SW estándar ha hecho que desarrolladores de SW con experiencia en C++, Corba, Java y EJB (Enterprise Java Beans), puedan crear aplicaciones fácilmente utilizando el ya tan nombrado API. Se estima que entre programadores en C y java existan un poco mas de 1.5 millones de personas, en contraste con tecnologías propietarias, donde se

&&

requiere de personas muy experimentadas en determinada área, lo cual implica que sean unos cuantos miles.

 **Vendedores de Software independientes:** Un resultado del uso de éste SW estándar es que ha creado una comunidad creciente de Software Independiente o como se le denomina comercialmente "*Third Party*", los cuales venden aplicaciones y servicios basados en Parlay/OSA. Los encuentros del *Parlay Group* constantemente realizan exposiciones y presentaciones donde todos los vendedores pueden demostrar las nuevas aplicaciones y servicios basados en el API.

# **D. Emulador NRG (Network Resource Gateway) [22]**

El Emulador de la NRG simula la red de telecomunicaciones y el Gateway de Parlay (NRG), e incluye teléfonos virtuales que representan la parte de interacción con el usuario (cliente). Es usada para depurar, probar y demostrar las aplicaciones de Parlay/OSA. El simulador corre en cualquier PC o portátil. Usando éste emulador no es necesario acceder a una red de telecomunicaciones para hacer pruebas y desarrollos iniciales de la aplicación que se esté creando.

- **Características:**
- **Pruebas Off-line:** La herramienta tiene incluida una completa simulación de la red, terminales y gateway por lo que no es necesario tener una conexión a la red para el desarrollo de pruebas.
- **Teléfonos Virtuales:** Estos pueden ser adheridos dentro de la interfaz gráfica de usuario. Cada teléfono tiene la posibilidad de ser configurado, de recibir llamadas, de enviar y recibir mensajes SMS y MMS. Dentro de los teléfonos esta implementado un modelo orientado a estados que permite conocer cual teléfono esta ocupado y cual no.
- **Menú de Aplicaciones:** En el simulador está incluido un conjunto de demos funcionales e integrados, estas aplicaciones pueden ser gestionadas desde el menú.

![](_page_46_Picture_375.jpeg)

**Figura 11. Simulador NRG**

- **Ayuda Online:** El simulador incluye ayuda online al igual que una pequeña guía de demostración.
- **Ambiente de depuración:** Es posible conocer cada paso que se va ejecutando dentro de la aplicación, es factible hacer ejecución de un depurador.
- **Independencia de plataforma**: El Simulador de la NRG trabaja perfectamente en cualquier sistema operativo (Linux, Solaris, Microsoft Windows)
- **Bajos requerimientos del sistema:** Los requerimientos del sistema para el simulador son considerablemente limitados, por ejemplo un Pentium 400 Mhz con 80 MB de RAM libres y 100 MB de disco duro son suficientes para un óptimo desempeño. Es necesario tener en cuenta que lo anterior corresponde a los requerimientos en cuanto al simulador, pero se necesita una herramienta de desarrollo para java que soporte la creación del código y por lo general es el que impone las condiciones en cuanto a recursos hardware se refiere.

# **2.3. Sistema de Procesamiento**

Este módulo es el encargado de procesar la información recibida en la petición del servicio (el usuario mediante uso de su terminal solicita el servicio); entre sus funciones se encuentran: reconocer el tipo de servicio, enviar los datos necesarios al SIG y generar algún tipo de mensaje que pueda ser enviado por la red móvil al usuario como respuesta a la solicitud.

Dentro de este sistema se debe hacer uso de una arquitectura cliente/servidor que permita atender de manera simultánea las solicitudes enviadas por la red móvil con el fin de evitar retardos inaceptables en la respuesta a cada petición.

## *2.3.1. Servidor de Aplicaciones*

Como objetivo se desea que el sistema se comporte de manera similar al de cualquier proveedor de servicios, por tal motivo es importante que al probar el funcionamiento de la Plataforma mediante la implementación de un *servicio de localización*, esto se haga dentro un ambiente empresarial que asemeje el comportamiento de la aplicación a cualquier servicio que pueda estar actualmente en el mercado, es por eso que para acercar nuestro proyecto a un ambiente mas actual y real es necesario implantar la aplicación dentro de un Servidor de Aplicaciones. A continuación se explica este concepto y se sustenta porque es indispensable su uso.

Según *Forrester Research*, un servidor de aplicaciones es: "Un Software de servidor que soporta clientes ligeros con una suite integrada de capacidades de computación distribuida. Los servidores de aplicaciones gestionan sesiones de cliente, lógica de negocio y se conectan con recursos back-end, incluyendo datos, transacciones y contenido." [23]

En primer lugar se dice que es un SW de servidor, esto es consecuencia obvia de su propio nombre. La definición también dice que soporta clientes ligeros. Esto es muy importante, pues aquí es donde llega el soporte multicanal. No se habla de "soporte del navegador", sino de soporte de clientes ligeros, donde el navegador es uno de ellos, pero también lo es un teléfono móvil, una PDA y cualquier otro mecanismo de acceso a Internet que podamos imaginar y que simplemente realice descargas de documentos y representación de los mismos. Asimismo, la definición habla de capacidades de computación distribuida, este es otro concepto sumamente importante, ya que inherentemente lleva asociado el concepto de escalabilidad. Un servidor de aplicaciones va a crear el entorno necesario para que la aplicación pueda escalar distribuyendo sus necesidades de computación y sin que para ello tenga que hacer nada especial, pues será el servidor de aplicaciones el que se encargue de gestionar la problemática de hacer cada vez más grande la infraestructura tecnológica (poniendo más máquinas, separándolas en distintas zonas geográficas, etc)  $^{\mathrm{8}}$ 

Un servidor de aplicaciones es visto normalmente como una aplicación de tres niveles. En un primer nivel se encuentra la *lógica de presentación*, que involucra la forma en que se muestra la información a los usuarios del sistema. En un segundo nivel esta la *lógica de negocio*, en la cual se especifica una serie de métodos y librerías cuyos resultados pueden ser combinados en el nivel de presentación para resolver los requerimientos de información de los usuarios. El tercer nivel o *capa de integración de sistemas* cumple la función de integrar tanto los sistemas existentes (back-end) como las fuentes de información, generalmente hechos a medida, para que la información que estos sistemas contienen y producen pueda ser presentada a los usuarios al emplear los métodos definidos en el nivel de lógica de negocios<sup>9</sup>. [24]

La concepción del sistema, cuando se analiza en relación a su arquitectura cliente servidor y sus respectivos niveles de abstracción, permite notar que en definitiva se compone de cuatro niveles (ver figura 13). El cliente es representado por el sistema de administración donde se inician a correr los servicios. Dentro del servidor de aplicaciones existen dos capas, la capa Web, la cual pertenece a la lógica de presentación y ayuda a la interacción con el móvil, la capa de EJB, perteneciente a la lógica del negocio se encarga de realizar el procesamiento y la interacción con los datos; el cuarto nivel se refiere al nivel del sistema de información, es donde se almacenan los datos correspondiente a los servicios.

<sup>&</sup>lt;sup>8</sup> Para ampliar este concepto, leer referencia [23]

<sup>&</sup>lt;sup>9</sup> No confundir los niveles del sistema, con los niveles en que esta concebido un servidor de aplicaciones.

![](_page_49_Figure_2.jpeg)

**Figura 12. Lógica de un Servidor de Aplicaciones**

![](_page_49_Figure_4.jpeg)

**Figura 13. Niveles del Sistema (***PLDM)*

Para una mejor apreciación, y profundizando en este importante concepto, se puede aclarar que el servidor que se tiene dentro de la aplicación se le conoce como un servidor de aplicaciones enriquecido (figura 14), debido a que internamente mantiene la lógica de la arquitectura MVC<sup>10</sup> (Modelo-Vista-Control), Modelo (EJB), Vista (JSP), Control (Servlet) y como módulos adicionales tiene los API de interacción con las redes (Parlay/OSA) y el enlace con los SIG (geotools).

![](_page_50_Figure_2.jpeg)

## **Servidor de Aplicaciones**

**Figura 14. Representación interna del Servidor de Aplicaciones del proyecto**

Se ha dado a conocer en que consiste el concepto de Servidor de Aplicaciones, surge entonces un interrogante ¿Se necesita un Servidor de Aplicaciones?, esta pregunta aparece después de analizar con detalle lo que lleva embebido un servidor de esta categoría; entonces para qué incorporar una pieza software tan sofisticada cuando en realidad lo que se quiere hacer es algo simple. Si se quiere hacer una aplicación que realmente pueda cumplir con los mínimos requerimientos que se exigen en la actualidad, es inevitable la presencia de estos. El aporte significativo que brindan no debe mirarse hacia una solución a un problema actual, todo lo contrario, el concepto existe para poder crear una arquitectura tal que no solo resuelva los inconvenientes para lo cual fue

<sup>10</sup> Se explicará bien en detalle todo este concepto en el Capitulo 3.

**PLDM**  $DM$  and  $Ad$ 

implementado, sino que además permita al dueño del negocio crecer a futuro. La escalabilidad no sólo entendiéndola en el poder soportar un número mayor de clientes, sino también en su concepto más amplio, es decir, que permita a la aplicación acoplarse a nuevos canales que vayan apareciendo (nuevos teléfonos de 3G, nuevos navegadores, etc.) pero, además, que permita ir ampliando las características de la misma a medida que se reciba retroalimentación de los clientes (más componentes de la lógica del negocio) y en definitiva que ayude a mantener un negocio vivo dentro de un entorno que cambia con tanta rapidez. Es decir, que si se desea que la aplicación sea realmente enfocada hacia la Tercera Generación, ésta ha de tener como cimiento un buen servidor de aplicaciones, si no es así, se estaría creando una aplicación semi-estática, difícilmente escalable, con seguridad cuestionable y por supuesto con serios problemas de integración con tecnologías heredadas (sistemas ya existentes).

# *A. JBoss*

JBoss es una implementación Open-Source de un "EJB Container"; es mediante este tipo de productos que es posible llevar acabo un desarrollo con EJB "Enterprise Java Beans". Este tipo de producto ("EJB Container") generalmente no es distribuido como producto individual y por esta razón se le pudiera considerar a "JBoss" como un producto diferente *más no único.*

La declaración anterior merece un poco más detalle, la gran gamma de productos en esta área de Java (J2EE para ser más exactos) han sido comercializados como Servidores de Aplicaciones Java.

Cuando se utiliza un "Application Server" como alguno de los siguientes: Weblogic, Websphere, Jun, Iplanet, etc; no existe una clara distinción entre el "Web-Container" y "EJB Container", esto significa que es posible ejecutar tanto JSP/Servlets como EJB's, sin embargo, el ambiente se encuentra altamente integrado para que sea transparente la comunicación entre JSP/Servlets y EJB's (al menos para el programador final).

![](_page_52_Figure_2.jpeg)

**Figura 15. Representación interna de JBOSS**

# **2.4. Módulo SIG**

Este se convierte en la parte central del sistema, debido a que en él se guarda toda la información correspondiente a la ubicación física del terminal (usuario) como también la de los diferentes lugares por donde éste se moviliza.

Lo que se necesita para crear un ambiente real, es que de alguna manera se logren representar las vías correspondientes a las calles y carreras de la ciudad, y lo más importante es que se pueda realizar un análisis sobre ellas, es decir que mediante algoritmos se consiga determinar distancias, cercanías, direcciones, etc. Para tal fin lo que se busca es un SIG que dentro de sus funciones cuente con un analizador de redes geográficas (calles, tuberías, etc.) que permita llevar a cabo dicho procesamiento; por otra parte, se debe tener en cuenta que tanto la red como el módulo de procesamiento deben atender solicitudes de muchos usuarios, por lo que un requerimiento importante para escoger el SW para desarrollar este módulo es que permita manejar concurrencia.

# **2.4.1 Tecnologías para SIG**

A continuación se mencionan las tecnologías para el manejo de los SIG que cumplen de manera más eficiente con los requerimientos que exige el proyecto; al final de este ítem se aclara cual fue la escogida y la razón para su elección.

# **A. Arcview**

El SIG ArcView marca la pauta en los sistemas de mapeo de escritorio y la industria SIG, avanzando un paso más allá del sistema básico para mapas de escritorio.

El SIG ArcView evoluciona su arquitectura hacia una perspectiva orientada al desarrollo de nuevas aplicaciones en base a su software. Esta nueva arquitectura hace posible que ESRI (Environmental Systems Research Institute) desarrolle una serie de módulos "Plug - In" para ArcView que pueden ser mezclados y agregados a fin de extender significativamente las capacidades funcionales de ArcView. [25]

Mientras algunos de estos módulos de extensión representan muchos de los múltiples progresos realizados por ArcView; ESRI también descubre dos novedosas y significativas extensiones de análisis geográfico de avanzada llamadas: Análisis Espacial de ArcView y Análisis de Red de ArcView.

Estas extensiones de software se integran a las herramientas de análisis geográfico, utilizadas para el análisis de red y de rutas, manteniendo la interfaz gráfica del usuario (GUI) "Fácil de Usar", introduciendo una funcionalidad sin precedentes para los usuarios de escritorio.

*El Análisis Espacial* de ArcView está particularmente bien provisto para dar soluciones a los problemas que requieren precisión en la distancia u otras informaciones espaciales continuas, las cuales deben ser consideradas como parte del análisis. Por ejemplo, el análisis de un sitio determinado requiere, a menudo, combinar información acerca de pendientes, elevaciones y dirección de pendientes, como la localización de ríos, caminos y los límites de la propiedad (la información mejor representada como vectores) para alcanzar la mejor localización de un nuevo servicio. El Análisis Espacial no sólo puede generar la más apropiada representación de superficies de una variedad de fuentes de datos existentes, sino que también puede derivar nueva información acerca de múltiples temas.

*El Análisis de Red* de ArcView es uno de los más novedosos módulos de extensión que transforman ArcView dentro de un manejo operacional comprensible y un sistema de planificación para el transporte, análisis de logísticas, administración de servicios y mapeo automatizado, y otras aplicaciones que requieran operaciones con redes lineales. El Análisis de Red de ArcView posibilita al usuario resolver una variedad de problemas basados en redes geográficas, por ejemplo: calles, autopistas, ríos, oleoductos, líneas

útiles. A la vez, soluciona situaciones tales como: encontrar la ruta más eficiente a través de la ciudad, generar direcciones para viajar, encontrar el vehículo de emergencia más cercano, facilidades de servicio en casos de emergencia, o bien definir áreas de servicio o territorios de ventas basados en el tiempo de duración del viaje. Debido a la extensión del Análisis de Red dentro de ArcView, estos nuevos distintivos de análisis son fáciles de utilizar y de adaptar a través de AVENUE y proveen una excelente aplicación de desarrollo, orientada a encontrar soluciones ambientales. [25]

La extensión de análisis de redes permite obtener la funcionalidad que se desea para el sistema en cuanto al módulo SIG, resta analizar si es el más conveniente comparado con otros y con respecto a los requerimientos de todo el sistema.

# *B.* **ArcIMS** [26]

ArcIMS es un SIG orientado a Internet, que permite construir y entregar en forma centralizada un amplio rango de mapas, datos y aplicaciones SIG a los usuarios de una organización, así como también fuera de la misma organización a través de la World Wide Web (WWW). ArcIMS incluye la tecnología Cliente-Servidor. ArcIMS extiende un sitio Web activándolo, para servir datos y aplicaciones SIG. Con ArcIMS se incluyen visores liberados en código Java y HTML, pero éste también puede trabajar con un amplio rango de clientes, tales como ArcGIS Desktop, ArcPAD y dispositivos inalámbricos.

ArcIMS incluye un conjunto de visores Java y HTML, que pueden ser distribuidos gratuitamente a los usuarios. Estos visores proporcionan una funcionalidad SIG significativa. La difusión de datos y servicios SIG vía Internet permite satisfacer las necesidades SIG de muchos usuarios.

ArcIMS también cubre las expectativas de usuarios SIG avanzados. ArcIMS mejora significativamente la experiencia SIG de aquellos usuarios que están trabajando con uno de los productos de ArcGIS Desktop. Con excepción de las herramientas de edición, todas las herramientas de ArcMap pueden ser utilizadas virtualmente con las capas de características de ArcIMS.

## • **Integración de datos de múltiples fuentes**

ArcIMS hace posible a los usuarios combinar datos de cualquier número de sitios ArcIMS en la Web. También activa la integración de datos SIG locales con capas ArcIMS. Los usuarios pueden obtener los datos y servicios que usted suministre, y luego integrarlos rápida y sencillamente con los datos de muchas otras fuentes locales y de Internet.

Ya sea que su servidor reciba solicitudes de 10 o de 10 mil mapas por hora, ArcIMS puede ser escalado para satisfacer sus necesidades. Así, en la medida en que su sitio crezca e incrementen las solicitudes de mapas, ArcIMS puede ser extendido para afrontar las nuevas demandas.

#### • **Suministro acceso a datos SIG y a servicios de localización**

ArcIMS permite determinar cómo y a quién se entregan servicios y datos SIG. Quien cree o administre el sistema tiene el control, ya sea que sus propios datos sean accesibles públicamente en la Web o dentro de su organización en una red de área local LAN (Local Area Network). ArcIMS está suficientemente dotado para proporcionar Servicios de Localización para despachos de mercancías y ya es utilizado por muchas importantes empresas. Por ejemplo, ArcIMS es utilizado en Servicios de Localización para encontrar Cajeros Automáticos y restaurantes en las cercanías, para generar planes de viaje o bien instrucciones para conductores de vehículos, para explorar nuevos vecindarios, residencias, colegios y parques de los alrededores.

#### *C. Geotools*

Es una librería JAVA para la manipulación y visualización de mapas. Es usada para el despliegue interactivo de mapas a través del navegador sin necesidad de un soporte del lado del servidor. Sin embargo la librería puede ser útil para desarrollar soluciones basadas en la arquitectura cliente servidor, aplicaciones estándar y utilidades basadas en línea de comandos.

La librería GeoTools se encuentra cubierta por la licencia GNU LPLG (Lesser General Public License). En esencia, lo que manifiesta la licencia acerca de GeoTools es que ésta es una librería de fuente abierta que puede ser usada libremente y modificada, además está disponible el código fuente para su manipulación. [15]

Los paquetes más importantes son:

## • **Cmp.LEDDataStream**

Este paquete contiene las clases propias para el manejo de archivos. Sirve de soporte para los demás paquetes en lo relacionado con el acceso para lectura o escritura de los archivos a nivel de bytes.

#### • **Uk.ac.leeds.ccg.dataentry**

Permite el manejo de los eventos (clic, mouse\_over, etc.) sobre las interfaces que muestran los mapas

#### • **uk.ac.leeds.ccg.dbfile**

Paquete para el manejo de los datos del archivo dbf (archivo correspondiente a la tabla de atributos topológicos de un mapa), entre los métodos de sus clases está por ejemplo leer registros, escribir encabezados, etc.

#### • **uk.ac.leeds.ccg.geotools**

Uno de los paquetes más importantes, tiene funcionalidades para el manejo de las características geométricas generales como puntos, líneas, polígonos además de herramientas para el manejo de eventos dentro de los mapas a la hora de interactuar con los usuarios.

## • **uk.ac.leeds.ccg.shapefile**

Conjunto de clases para la manipulación de archivos shapefile<sup>11</sup> y las geometrías incluidas en este tipo de formato.

 $^{11}$  Shapefile es un formato estándar de geometrías, especifica puntos, líneas y polígonos. Esta compuesto por tres archivos: shp-almacena la información espacial, shx-almacena el índice de los elementos geométricos y dbf-es una tabla para asociar información descriptiva a la geometría.

## • **org.geotools.graph**

Este paquete es propio de la versión GeoTools2, nueva evolución de GeoTools, su principal característica es que sus clases permiten logran un análisis de redes, mediante la creación y desarrollo de la topología de las vías, definición de calles, carreras, esquinas, entre otras. Además por supuesto de la inclusión de algoritmos para la determinación de la mejor ruta hacia un destino.

# *D. Selección herramienta SIG*

Para escoger la tecnología que proporciona todas las funcionalidades demandadas por el sistema se recurrió principalmente a la investigación sobre sistemas implementados que tuvieran como herramienta de trabajo un SW para la creación y manejo de los SIG.

Después de una ardua búsqueda se concluyó que la mejor herramienta para el desarrollo de este proyecto era Geotools; primero se mencionará brevemente los inconvenientes de los otros SW y luego se justificará por que se utilizó esta herramienta.

Arcview funcionalmente es adecuado para el proyecto, pero por su característica de software de escritorio no puede soportar la concurrencia de eventos, es decir que no es posible atender simultáneamente un alto número de peticiones del servicio. Es posible hacer que se atiendan varias solicitudes mediante la implementación de colas, pero aún así no se logra suplir la concurrencia necesaria.

ArcIMS corrige la falencia de Arcview, permitiendo la simultaneidad de eventos, sin embargo el precio de su licencia es demasiado elevado y el peso que implica la instalación del SW en el computador no amerita que una aplicación, que va orientada a la prestación de servicios de localización sea tan pesada y con un costo tan elevado.

El API (Application Programming Interface) de Geotools usa como lenguaje de programación java, es de libre distribución y permite la manipulación y visualización de mapas geográficos. Aunque la primera versión de este SW no permite el análisis de redes, la segunda versión (GeoTools2) presenta una evolución de su contenido donde aparece un nuevo paquete de clases denominado "*graph*" el cual suple las funcionalidades de análisis de redes requeridas para el módulo SIG y de concurrencia necesarias para la aplicación final.

El único inconveniente encontrado en el API Geotools2 es que todavía se encuentra en etapa de desarrollo y la documentación es demasiado escasa, sin embargo este problema puede solventarse mediante la ayuda de los desarrolladores del API y de los programadores que aportan a la herramienta. Debido a que es de libre distribución, que puede ser usada en aplicaciones basadas en la arquitectura Cliente – Servidor y por la gran gama de utilidades, se decidió que esta herramienta es la más apropiada para el desarrollo de la parte del proyecto correspondiente al SIG.

# **III. PLDM: PLATAFORMA PARA EL DESARROLLO DE SERVICIOS DE LOCALIZACIÓN PARA DISPOSITIVOS MÓVILES**

## **3.1. Descripción Arquitectura Funcional**

PLDM es una plataforma de desarrollo donde cada módulo que la compone fue implementado en el lenguaje de programación java; tiene como objetivo permitir que se creen nuevos servicios (basados en la localización) para dispositivos móviles a partir de unos módulos independientes que se comunican por medio de interfaces, de esta manera permite que se integren nuevos servicios sin necesidad de modificar todas la partes que componen el sistema.

La plataforma esta basada en la generación de una red de carreteras del centro de la ciudad de Popayán y de la ubicación de diferentes puntos de interés, además se hace uso de algoritmos que permiten encontrar la mejor ruta entre dos puntos lo que facilita el desarrollo de nuevos servicios.

La idea de construir una plataforma de este tipo, es permitir que se tenga una base para la construcción de nuevos servicios, de manera que haciendo uso de lo que ya se tiene, se puedan implementar de una forma más sencilla y en un tiempo más corto diferentes servicios basados en el posicionamiento de los usuarios de dispositivos móviles.

Esta plataforma facilita la creación de nuevos servicios al permitir el uso de los módulos SIG, de procesamiento y de Mensajería implementado.

En la figura 16 se muestra la representación de la arquitectura funcional de la plataforma, en posteriores párrafos se explica de manera completa el funcionamiento de la misma.

![](_page_60_Figure_1.jpeg)

![](_page_60_Figure_2.jpeg)

**Figura 16. Arquitectura Plataforma de Servicios de Localización**

En el capítulo anterior se definieron las herramientas y tecnologías a utilizar en cada uno de los módulos, con lo que se obtiene la arquitectura final del sistema. Teniendo conocimiento de lo que se hace y se necesita en cada módulo, se puede explicar el funcionamiento completo.

Para poder entender bien el funcionamiento, la mejor manera es explicarlo mediante un ejemplo:

Un usuario que desea acceder a uno de los servicios de localización implementados, debe remitir desde el móvil un mensaje de texto que contenga su posición actual definida por calle y carrera, seguida por la información particular del servicio (acerca de los servicios de la plataforma se hablará en el capitulo 4) al que se está accediendo; el mensaje de texto debe enviarse al código correspondiente a dicho servicio. Cuando ya ha sido despachado, entra en juego la Gateway, que se encarga de establecer el enlace que une las aplicaciones que utilizan el API de Parlay/OSA con los elementos existentes en la red de telecomunicaciones. La Gateway es el elemento que implementa el framework, el framework (ver ítem 2.2.3) en pocas palabras es quien registra las aplicaciones y servicios

que deseen hacer uso del API, además se encarga de verificar si el servicio al cual se accede ha sido previamente acordado entre los proveedores de dicho servicio y los operadores de red, si es así habilita las SCF necesarias para el correcto desempeño de la aplicación. El mensaje de texto llega al sistema de mensajería, residente en un servidor de aplicaciones donde se procesa la información y dependiendo del servicio envía una petición al sistema de información geográfico, pasándole la información necesaria en forma de parámetros. El SIG toma los datos y los procesa, generando una cadena de texto con la información de respuesta y/o una imagen (depende del servicio), luego pasa al servicio de mensajería la cadena de texto y/o el archivo donde se creó la imagen (dependiendo del servicio), ahora el sistema con la respuesta obtenida genera un mensaje de texto y/o uno multimedia, los cuales serán remitidos al usuario como respuesta a la solicitud enviada.

## **3.2. Proceso de desarrollo**

Para la construcción de la plataforma se analizaron los requerimientos funcionales que debía tener todo el sistema, además de observar cada componente por separado para descubrir cual es la utilidad y el aporte de cada uno de ellos dentro del sistema. También fue necesario estudiar el comportamiento que debía presentar la plataforma dentro de un entorno real, con el fin de obtener las características propias de cada servicio implementado.

#### **3.2.1 Análisis**

El análisis de la plataforma se puede dividir en dos módulos bien definidos, primero el módulo de telefonía móvil, del que se tenía cierto conocimiento gracias a la materia "Desarrollo de aplicaciones para dispositivos móviles", la cual permitió tener una base conceptual acerca del comportamiento de los servicios (del lado del móvil) que la plataforma debía permitir desarrollar; el segundo módulo corresponde a la parte SIG del cual el conocimiento era nulo, por lo que se inició analizando los diferentes SW para el desarrollo de SIG con los que se contaba y los requerimientos que éste debía cumplir, después de esto, se definió que para cada servicio a desarrollar sobre la plataforma el comportamiento general debe ser homogéneo, primero se debe poner en funcionamiento

el servicio y luego el usuario puede acceder a éste por medio del terminal móvil. A partir del anterior análisis, existen dos actores que interactúan directamente con el sistema, estos son:

**Dispositivo móvil**: se considera como actor al dispositivo móvil y no al usuario de dicho elemento, debido a que es el móvil el que envía y recibe directamente la información del sistema.

**Administrador del sistema**: con el fin de permitir el mantenimiento de los servicios creados y la introducción de otros nuevos que se desarrollen posteriormente, es necesario poder iniciar y detener la prestación de los servicios, es aquí donde entra en juego el papel del administrador del sistema, quien se encarga de poner y sacar cada servicio de funcionamiento.

## **3.2.2 Diseño**

En esta etapa, del proceso de desarrollo y teniendo en cuenta los requerimientos específicos del sistema, se obtuvieron los diagramas de casos de uso de diseño y la descripción de cada caso de uso.

# **A. Diagramas de casos de uso**

![](_page_62_Figure_8.jpeg)

**Figura 17-A. Diagrama de casos de uso (***móvil***)**

![](_page_63_Figure_2.jpeg)

# **Figura 17-B. Diagrama de casos de uso (***administrador***)**

- **B. Descripción de los casos de uso**
- **Caso de uso No. 1:** Iniciar Servicio

**Iniciador:** Administrador

**Precondición:** El servicio debe existir

**Propósito:** Permitir que el servicio se encuentre activo para que el sistema pueda procesar las peticiones.

**Resumen:** Este caso de uso empieza cuando el administrador mediante una interfaz activa el servicio en el servidor de aplicaciones.

# **Flujo principal:**

- **1.** El administrador o prestador de servicio presiona el botón que activa el servicio.
- 2. El sistema genera la red<sup>12</sup>, inicia el rastreo de parlay, se obtiene el framework, el gestor de servicios, se crea el procesador y se comienza la notificación SMS/MMS.
- **3.** El sistema inicia a esperar peticiones del servicio.

## **Flujos alternos:**

Ninguno

 $^{12}$  Red: hace referencia a la red de carreteras o vías usada por donde se desplaza el usuario, en este caso corresponde a la zona del centro de Popayán.

![](_page_64_Picture_382.jpeg)

#### **Figura 18. Interfaz - Iniciar Servicio**

#### • **Caso de uso No. 2:** Enviar petición

**Iniciador:** Terminal Móvil

**Precondición:** El servicio debe estar en funcionamiento

**Propósito:** Permitir el envío de la información correspondiente para que sea procesada por el sistema.

**Resumen:** Este caso de uso empieza cuando el usuario del móvil mediante un mensaje de texto proporciona su ubicación dentro de la zona de prueba (centro de la ciudad de Popayán), junto con los demás datos necesarios para el servicio que desea usar y envía este mensaje al código del servicio.

#### **Flujo principal:**

- **1.** El usuario del dispositivo móvil envía un mensaje con la información necesaria al número correspondiente al servicio. Ver figura 19-A.
- **2.** El sistema responde analizando la información enviada y generando un mensaje de texto o multimedia según el servicio y enviándolo como respuesta al terminal. Un ejemplo de la respuesta se muestra en la figura 19-B.

![](_page_65_Picture_1.jpeg)

**Figura 19-A. Envío de mensaje**

![](_page_65_Picture_3.jpeg)

**Figura 19-B. Mensaje Multimedia de Respuesta**

## **Flujos alternos:**

- El número al que se envía el mensaje de petición es incorrecto.
- **2.** El mensaje no es enviado porque el servicio no existe o se trata de procesar la información enviada en el servicio al que corresponde el número del mensaje por lo que pasaría al siguiente flujo alterno.
- La información que se envía al servicio es incorrecta o incompleta
- 2. El sistema envía un mensaje de texto informándole al usuario que alguno de los datos es incorrecto.
- El servicio no ha sido iniciado o no existe.
- **1.** El mensaje no puede ser enviado. (aparece como mensaje no enviado)
- **Caso de uso No. 3**: Detener Servicio

**Iniciador**: Administrador

**Precondición:** El servicio debe existir y debe haber sido activado

**Propósito:** Permitir detener el servicio con el fin de hacer mantenimiento o mejoras.

**Resumen:** Este caso de uso empieza cuando el administrador mediante una interfaz desactiva el servicio en el servidor de aplicaciones.

#### **Flujo principal:**

- **1.** El administrador o prestador de servicio presiona el botón que desactiva el servicio.
- **2.** El sistema destruye todos los objetos, se detiene la notificación del mensaje SMS, el procesador, el gestor de servicios, se inhabilita el framework y se para el rastreo de Parlay.

## **Flujos alternos:**

■ Ninguno

![](_page_67_Picture_279.jpeg)

**Figura 20. Interfaz - Detener Servicio**

### **C. Arquitectura propuesta**

Para poder darle una representación adecuada a las funcionalidades que se pretenden lograr en el sistema, es preciso definir una arquitectura de diseño que muestre de manera simple todo el desempeño de la aplicación. Como se mencionó en el capitulo anterior, la lógica de desarrollo se basó en el paradigma Modelo –Vista – Control; sin embargo fue preciso la adición de unos paquetes adicionales, representados por APIs que permitirán el funcionamiento adecuado del proyecto. La arquitectura propuesta se ilustra en la figura 21.

![](_page_67_Figure_6.jpeg)

**Figura 21. Arquitectura de Diseño**

El diseño de la aplicación se basó en la arquitectura Modelo – Vista – Control (MVC), al cual se le adicionó el paquete de APIs adicionales que corresponde a las librerías agregadas necesarias para el funcionamiento del sistema.

En el siguiente ítem se complementará el concepto anterior, debido a que se ilustra y se describe de manera específica la forma en que fue implementada la arquitectura previamente mencionada indicando los paquetes y las clases que componen cada uno de los elementos representados en la arquitectura de diseño. Para la implementación se conservan los paquetes básicos representados en la figura 21, pero se separa en dos niveles el paquete de APIs adicionales con el fin de diferenciar los paquetes correspondientes al API de Geotools de los pertenecientes al API de mensajería de Parlay/OSA.

## **3.2.3 Implementación**

La figura 22 explica la manera en que ha sido concebida la arquitectura de paquetes del sistema, la gráfica esta dividida en tres niveles principales, el tercer nivel hace referencia al paradigma básico de MVC, el segundo y primer nivel hacen referencia a los APIs adicionales, Parlay/OSA y Geotools respectivamente. Estos APIS están representados por los paquetes más significativos dentro del funcionamiento.

![](_page_69_Figure_2.jpeg)

**Figura 22. Arquitectura de paquetes**

#### **A. Descripción de paquetes**

Para la arquitectura de paquetes representada en la figura 22 se conserva la relación de los paquetes principales descritos en la figura 21, con la diferencia que el paquete correspondiente a APIsAdicionales se ha dividido en los niveles 1 y 2 de la figura 22, donde los paquetes ubicados en el primer nivel hacen referencia a los paquetes del API de Geotools y los del segundo nivel a Parlay/OSA; el nivel 3 conserva su estructura donde se tiene la arquitectura MVC.

A continuación se describe cada uno de los paquetes que componen el sistema.

*Modelo:* este paquete esta compuesto por la lógica de negocio de la aplicación, en él se encuentran los EJBs correspondientes a cada servicio desarrollado, de manera que cuando se creen nuevos servicios se añaden como EJBs en este paquete.

*Vista:* este paquete maneja la presentación visual de los datos representados por el modelo. Es la interfaz que permite el inicio y la finalización de los servicios implementados dentro de la capa de Modelo, cuando se creen nuevos servicios se debe añadir en la clase de este paquete el código que permite iniciar y detener el nuevo servicio.

*Control:* este paquete es quien proporciona significado a las órdenes del usuario actuando sobre los datos representados por el Modelo. Cuando se realiza algún cambio, entra en acción, bien sea por cambios en la información del Modelo o por alteraciones de la vista.

Internamente este paquete contiene dos paquetes que están conformados por clases creadas por los desarrolladores de la plataforma y en una primera versión por uno de los desarrolladores del API de Geotools a modo de prueba y que no corresponden a ninguno de los APIs adicionales cuyo código no se modificó.

- **cargarmapa**: en este paquete se encuentran las clases que permiten cargar los shapefiles existentes necesarios para el análisis o despliegue visual de los mapas, además de contener la clase que permite generar el tema de la ruta según el servicio.
- **testGraph**: este paquete contiene las clases que utilizan el paquete org.geotools.graph para generar y analizar las redes dependiendo del servicio implementado.

*APIs Adicionales (Parlay/OSA)***:** este paquete es el que permite lograr la interacción del sistema con las redes de telecomunicaciones.

• **se.ericsson.nrgsdk:** este paquete corresponde al módulo de mensajería y permite generar y enviar los mensajes de texto y multimedia.

• **com.ericsson.hosasdk:** este paquete es el soporte de cualquier comunicación que quiera establecerse con la red. Las clases contenidas aquí, se encargan del proceso del establecimiento de la conexión con el framework y de la posterior habilitación de los distintos SCF que se necesiten para aplicación o el servicio. Dicho de otra manera, este paquete se encarga de entablar la comunicación, entre el móvil y la NRG.

*APIs Adicionales (Geotools)***:** dentro de este paquete se encuentran las clases encargadas de permitir la interacción con el sistema de información geográfico. Aquí se encuentran los paquetes del API de Geotools que permiten crear la red, realizar el análisis de las rutas y generar la imagen o el mapa que será usado para componer el mensaje multimedia. Entre los sub-paquetes tenemos:

- **uk.ac.leeds.ccg:** este paquete corresponde al API de Geotools de la primera versión y contiene las clases base para el análisis y despliegue visual de mapas.
- **org.geotools.graph:** este paquete hace parte del API de Geotools2, y permite la generación y el análisis de redes; es la base para el módulo SIG de la aplicación. Las clases de este paquete permiten construir y recorrer las redes basándose en relaciones de características.
- **cmp.LEDataStream:** este paquete contiene las clases propias para el manejo de archivos. Sirve de soporte para los demás paquetes, en lo relacionado con el acceso a la lectura o escritura de los archivos a nivel de bytes.
- **com.vividsolutions:** las clases de este paquete permiten asociar una coordenada a un nodo o a un punto de interés dentro del mapa de la zona de prueba, además identifica que tipo de geometría es el shape que se esta manejando o creando, es decir, define si es un shape de líneas, puntos, etc.
- **org.geotools.feature:** este paquete es el que permite establecer la relación entre los atributos y los componentes de la red, da la posibilidad de asignar características
propias como nombre, identificador, costo (entendido como la distancia o longitud de un segmento), entre otros, a los segmentos<sup>13</sup> y nodos<sup>14</sup> que forman la red.

#### **B. Modelo de Clases**

El anexo A presenta el diagrama de clases detallado. A continuación se describe cada una de las clases, para lo cual serán divididas con base en el paquete al que pertenece cada una de ellas de acuerdo a la arquitectura de paquetes implementada. Para mayor detalle de las clases véase Anexo B (Código Fuente Documentado).

## • *Modelo*

BeanRutalugar<sup>15</sup>: este EJB es el componente representativo al servicio.

• *Vista*

**rutas:** esta clase corresponde a una interfaz representada por un JSP, en donde el administrador tiene la posibilidad de iniciar y detener los servicios implementados en la plataforma

# • *Control*

**SCRutas:** esta clase es un servlet de control encargada de crear, poner a correr el Bean del servicio y detenerlo.

**ProcesarPeticion:** esta clase permite manejar simultáneamente las peticiones de los servicios y representa la interface de comunicación entre el sistema de mensajería y el sistema de información geográfico.

<sup>&</sup>lt;sup>13</sup> Segmento: corresponde a la calle que existe a lo largo de una cuadra.

<sup>&</sup>lt;sup>14</sup> Nodo: hace referencia a una esquina o cruce entre una calle y una carrera.

 $^{15}$  Este no es el único servicio implementado en la plataforma, los demás servicios de prueba están documentados en el Anexo A. (Diseño Detallado)

#### **Paquete cargarmapa**

**CargarShape:** clase que permite cargar los shapefiles necesarios para ser añadidos a la vista (pequeña ventana donde se cargar los shapes y las imágenes) con el fin de generar una imagen.

**CrearTemasFondo:** esta clase crea los temas que serán usados como imagen de fondo para la imagen del mensaje**,** para esto parte de los shapefiles correspondientes a las vías y los puntos de interés según el servicio y a una imagen de los nombres de las calles.

CrearTemaRuta: clase creada por los desarrolladores de la aplicación<sup>16</sup> para dibujar las líneas de las calles por las que pasa la ruta, para lo que también se usan las coordenadas de los puntos de cada esquina o cruce en la red por donde ésta pasa.

## **Paquete testgraph**

EdgeFeature: clase creada por uno de los desarrolladores del API<sup>17</sup> y modificada por los desarrolladores de la aplicación para almacenar las características o atributos de cada línea (correspondiente a una calle de una cuadra) como son: la distancia de la línea, un identificador y un nombre correspondiente a la calle o carrera que representa esa línea.

**Indicaciones:** esta clase es creada por los desarrolladores de la aplicación y permite obtener una cadena con las indicaciones de una ruta, recibiendo los nombres de las líneas por las que pasa.

**NodeFeature:** clase creada por uno de los desarrolladores del API para almacenar las características o atributos de cada punto (nodo) como por ejemplo el nombre, ya sea que el punto corresponda a una esquina o a un punto de interés.

<sup>16</sup> Desarrolladores de la aplicación: hace referencia a los desarrolladores de la PLDM

<sup>&</sup>lt;sup>17</sup> Desarrolladores del API: hace referencia a los desarrolladores del API de Geotools, ya que se están describiendo las clases de esta API.

**NodosOyD:** esta clase es creada por los desarrolladores de la aplicación. Recibe como parámetros los nombres de los nodos de origen y destino entre los que se quiere hallar una ruta, y permite verificar si existen en la red; de ser así, se fijan los nodos en la clase que halla la ruta, en el caso contrario, devuelve una cadena de texto indicando que alguno de los puntos no existen o están fuera del área de prueba.

**SimpleCostFunction:** esta clase fue creada por uno de los desarrolladores del API y permite obtener el costo de viajar por cada calle (línea o edge) para analizar la ruta más corta. El costo en este caso equivale a la longitud o distancia pero podría en un futuro analizarse diferentes parámetros como pueden ser el tráfico, el ancho de la vía, entre otros.

**TestGraph:** clase creada inicialmente y de forma muy básica o sencilla por uno de los desarrolladores del API y modificada en gran medida por los desarrolladores de la aplicación para generar la red de vías del centro de Popayán con sus respectivas calles, con el sentido de las vías, y con algunos puntos de interés como son: museos e iglesias correspondientes a dicha zona. Define las coordenadas de los nodos para ser creados como PointNode, los nodos correspondientes a las esquinas o cruces, los nodos correspondientes a los puntos de interés, las líneas, la lista de líneas que entra y sale de cada nodo y le asigna a cada línea y a cada punto unas características necesarias para su identificación; con todo esto se crea finalmente la red de la zona de prueba (centro de Popayán).

**TestPathFinder:** clase creada inicialmente y de forma muy básica o sencilla por uno de los desarrolladores del API y modificada en gran medida por los desarrolladores de la aplicación; crea los objetos de las clases que permiten encontrar la ruta entre dos puntos, ya sea esquina - punto de interés o esquina –esquina; además, obtiene los elementos correspondientes a las calles por donde pasa la ruta con el fin de generar la cadena con las indicaciones que son enviadas al usuario como mensaje de texto.

#### • *PARLAY/OSA*

#### **Paquete nrgsdk**

**Configuration:** esta clase es responsable de cargar el archivo de configuración y representar los datos de configuración en los tipos de datos necesarios.

**SMSProcessor:** esta clase es responsable de enviar mensajes SMS, registrar si el envío de un mensaje SMS fue exitoso o fallido y devolver a la clase del servicio el estado (error o éxito) cuando se recibe un mensaje SMS; recibe un evento de notificación cuando un terminal móvil envía un mensaje de texto ya sea para otro terminal o para un servicio y manda la petición al sistema, además contiene el método que permite enviar mensajes de texto de respuesta a un servicio o un mensaje enviado de un usuario a otro.

**MMSProcesor:** esta clase es responsable del envío de mensajes MMS. Registra el éxito o fracaso del envío de un mensaje MMS. Su funcionamiento es idéntico al del SMSProcesor, con la diferencia lógica de que maneja contenido multimedia.

**Ploter:** esta clase es la encargada de generar las imágenes como flujo de información para ser enviadas al móvil como parte del mensaje multimedia.

**MMSMessageContent:** esta clase maneja el contenido de un mensaje MMS, es responsable de componer el mensaje y tiene la capacidad de devolver el contenido como un arreglo de bytes.

- *Geotools*:
- **Paquete org.geotools.graph:** este es el paquete que contiene todas las clases encargadas del procesamiento de la información correspondiente a la parte geográfica. Este paquete es muy extenso de tal manera que se explicará inicialmente y de manera concreta los sub-paquetes en los que se compone y después las clases más representativas.

 **build:** Construye las redes basándose en las relaciones que existen entre los atributos**.**

**LineGraphBuilder:** Implementación del GraphBuilder que construye gráficas a partir de los atributos de las líneas. En este tipo de gráficas, los atributos son representados por los segmentos y las relaciones por los nodos de las líneas. Un atributo es relacionado con otro cuando uno de los puntos finales de un segmento es compartido con otro punto final de un segmento diferente.

 **Traverse**: este paquete contiene dos de las clases más importantes en el desarrollo de la aplicación:

**SimpleGraphWalker:** clase que permite recorrer la red.

**DijkstraTraversal**: clase que implementa el algoritmo que lleva el nombre de Dijkstra, Este algoritmo es el encargado de determinar la distancia mas corta entre dos puntos (origen y destino), esto lo consigue mediante la comparación del peso (distancia) que tiene las diferentes rutas generadas entre dichos puntos.

El paquete *org.geotools.graph* también tiene clases funcionales fuera de los subpaquetes previamente mencionados, éstas son :

**BasicEdgeList:** es una clase que permite enumerar una lista de adyacencia de segmentos.

**Edge**: esta clase permite representar cada segmento de una vía como la unión de dos nodos, donde se tiene que haber definido previamente el nodo donde inicia el nodo donde termina el segmento, un objeto de esta clase equivale a un segmento en un sentido que lo designa la forma como se asignan los nodos de origen y destino, si se desea representar un segmento de doble vía o sentido se deben crear dos objetos de esta clase para un mismo par de nodos, lo que cambia es cual es el origen y cual el destino. Esta clase que hace parte del API de geotools fue modificada por los desarrolladores de la aplicación, se le añadieron métodos que permiten asignar las líneas o segmentos por las que se puede seguir cuando se recorre un segmento de vía con el fin de generar las indicaciones de las rutas.

**EdgeList**: representa la lista de adyacencia de segmentos para cada nodo.

**Graph**: esta clase crea una red que contiene una colección de nodos y segmentos. Es una estructura que representa la relación entre un conjunto de características (features), estas relaciones se pueden representar como segmentos o nodos en el gráfico.

**GraphComponent**: cada una de las líneas y los nodos que se crean son representados como componentes de la red.

**InOutEdgeList**: aquí se implementa una lista de líneas donde se especifica cuales son los respectivos segmentos entrantes y salientes de cada uno de los nodos de la red.

**Node**: un nodo es un punto en donde inciden ninguno o muchos segmentos.

**PointNode**: al nodo se le asigna unas coordenadas de tal manera que pueda ser representado y ubicado dentro de un mapa digital (referenciarlo).

**FacilityNode:** clase creada por los desarrolladores de la plataforma; tiene las mismas características que un PointNode (extiende de el), sin embargo se le agregan dos nuevos atributos representados por el *tipo de lugar*, y por el *alias* (que representa un nombre corto y conocido asignado a cada punto de interés) esto para diferenciar cuales son los nodos que representan a las esquinas y cuales a los puntos de interés.

#### • **Paquete uk.ac.leeds.ccg**

Entre los sub-paquetes más significativos se encuentran:

 **dataentry:** permite el manejo de los eventos sobre las interfaces que muestran los mapas.

- **dbffile:** paquete para el manejo de los datos del archivo dbf.
- **geotools:** tiene funcionalidades para el manejo de características geométricas como puntos, líneas y polígonos. También posee herramientas para el manejo de eventos en el mapa a la hora de interacción con el usuario.
- **shapefile:** conjunto de clases para la manipulación de archivos shapefile y las geometrías incluidas en este tipo de formato.

#### • **Paquete cmp.LEDataStream**

**LEDataInputStream:** Esta clase es muy similar a DataInputStream excepto que lee datos binarios little-endian en lugar de big-endian. No se puede extender directamente de DataInputStream debido a que solo tiene métodos final, por lo que es necesario implementar LEDataInputStream con un objeto DataInputStream y usar métodos wrapper.

**LEDataOutputStream:** esta clase es muy similar a DataOutputStream excepto que escribe datos binarios little-endian<sup>18</sup> en lugar de big-endian<sup>19</sup>. No se puede extender directamente de DataOutputStream debido a que solo tiene métodos final, por lo que es necesario implementar LEDataOutputStream con un objeto DataOutputStream y usar métodos envoltorios.

**LERandomAccessFile:** Muy similar a la clase RandomAccessFile excepto que lee/escribe datos binarios little-endian en lugar de big-endian. Los métodos de RandomAccessFile son final, por lo que no se puede simplemente heredarlos, sino que se debe construir una clase envoltorio.

<sup>&</sup>lt;sup>18</sup> little-endian: significa que el byte de menor peso se almacena en la dirección más baja de memoria y el byte de mayor peso en la más alta.

<sup>&</sup>lt;sup>19</sup> big-endian: el byte de mayor peso se almacena en la dirección más baja de memoria y el byte de menor peso en la dirección más alta.

## **C. Diagramas de secuencia**

El diagrama de secuencia muestra la interacción de un conjunto de objetos en una aplicación a través del tiempo. Esta descripción es importante porque puede dar detalle a los casos de uso, aclarándolos al nivel de mensajes de los objetos existentes, como también muestra el uso de los mensajes de las clases diseñadas en el contexto de una operación.

Como se describió en párrafos anteriores, la plataforma cuenta con tres casos de uso, a cada uno de ellos le corresponde un diagrama de secuencia diferente. En la figura 23 podemos ver el diagrama correspondiente al caso de uso *enviar petición*, las figuras 24 y 25 ilustran los diagramas alusivos a *iniciar servicio* y *detener servicio*, respectivamente.

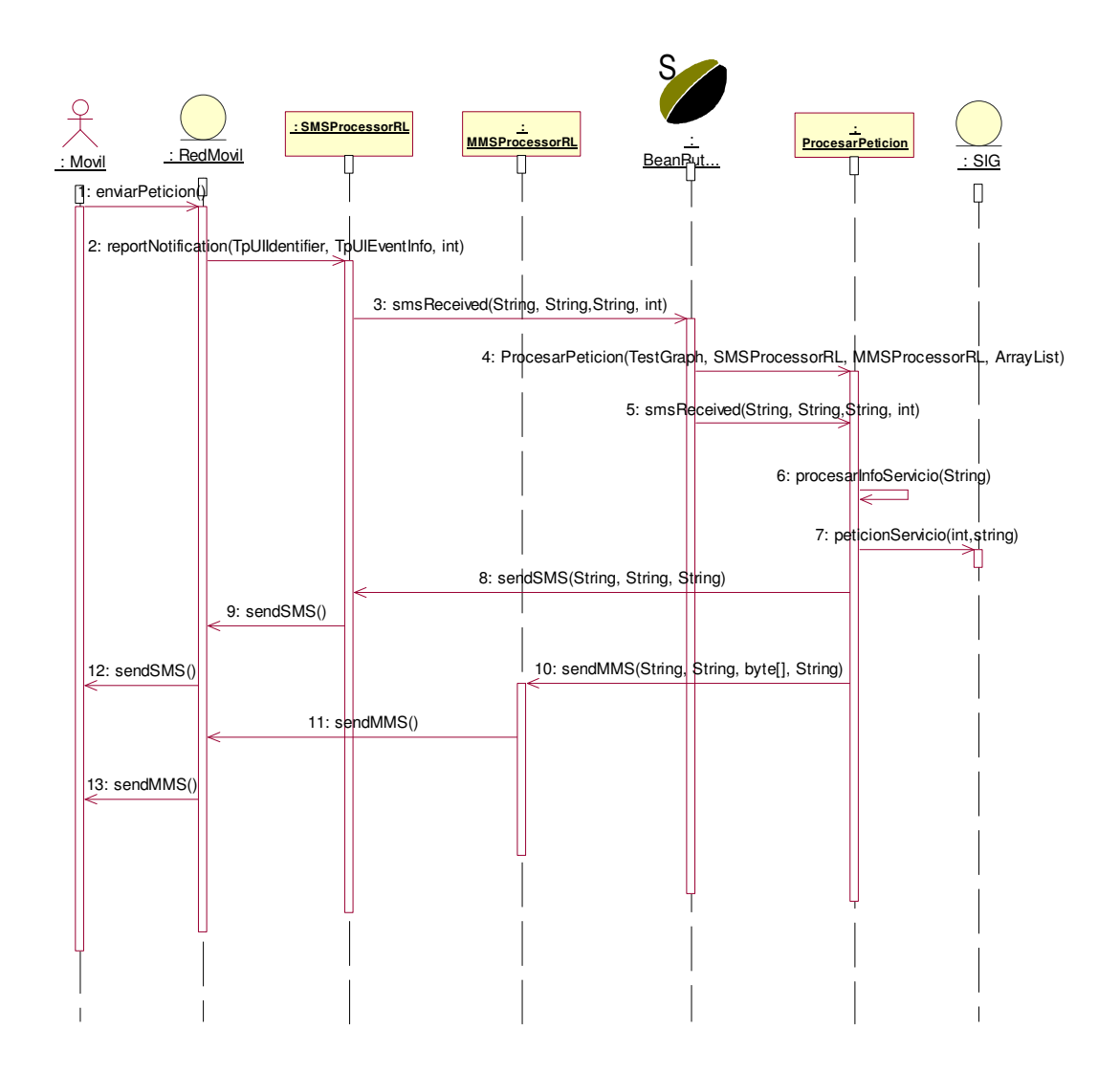

**PLDM** 

**Figura 23. Diagrama de Secuencia Enviar Petición**

Este diagrama muestra la secuencia de enviar un mensaje con la solicitud de un servicio y como es procesado por el sistema para generar una respuesta a la petición.

Se representa la red móvil como una entidad que recibe la petición directamente del dispositivo móvil, esta solicitud es reconocida por el API Parlay/OSA como un reporte de notificación de la llegada de un mensaje en la clase SMSProcessor, que llama al método smsReceived del EJB del servicio pasándole los datos correspondientes al número del origen (quien envía el mensaje), el destino (en este caso es el código asignado al servicio

el que recibe el mensaje), el contenido del mensaje (ubicación del usuario y la información necesaria para el servicio) y un identificador aleatorio generado en la clase SMSProcessor para distinguir cada una de las peticiones dentro del sistema desarrollado.

En el EJB se crea un objeto de ProcesarPetición por cada una de las solicitudes con el fin de poder manejarlas simultáneamente, para la creación de este objeto se le pasan como parámetros al constructor de la clase un objeto de la clase TestGraph (que define todos los componentes de la red como puntos, puntos de interés y las líneas o calles de las vías), un objeto de la clase que procesa los mensajes de texto, un objeto que procesa los mensajes multimedia y si el servicio lo requiere se le pasa también un arreglo con los temas que servirán de fondo para generar una imagen para un mensaje multimedia; luego el EJB llama al método smsReceived de ProcesarPetición pasándole también el origen, destino y contenido del mensaje junto con el identificador; esta clase es responsable de analizar el contenido del mensaje y seleccionar de éste la información que debe pasarse al SIG para la solución del servicio, por lo que representa la interfaz de comunicación entre el sistema de mensajería y el SIG. El análisis de la información del mensaje se realiza mediante un llamado al método procesarInfoServicio de esta misma clase, luego, se llama al método peticionServicio que es el encargado directamente de manipular las clases del SIG para generar la respuesta necesaria y devolver una cadena con la que se creará un mensaje. Dentro del método smsReceived y después de haber procesado los datos en el SIG, se llama al método sendSMS de la clase SMSProcessor pasándole como parámetros tres cadenas, una con el número de origen (que ahora sería el correspondiente al servicio), otra con el número del destino (correspondiente al número del dispositivo que realizó la solicitud) y otra con el contenido del mensaje de respuesta; de aquí el mensaje llega a la red móvil que se encarga de enrrutarlo al dispositivo que envió inicialmente el mensaje para el servicio. Si se requiere, se puede generar una imagen o un archivo multimedia con el que se puede enviar un MMS.

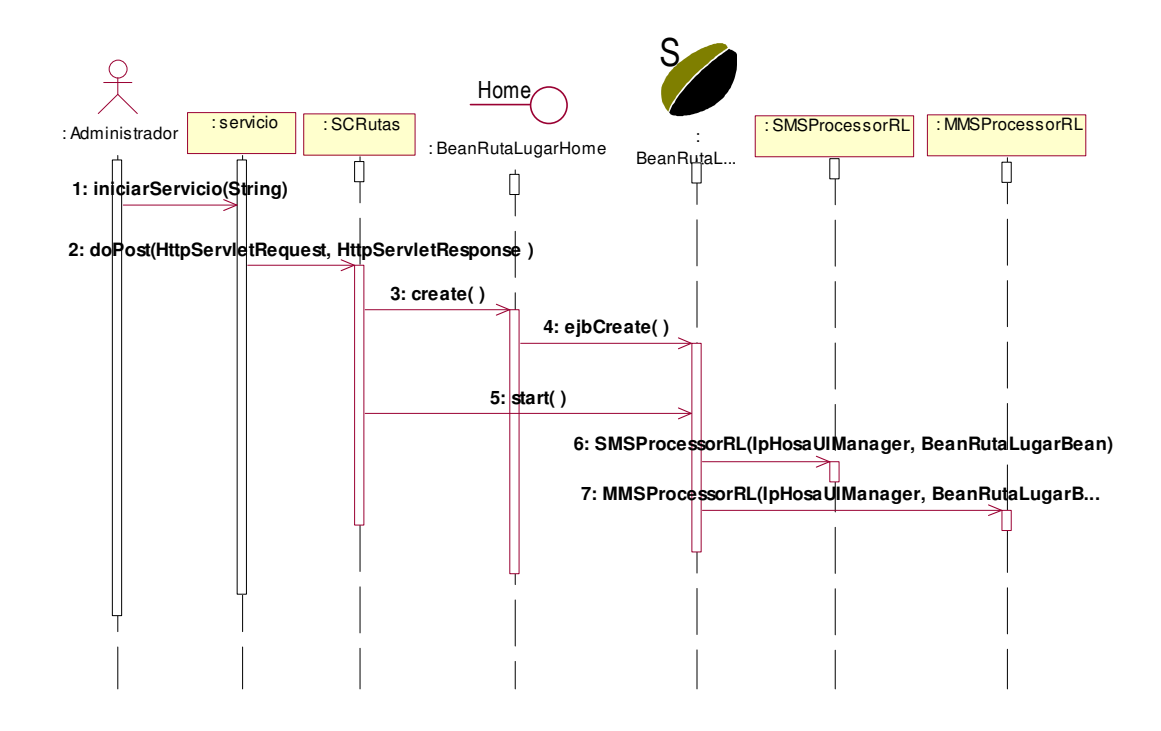

#### **Figura 24. Diagrama de Secuencia Iniciar Servicio**

Este diagrama muestra la secuencia seguida por el sistema cuando el administrador o prestador de servicios inicia o pone en funcionamiento el servicio.

El administrador accede a la interfaz gráfica representada por la clase Servicio donde tiene la opción de iniciar o detener el servicio, el sistema es capaz de reconocer si el servicio ya ha sido iniciado por lo que deshabilita el botón de inicio para evitar confusiones y errores. Al seleccionar el botón de inicio de la interfaz gráfica, se llama al método doPost de la clase SCRutas que en este caso es la clase de control del servicio al que se le esta dando inicio, esta clase crea el objeto del EJB correspondiente al servicio y lo pone a correr, cuando se llama al método start del EJB se crean los objetos de las clases que permiten el procesamiento de los mensajes de texto y multimedia; a partir de este momento se habilita la prestación del servicio y se pueden recibir las peticiones de los usuarios.

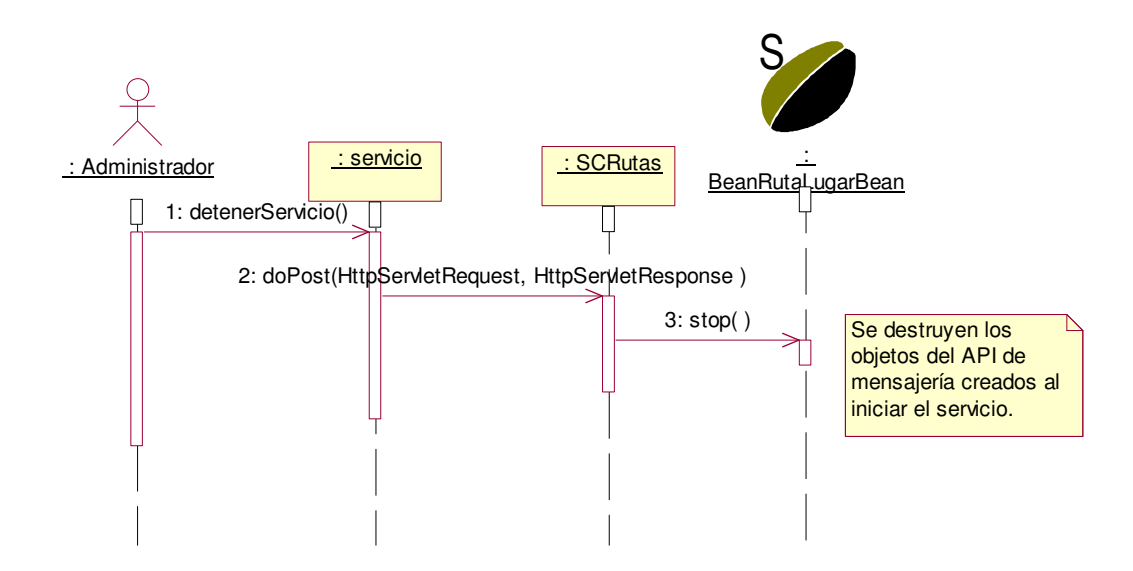

**Figura 25. Diagrama de Secuencia Detener Servicio**

Para que el administrador pueda detener el servicio se necesita que haya sido activado previamente, al seleccionar el botón de detener en la interfaz gráfica, se llama al método doPost de la clase SCRutas donde se analiza que la opción seleccionada es detener la prestación del servicio, esta clase llama al método stop del EJB que desecha los objetos de procesamiento de mensajes y termina todos los procesos de comunicación con la red móvil.

#### **D. Diagrama de Clases**

La figura 26 muestra el diagrama de clases final de la plataforma de desarrollo. En el se muestra la descripción visual del sistema y presenta sus clases con sus respectivas relaciones estructurales y de herencia. Para mayor detalle sobre las clases que hacen parte del diagrama y sus respectivos métodos, remitirse al anexo A (Diseño Detallado) y anexo B (Código fuente documentado).

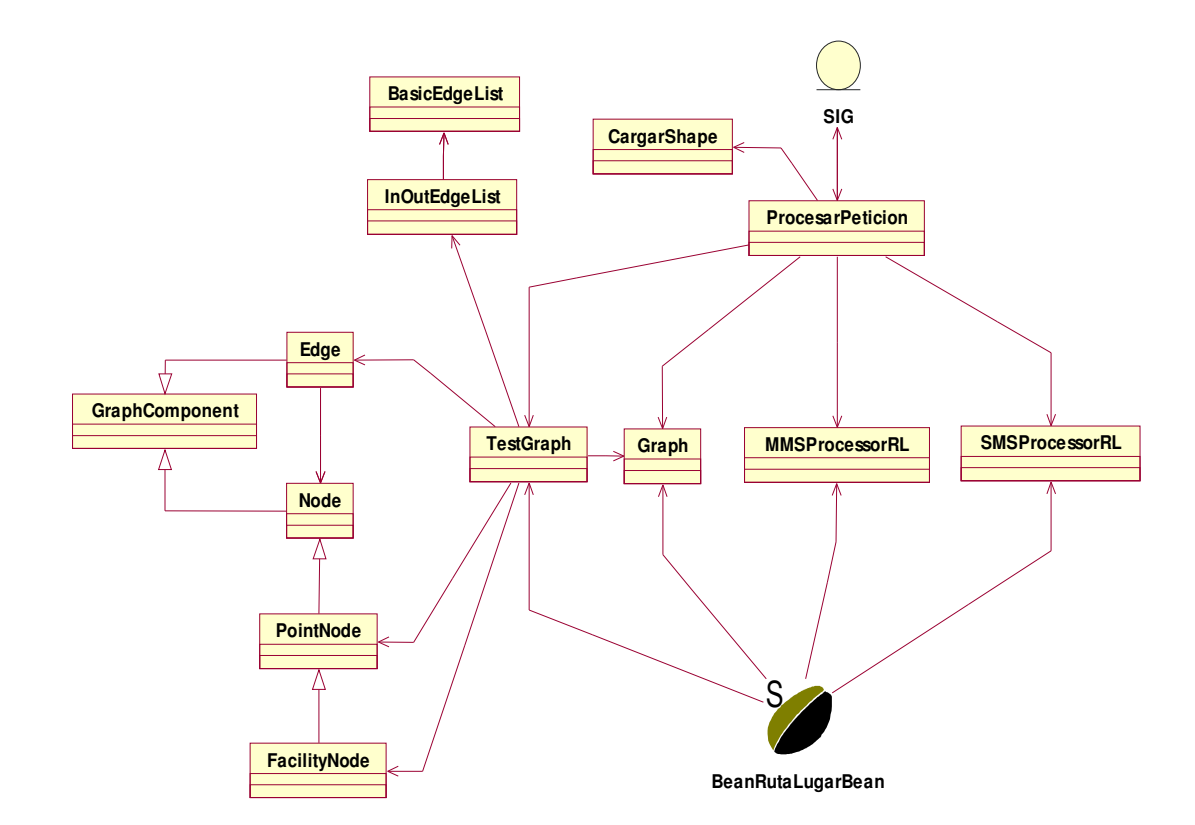

**Figura 26. Diagrama de clases**

En este diagrama se muestran las clases que intervienen en el funcionamiento de la aplicación, sin tener en cuenta las clases del sistema de información geográfico necesarias para los servicios, se representa el SIG como una entidad que procesa los datos necesarios que dependen del tipo de servicio pero que son independientes del funcionamiento de la aplicación.

3&

#### **E. Diagrama de despliegue**

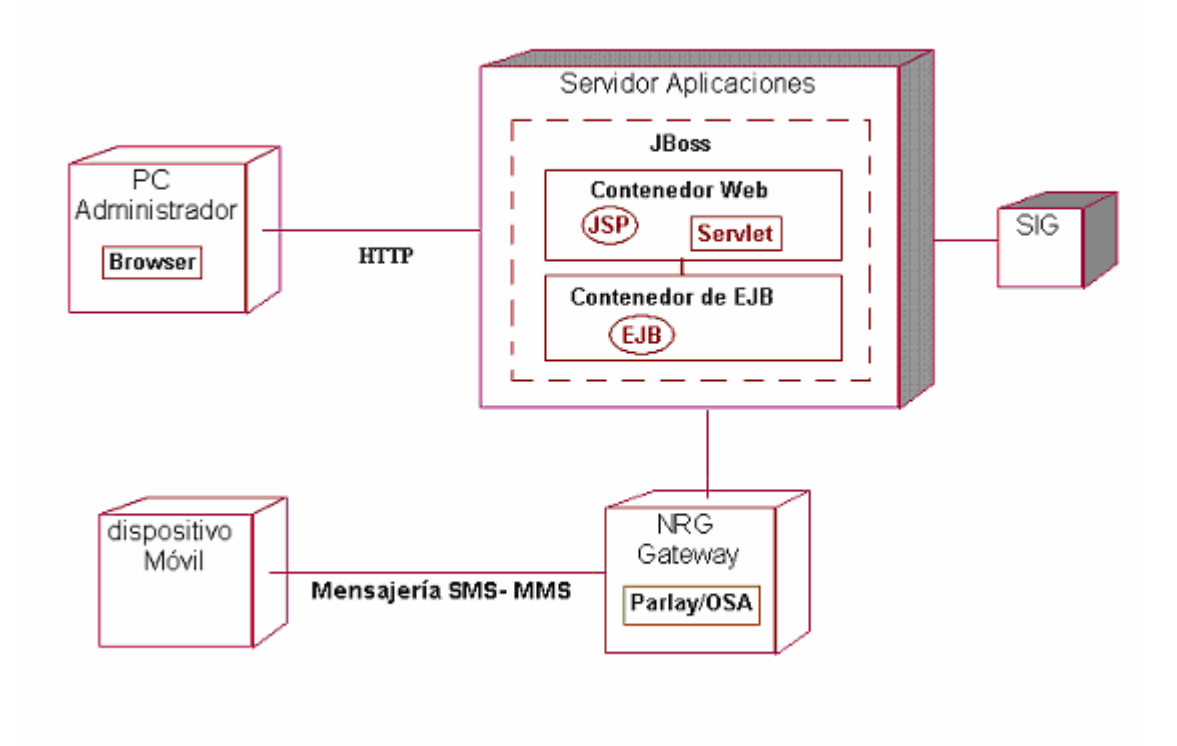

#### **Figura 27. Diagrama de despliegue**

Este diagrama muestra la disposición física de los nodos de procesamiento que componen el sistema. En el caso de la plataforma se tiene el dispositivo móvil que accede a los servicios de localización residentes en el servidor de aplicaciones. La comunicación entre estos nodos se realiza a través del API de mensajería de Parlay/OSA. El nodo del administrador se comunica con el servidor de aplicaciones mediante el protocolo http.

# **IV. PLDM: SERVICIOS**

En el capítulo anterior se explicó la plataforma de servicios de localización, pero ésta por sí sola no puede realizar ningún procesamiento que satisfaga las necesidades de un usuario con respecto a la prestación de servicios de localización, debido a que tal y como se acaba de mencionar, el usuario necesita acceder a un servicio y hasta ahora no se ha explicado ninguno, por lo que para comprobar que el sistema desarrollado realmente funciona es necesario implementar servicios sobre la plataforma.

Se implementaron tres servicios: hallar la ruta hacia un lugar, hallar la ruta hacia el lugar más cercano de un tipo de lugar escogido y hallar la dirección de un lugar; a continuación se describe el funcionamiento general de cada uno. Para más detalle ver el anexo A.

*Ruta hacia un lugar específico*: para utilizar este servicio, el usuario debe enviar un mensaje con su ubicación correspondiente al número de calle y carrera donde se encuentra y el lugar a donde quiere llegar; el destino puede ser un lugar específico identificado por el nombre, o una dirección compuesta también por calle y carrera. Este mensaje debe enviarse al código 211 que fue el escogido para este servicio.

El sistema recibe la petición y genera un mensaje de texto con las indicaciones de las calles por las que debe desplazarse el usuario para alcanzar el destino, y un mensaje multimedia que contiene una imagen con la ruta dibujada junto con los nombres de las calles.

Posteriormente en este capítulo se describen las clases que intervienen en la prestación de este servicio.

*Ruta hacia el lugar más cercano*: para utilizar este servicio, se necesita la ubicación del usuario de igual forma que para el servicio de ruta hacia un lugar; la lógica cambia para el manejo del destino, que para este caso el usuario debe enviar dentro del mensaje de texto de la solicitud el tipo de lugar al que se quiere dirigir y no la dirección o el nombre, como tipo de lugar se puede tomar por ejemplo museo, iglesia, supermercado, etc. El mensaje con los datos de origen y destino son enviados al código 212 asignado para este servicio. Como respuesta a esta petición, el sistema genera un mensaje de texto con las indicaciones hacia el lugar más cercano y uno multimedia que contiene la imagen de la ruta.

Los diagramas correspondientes a la implementación de este servicio se ilustran en el anexo A.

*Hallar dirección*: para utilizar este servicio, el usuario debe enviar un mensaje que contenga el nombre del lugar del cual desea averiguar la dirección; aunque este servicio no requiere la posición del usuario se hace uso de la red de vías generada en la plataforma para buscar la dirección. El sistema devuelve como respuesta un mensaje de texto con la dirección completa del sitio escogido.

El diseño detallado de este servicio se realiza en el anexo A, en éste capítulo se describe el servicio *ruta hacia un lugar* con el fin de ilustrar el funcionamiento de los servicios implementados en la plataforma.

## **4.1 Descripción inicial del servicio**

El servicio escogido para ser explicado detalladamente en procura de la comprobación del funcionamiento de la plataforma de servicios de localización es el servicio denominado: *"Ruta lugar"*, como su nombre lo indica, este servicio tiene la capacidad de darle a conocer al usuario la ruta más corta y adecuada de desplazamiento desde un origen (posición actual del móvil) hasta un destino (punto de interés), el servicio funciona de la siguiente manera:

• El usuario mediante su terminal móvil envía un mensaje de texto al número 211 (correspondiente al servicio *Ruta Lugar*), con el siguiente contenido:

 Primero debe enviarse la posición en la cual se ubica el sujeto, empezando con la calle y luego con la carrera, separamos con una coma y en seguida se pone el destino, para éste existen dos posibilidades, una es poner de igual manera el lugar de destino (primero calle, luego carrera), o si se desea se escribe el "alias" o el nombre corto como se le conoce a donde quiere dirigirse (Ej. catedral, san jose, ley, arquidiocesano). Recordemos que dentro de la zona de prueba escogida para el servicio, sólo se encuentran georeferenciados los puntos de interés correspondientes a iglesias, museos y supermercados. Como los mensajes no pueden ser extensos, debe ingresarse de manera breve las direcciones previamente explicadas, así: si se encuentra en la Calle 5 con Carrera 7, sólo tendrá que poner, c5k7, c de calle y k de carrera. En las siguientes figuras 27A y 27B podrá visualizarse mejor el procedimiento anteriormente mencionado.

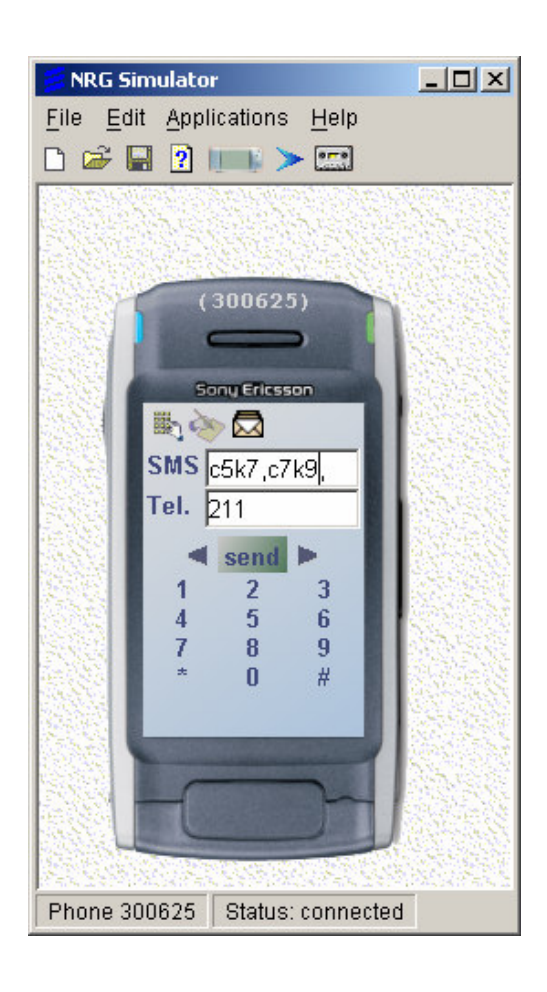

**Figura 27-A. Origen Calle 5 con Carrera 7 – Destino Calle 7 con Carrera 9**

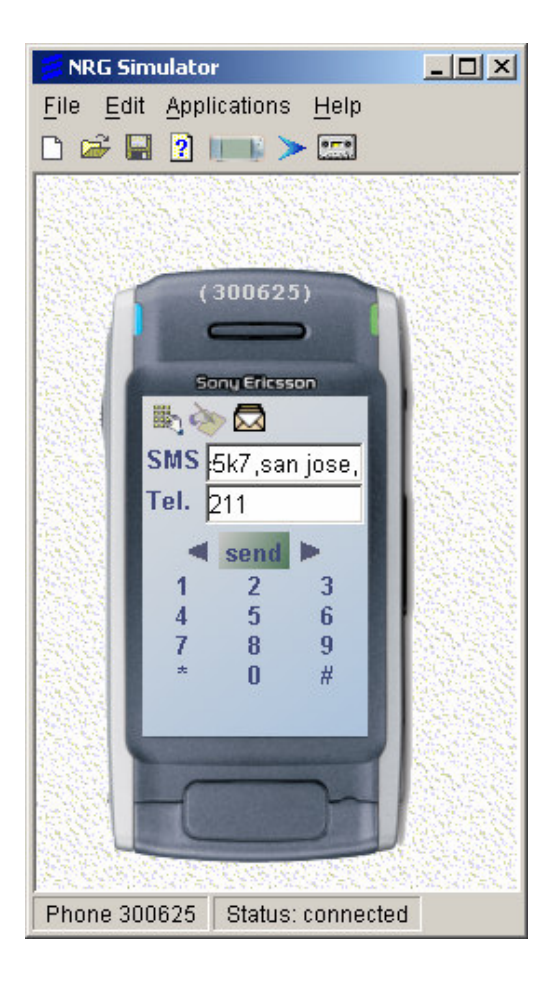

#### **Figura 27-B. Origen Calle 5 con Carrera 7 – Destino Iglesia San José**

• Cuando la petición ya ha sido enviada ésta pasa por el sistema y es procesada devolviendo dos mensajes al móvil, un MMS, con la imagen de la ruta por donde se debe seguir y otro mensaje SMS con las respectivas indicaciones de la ruta

A continuación se ilustra un ejemplo sencillo de cómo es el acceso y la utilización del servicio *"Ruta Lugar"*:

Supongamos que ha llegado de nuevo la Semana Santa en Popayán, el arribo de turistas es inminente, todos queriendo hacer parte del gran destello de arte y cultura que durante esta época del año irradia la ciudad. Si un turista, que por primera vez pisa el suelo de la ciudad blanca y desea conocer los pasos de las procesiones (en su mayoría organizados en las iglesias de San Agustín, La Ermita, San Francisco, Santo Domingo y la Catedral), tiene dos posibilidades: la primera preguntar, y la segunda tener la suerte de contar con el servicio de Ruta Lugar en su móvil, donde enviando un mensaje corto al código 211 podrá conocer fácilmente la mejor ruta para desplazarse de un lugar a otro. Para ser puntuales, el turista va en su carro (se ubica actualmente en la Calle 3 con Carrera 7) y desea entrar a la iglesia de San Francisco a ver los pasos del Jueves Santo, entonces toma su teléfono móvil y hace lo siguiente:

1. Crea un mensaje de texto con lo siguiente: *c3k7,san francisco,* (En el anexo C – manual de usurario están escritos los "alias" como se le conoce a cada punto de interés), al código 211, así

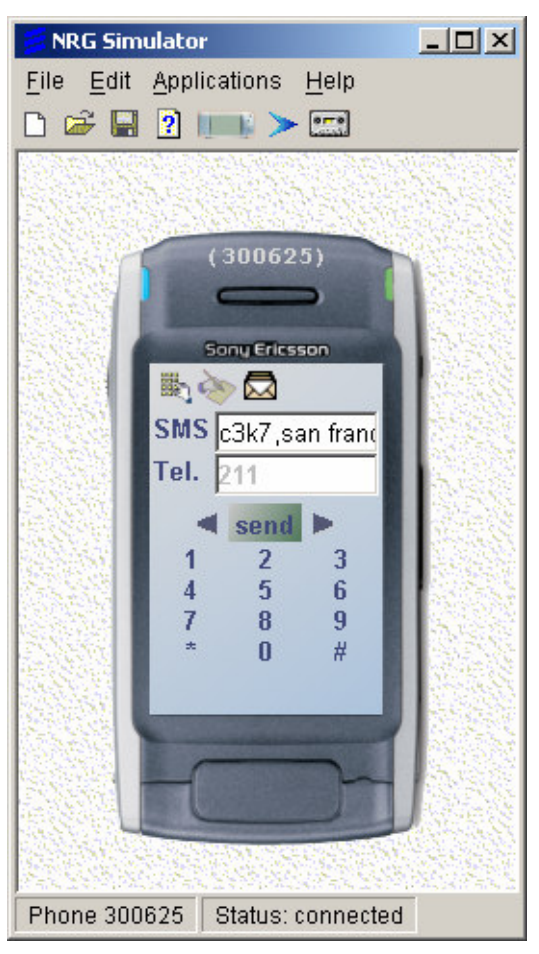

**Figura 28. Origen Calle 3 con Carrera 7 – Destino Iglesia de San Francisco**

- 2. Envía el mensaje presionando el botón enviar o send ilustrado en la gráfica 28.
- 8 El turista recibe en su bandeja de entrada dos mensajes de respuesta a la petición:

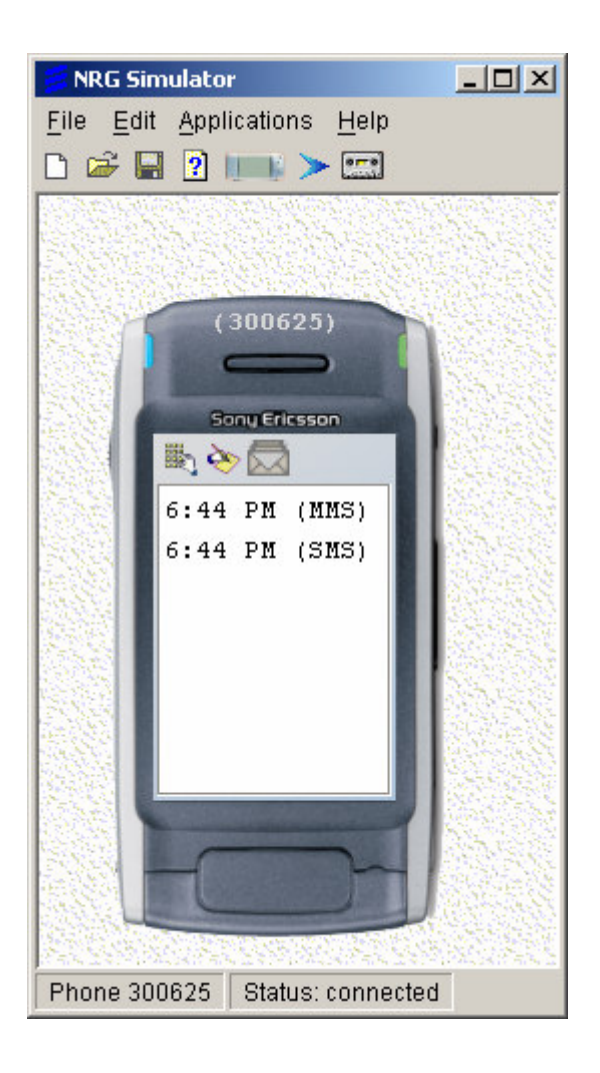

#### **Figura 29. Interfaz de Bandeja de entrada**

4. Selecciona (a gusto personal) que mensaje le interesa ver primero, si el MMS correspondiente al diagrama de la ruta (figura 30-A) o el SMS equivalente a las indicaciones escritas de cómo llegar hacia su destino (figura 30-B)

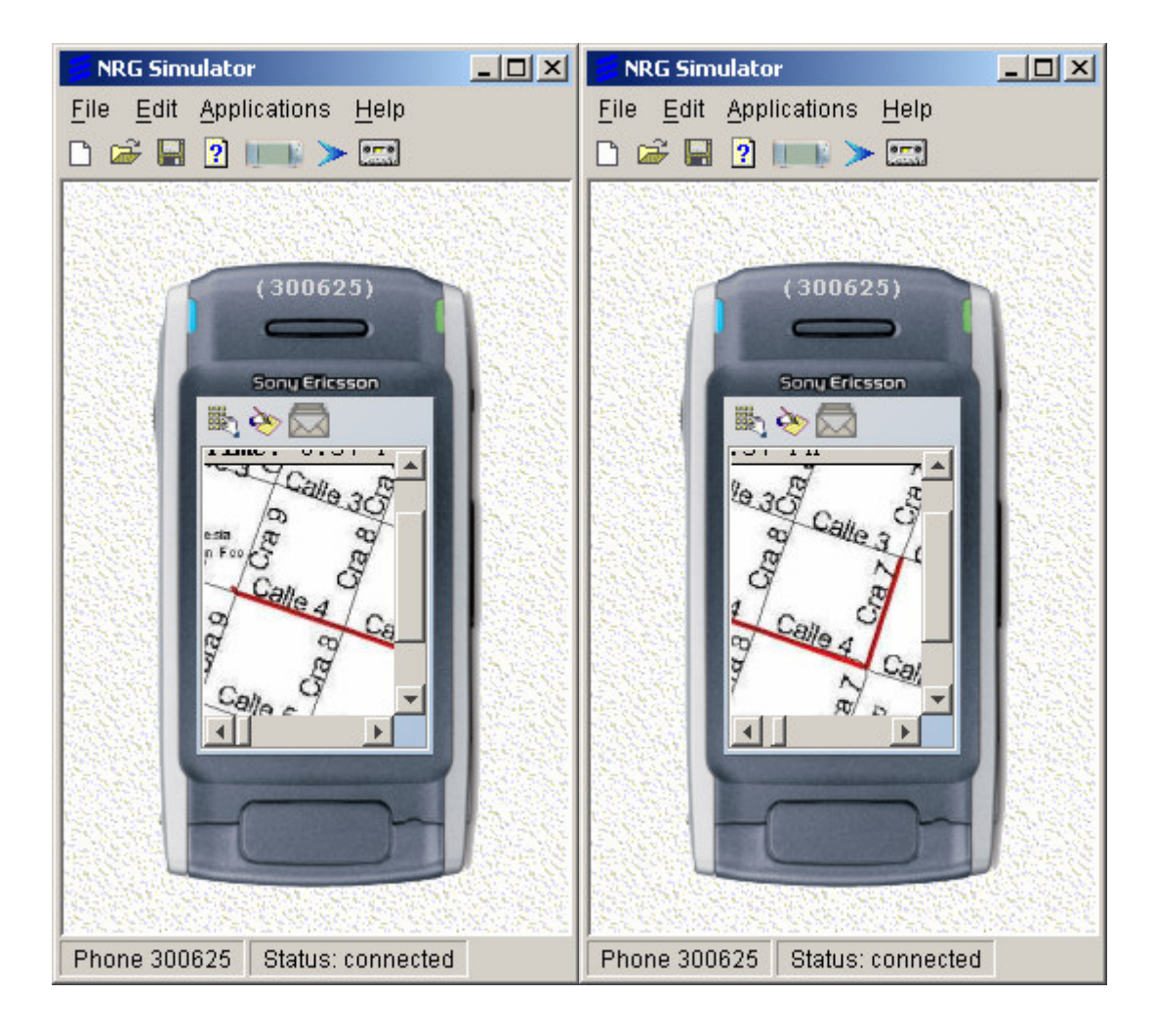

**Figura 30-A. Mensaje MMS de respuesta**

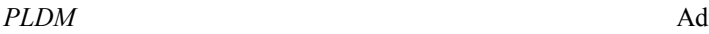

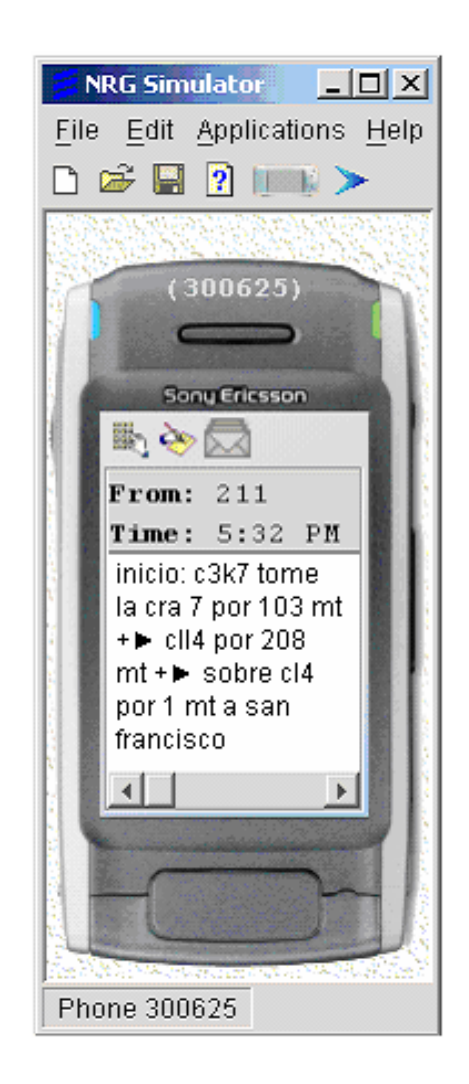

**Figura 30-B. Mensaje SMS de Respuesta**

5. Disfrutar del servicio y utilizarlos todas las veces que sea necesario.

Como pudo apreciarse, el servicio es muy fácil de utilizar, muy eficiente, bastante preciso, y lo más interesante, que tiene una utilidad bastante amplia.

## **4.2 Proceso de desarrollo**

Para el desarrollo del servicio fue necesario tener en cuenta que los requisitos para el cumplimiento de las expectativas de la plataforma se hicieran efectivos, los requerimientos eran los siguientes: primero, la aplicación debería tener características simples para una fácil entendimiento por parte de cualquier usuario, debería ser de gran utilidad y en lo posible que resolviera alguna problemática actual, y lo más importante que fuera orientada al posicionamiento del usuario (móvil).

Como se ha manifestado en varias ocasiones, el objetivo que se quiere alcanzar es lograr que el sistema se comporte de manera real, para alcanzar esta meta lo primero que debe hacerse es definir un escenario donde se lleve a cabo cada servicio. Inicialmente se pensó que Popayán (toda la ciudad) era el lugar indicado, sin embargo al conocer lo dispendioso que puede llegar a ser la definición y creación de la red vial (utilizando Geotools), más la geo-referenciación de todos los puntos al mapa, se decidió que lo mas conveniente era tomar una zona de prueba lo suficientemente amplia, de manera que el comportamiento del sistema no se viera afectado. Ésta zona de prueba elegida fue el área centro de la ciudad correspondida entre las calles  $2^{\frac{a}{2}}$  y  $8^{\frac{a}{2}}$  y las carreras  $3^{\frac{a}{2}}$  y 10<sup>a</sup>.

Los puntos de interés que se eligieron para hacer parte de la aplicación son : las iglesias, los museos, los supermercados que se encuentran en la zona previamente descrita. Estos puntos pueden ser de cualquier índole, se decidió por ellos simplemente porque son abundantes en el área demarcada.

En la versión actual de la plataforma se debe tener en cuenta que la red de vías se genera teniendo en cuenta el sentido de las vías, por lo que los servicios se pueden desarrollar para usuarios que se desplacen en carro pero no funcionarían de forma óptima para los peatones para los cuales el sentido de las vías es indiferente.

#### **4.2.1 Análisis**

El análisis del servicio puede entenderse como la elaboración del módulo restante para que la arquitectura de la plataforma encaje perfectamente, por tal motivo esta etapa del documento equivale al ítem de análisis (3.2.1) del capitulo anterior, debido a que la forma de concebir el sistema es exactamente igual.

#### **4.2.2 Diseño**

El diseño del servicio, complementando lo dicho en el análisis, es idéntico al diseño de la plataforma de servicios, debido a que los casos de uso del sistema no sufren ninguna modificación, éstos siguen siendo los mismos. Éste capitulo se enfoca más en el caso de uso "Enviar Petición", porque permite visualizar de manera explícita lo que sucede cuando la petición del servicio "Ruta Lugar" ha entrado al sistema.

#### **4.2.3 Implementación**

Éste es el ítem significativo del capitulo, debido que es aquí donde se explica mediante el diagrama de secuencias y el de clases, la interacción que existe internamente en el Sistema de información Geográfico para dar respuesta a la solicitud del servicio.

#### **A. Diagrama de Secuencia**

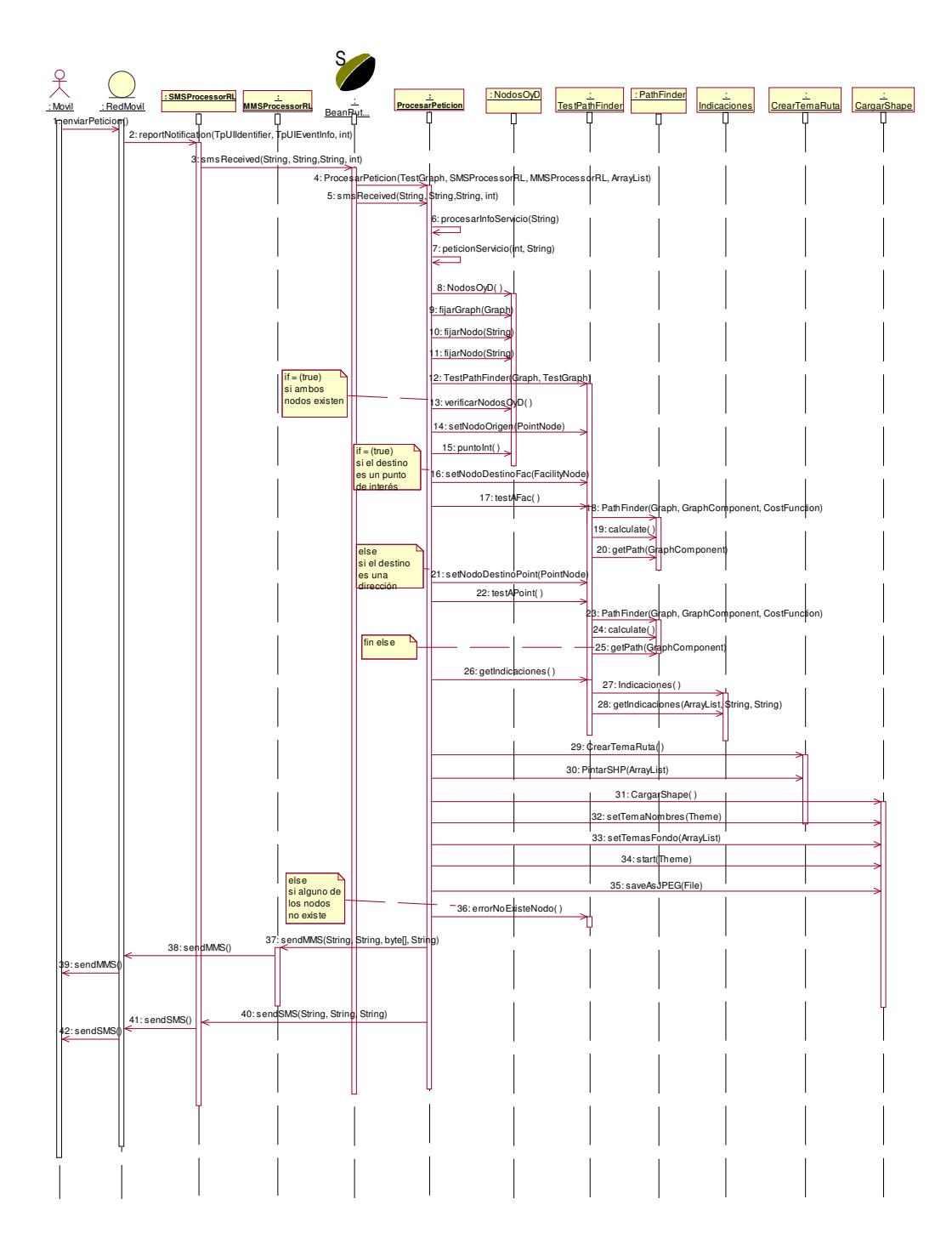

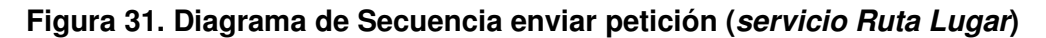

El procesamiento de la información para el envío de la solicitud del usuario es igual al explicado en la descripción de la plataforma por lo que no se repite, solo se explica la parte correspondiente a la secuencia seguida a partir del SIG.

Después que la clase ProcesarPetición ha analizado la información que debe ser enviada al SIG para la prestación del servicio, se llama al método peticionServicio pasándole como parámetros un identificador para diferenciar los datos correspondientes a esta solicitud y la ruta donde debe ser almacenada la imagen que se genere con la ruta hacia el lugar escogido; el identificador de la petición se usa también para armar el nombre de esta imagen, de esta manera cada imagen generada tiene un nombre diferente.

Para este servicio se crea un objeto de la clase NodosOyD al que se le asocia la red de la zona de prueba, posteriormente se fijan las cadenas de los nombres de los nodos de origen y destino en esta clase. Después se crea un objeto de la clase TestPathFinder que es el que accede directamente a la clase del API que permite encontrar la ruta entre dos puntos, teniendo este objeto, ahora es necesario verificar en el objeto de la clase NodosOyD si los nodos fijados existen en la red, para esto se llama al método verificarNodos que devuelve un booleano, verdadero si ambos nodos existen o falso si alguno no se encontró en la red, ya sea que el usuario envió mal la información o que el nodo no esté dentro del rango de la zona de prueba.

Con el fin de analizar de forma detallada, se supone inicialmente que los dos nodos se encuentran en la red, por lo que se prosigue a fijar los nodos en la clase TestPathFinder, primero se fija el nodo origen mediante el método setNodoOrigen que pasa un objeto del nodo como parámetro; para fijar el nodo de destino, es necesario verificar si el usuario desea ir a una dirección o a un punto de interés, por lo que se analiza la variable puntoInt (verdadero si el destino es un punto de interés) de la clase donde se verificó la existencia de los nodos, de ser así se llama al método setNodoDestinoFac (Fac de facility que equivale en español a punto de interés) de la clase TestPathFinder que recibe como parámetro el objeto de la clase FacilityNode correspondiente al destino escogido por el usuario, con esto ya se tienen los nodos de origen y destino y se procede a hallar la ruta más óptima entre estos dos puntos llamando al método testAFac donde se crea el objeto de la clase PathFinder del API de geotools2 pasándole como parámetros la red donde debe buscar la mejor ruta, el nodo de origen y una función que debe usar para hallar el costo de cada ruta, en este caso se analiza la longitud o distancia que tiene cada calle por lo que la ruta más óptima en este servicio es la más corta, se hace esta aclaración porque se le pueden añadir otros atributos de costo como el tráfico que tiene cada vía o el número de carriles, por ejemplo. Después de crear el objeto de esta clase, se llama al método calculate verifica si el origen es un nodo o un edge (segmento de vía) , hecho esto se llama al método getPath pasándole el nodo de destino, con esto se obtiene la lista de nodos por la que pasa la ruta seleccionada como la más corta. Este proceso se realiza de la misma manera si el destino es una dirección y no un punto de interés. Ya teniendo los nodos por los que se debe seguir, internamente en el método testAFac (para punto de interés) o testAPoint (para una dirección) se obtienen los segmentos de las vías correspondientes a cada par de nodos por los que pasa la ruta, estos segmentos se almacenan en un arreglo para pasarlo al llamar al método getIndicaciones de la clase TestPathFinder, donde se crea un objeto de la clase indicaciones (creada en su totalidad por los desarrolladores de la plataforma) y luego llama al método getIndicaciones de la clase Indicaciones pasándole el arreglo de líneas de la ruta con las que se deben generar las indicaciones, el nombre del punto de inicio y el nombre del destino. Hasta este punto ya se tienen una cadena con las indicaciones que es devuelta por el método testAFac o testAPoint de la clase TestPathFinder a la clase ProcesarPeticion.

En el caso que alguno de los nodos no se encontrara dentro de la red se llama al método errorNoExisteNodo de la clase TestPathFinder que lo que hace es devolver una cadena informando que alguno de los nodos no es correcto o no se encuentra dentro de la zona de prueba.

Ya sea con la cadena de indicaciones o con la cadena de error, es posible en este momento generar un mensaje de texto que puede ser enviado al usuario como respuesta.

Para este servicio, se desarrollo la funcionalidad de generar una imagen con el mapa de la ruta, por lo que después de generadas las indicaciones y como ya se tenía el nombre del archivo donde se almacenará la imagen, se crea un objeto de la clase CrearTemaRuta que toma los puntos por donde esta pasa y dibuja las líneas que unen estos nodos y que finalmente representan las calles, esto se realiza al llamar al método pintarSHP donde se pasa un arreglo con las coordenadas de los puntos correspondientes a las esquinas o cruces de las vías de la ruta. Posteriormente, se crea un objeto de la clase cargarShape que carga el tema con los nombres de las calles mediante el método setTemaNombres, los temas de las vías y de los puntos de interés mediante el llamado al método setTemasFondos y finalmente en el método start que recibe como parámetro el tema de

la ruta va a cargar todos estos mapas en una ventana de visualización, después se llama al método saveAsJPEG pasándole como atributo la ruta del archivo donde se debe guardar la imagen y posteriormente se puede generar el mensaje multimedia que contiene esta imagen para mandársela al usuario.

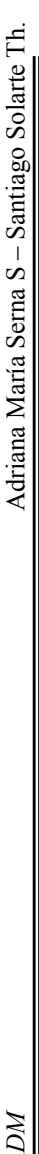

# B. Diagrama de Clases **B. Diagrama de Clases**

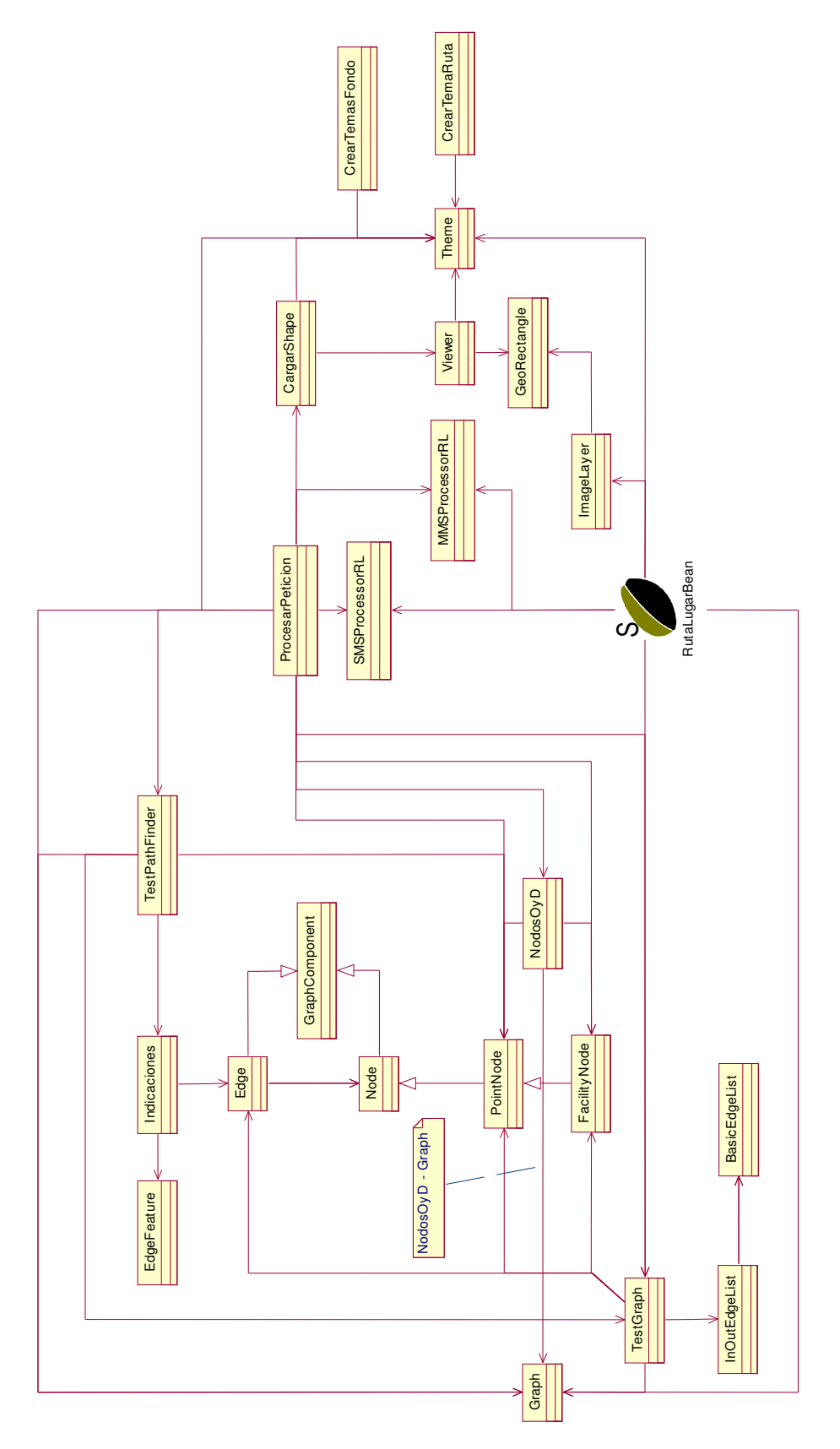

Figura 32. Diagrama de clases - servicio Ruta Lugar **Figura 32. Diagrama de clases - servicio Ruta Lugar**

En este diagrama (figura 32)se ilustran las clases que intervienen en la realización del servicio de prueba, también se encuentran las clases de la aplicación como tal debido a que se debe mostrar la funcionalidad de todo el sistema, todas las clases ya fueron descritas en el capítulo anterior. Se debe tener en cuenta que en el diagrama de clases de la aplicación se representaba el SIG como una entidad, ya que las clases que se usaran dependen del servicio que se este describiendo, por lo que en la figura 32 se representan

las clases correspondientes al SIG que influyen en el funcionamiento del servicio de hallar la ruta hacia un lugar.

#### **4.2.4 Pruebas y validación**

Todo el proceso de validación consistió propiamente en la creación e implementación de los servicios, de tal manera que el objetivo no era básicamente ver en funcionamiento la aplicación sino que hiciera se hiciera un correcto uso de la plataforma.

La siguiente tabla se resume el conjunto de expectativas que debían ser alcanzadas para justificar el desarrollo del proyecto y por ende el buen funcionamiento de los servicios y su plataforma.

| <b>VALIDACIÓN DE LA PLATAFORMA DE SERVICIOS DE</b>                 |           |           |
|--------------------------------------------------------------------|-----------|-----------|
| <b>LOCALIZACIÓN</b>                                                |           |           |
| Características del Sistema (Expectativas por alcanzar)            | <b>SI</b> | <b>NO</b> |
| Transparencia <sup>20</sup> en la comunicación entre el Sistema de | X         |           |
| Información Geográfico y la red móvil.                             |           |           |
| plataforma permite implementar nuevos servicios<br>La              | X         |           |
| haciendo uso de los módulos base ya implementados-                 |           |           |
| La comunicación entre el móvil y el sistema es de manera           | X         |           |
| simple y estándar para cualquier servicio (se implementa la        |           |           |
| mensajería de texto)                                               |           |           |

<sup>20</sup> Transparencia, entendida como la comunicación constante y sencilla entre ambos módulos.

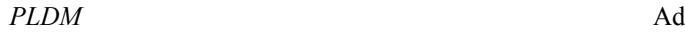

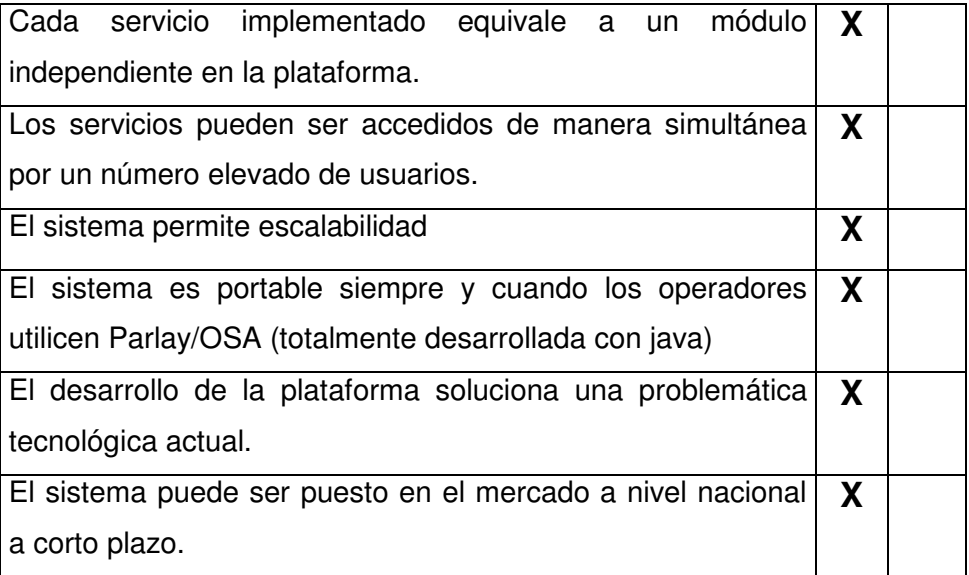

# **Tabla 6. Tabla de Validación de la Plataforma de Servicios de Localización**

# **V. CONCLUSIONES, RECOMENDACIONES Y TRABAJOS FUTUROS**

- Con la realización de la plataforma se concluyó que un punto vital para el desarrollo de cualquier proyecto es el conocimiento profundo de las tecnologías que puedan utilizarse y el análisis del entorno donde se desee implementar la aplicación, de tal manera que se optimice el tiempo de ejecución del mismo y se logre dar respuesta a los problemas de manera efectiva.
- La PLDM integró dos tecnologías heterogéneas, los SIG y los sistemas de telecomunicaciones, dicha relación hizo posible que el aprovechamiento de la plataforma fuera máximo, permitiendo que para el sistema cada servicio fuera un módulo independiente; otro punto importante es que se logró que la comunicación interna entre el SIG y la red de telefonía fuera ejecutada siempre eficientemente y de manera homogénea.
- La aplicación realizada debe ser entendida como una base o una arquitectura abierta separada por módulos, donde el objetivo es poder implementar sobre ella servicios basados en el posicionamiento.
- Los servicios implementados en la plataforma cumplen con los requisitos que inherentemente se tienen para hacer eficiente la prestación de servicios de telefonía móvil, una de los aspectos importantes que se tuvieron en cuenta fue que los servicios fueran fáciles de usar, el usuario debía tener la menor interacción posible con el sistema, por ejemplo, que la longitud del mensaje necesaria para utilizar el servicio sea pequeña y que la respuesta enviada por el sistema sea corta y fácil de entender.

- Las herramientas utilizadas en el desarrollo de la plataforma permitieron que fuera escalable, es decir que el sistema tiene la capacidad de mantener y/o mejorar su rendimiento conforme aumenta el número de clientes, permitiendo de esta manera su crecimiento e integración con soluciones complementarias.
- La arquitectura modular de la plataforma facilita la satisfacción de los objetivos de las compañías o de los clientes que deseen utilizarla para implementar nuevos servicios, debido a que se brinda la capacidad de adicionar o eliminar componentes según sea la necesidad.
- Después de una ardua búsqueda e investigación sobre los proyectos, trabajos y documentos realizados acerca de las temáticas que abarcaban el proyecto, se concluye que a nivel nacional es poco, o prácticamente nulo el desarrollo con respecto a los servicios de localización y mucho más los orientados a dispositivos móviles, por tal razón la creación de la plataforma no sólo intenta solucionar una problemática actual sino también disminuir un poco la brecha tecnológica del país en comparación a las grandes potencias mundiales.
- Se pudo comprobar que la plataforma funciona correctamente mediante la implementación de unos servicios basados en el posicionamiento; con esto se verificó que no importa la cantidad y la diferencia en la implementación de los nuevos servicios debido a que cada uno de ellos es un módulo (EJB) independiente.
- El uso del API de Parlay/OSA permite situar a la aplicación en un ambiente actual debido a que es muy usada en el mundo por los operadores de telefonía móvil y actualmente en Colombia esta siendo usada por uno de los operadores.
- Como trabajo futuro se sugiere la evolución de la aplicación hacia la parte Web, sería un gran prospecto no sólo tener implementada una plataforma que responda a peticiones desde un móvil sino que también tenga un complemento Web.

- Debido a que el API usado para el módulo SIG se encuentra en desarrollo, y que la creación de la red podría optimizarse al aumentar las funcionalidades de este API (teniendo en cuenta las funcionalidades que prestan otros SW), es posible considerar dentro de trabajos futuros la actualización de esta parte de la aplicación.
- En el momento que los operadores de telefonía móvil presten el servicio de coordenadas del dispositivo móvil, podrían crearse nuevos servicios donde el usuario no necesite enviar su ubicación dentro del contenido del mensaje de texto y se podría tener de manera actualizada su localización, lo que habilitaría la creación de servicios más avanzados.
- Un trabajo futuro a realizar es hacer que la plataforma soporte los servicios que ya tiene implementados para que puedan ser usados por los usuarios que se desplazan caminando (donde no se necesita tener en cuenta el sentido de las vías). Éste es un aspecto en el que se puede mejorar la plataforma, aunque no se considera que tenga la complejidad necesaria para justificar un futuro proyecto de grado, ya que la parte investigativa necesaria ya se realizó, además con la base que se tiene solo implica aumentar el código para la creación de las vías en el sentido opuesto para que las calles se consideren como doble vía para los peatones. Este nuevo cambio al sistema piensa ser aumentado por cuenta de sus desarrolladores.
- Para el eventual manejo y desarrollo de programas orientados a los sistemas de información geográfica, Avenue demostró ser una muy buena herramienta, siempre y cuando lo que se desarrolle sea un Sistema de escritorio; como bien se sabe y se comprobó a lo largo de la monografía, la falta de concurrencia (manejo de eventos de manera simultánea) no permite que las aplicaciones creadas con este sistema migren a un ambiente en tiempo real donde deban procesarse múltiples peticiones simultáneamente.
- Durante el desarrollo de la plataforma se encontró que algunos de los planteamientos iniciales tenían que ser modificados debido a que no se pudo contar con las

herramientas necesarias, lo importante es que se pudo asimilar esos cambios y utilizarlos en el beneficio de la aplicación.

• El desarrollo de esta Plataforma deja muy en alto el nombre de la Universidad del Cauca, el de la FIET, el del departamento en Ingeniería Telemática y el de sus desarrolladores, debido a que con su creación logra posicionar estos estamentos como pioneros en el desarrollo de servicios innovadores como son los basados en la Localización

# **VI. GLOSARIO**

**A-GPS** Assistant Global Positioning System - Sistema de Posicionamiento Global Asistido. **API** Application Programming Interface. Es un conjunto de clases y funcionalidades que permiten a los programadores suplir y crear ciertas funciones de más alto nivel. **ARCVIEW** Es una herramienta software que permite la creación y/o manejo de los Sistemas de Información Geográfica. **ARGIS DESKTOP** Es un SIG amigable, integrado y escalable. Incluye un conjunto de aplicaciones como : ArcMap, ArcCatalog y ArcToolbox. Puede ser accedido mediante tres productos software (ArcView, ArcEditor y ArcInfo). **ARCPAD** Es un Software para SIG móviles y para aplicaciones en campo. Provee mapas, SIG e integración GPS para los usuarios en campo, por medio de PDA y en general dispositivos móviles. **AVENUE** Es el lenguaje de programación propietario de ArcView. **BIG-ENDIAN** Almacenamiento de bytes en la memoria del disco, el bit más significativo corresponde a la memoria más alta y el menos significativo a la memoria más baja.
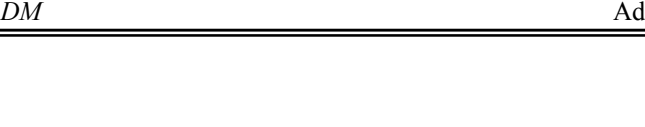

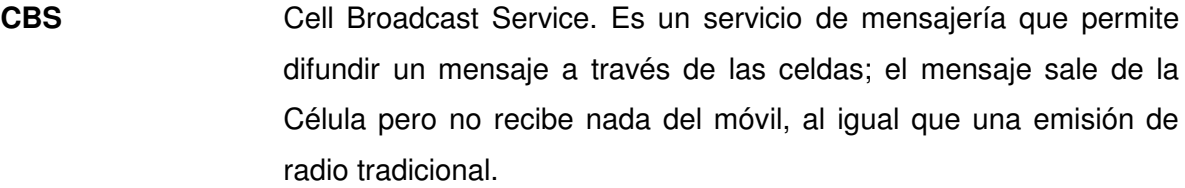

- **CGI + TA** Cell Global Identity + Timing Advance Identidad global de celda y avance de tiempo.
- **EJB** Enterprise Java Beans
- **EMS** Enhanced Messaging Service Servicio de Mensajería Mejorado. Mantiene el mismo principio de SMS pero se habilita la posibilidad de recibir pequeñas imágenes y ringtones.
- **E-OTD** Enhanced Observed Time Difference Diferencia de tiempo Observada perfeccionada
- **ESRI** Environmental Systems Research Institute Instituto en Investigación de Sistemas del Medio Ambiente. Es el líder mundial en investigación, software y tecnología en Sistemas de Información Geográficos.
- **FCC** Federal Communications Commission
- **FIFO** First In First Out EL Primero en llegar es el primero en salir. Es una lógica de colas.
- **GEOTOOLS** Es una librería JAVA para la manipulación y la visualización de mapas geográficos. Actualmente existe la versión GeoTools2, la cual aumenta el número de utilidades, especialmente en el análisis de redes.

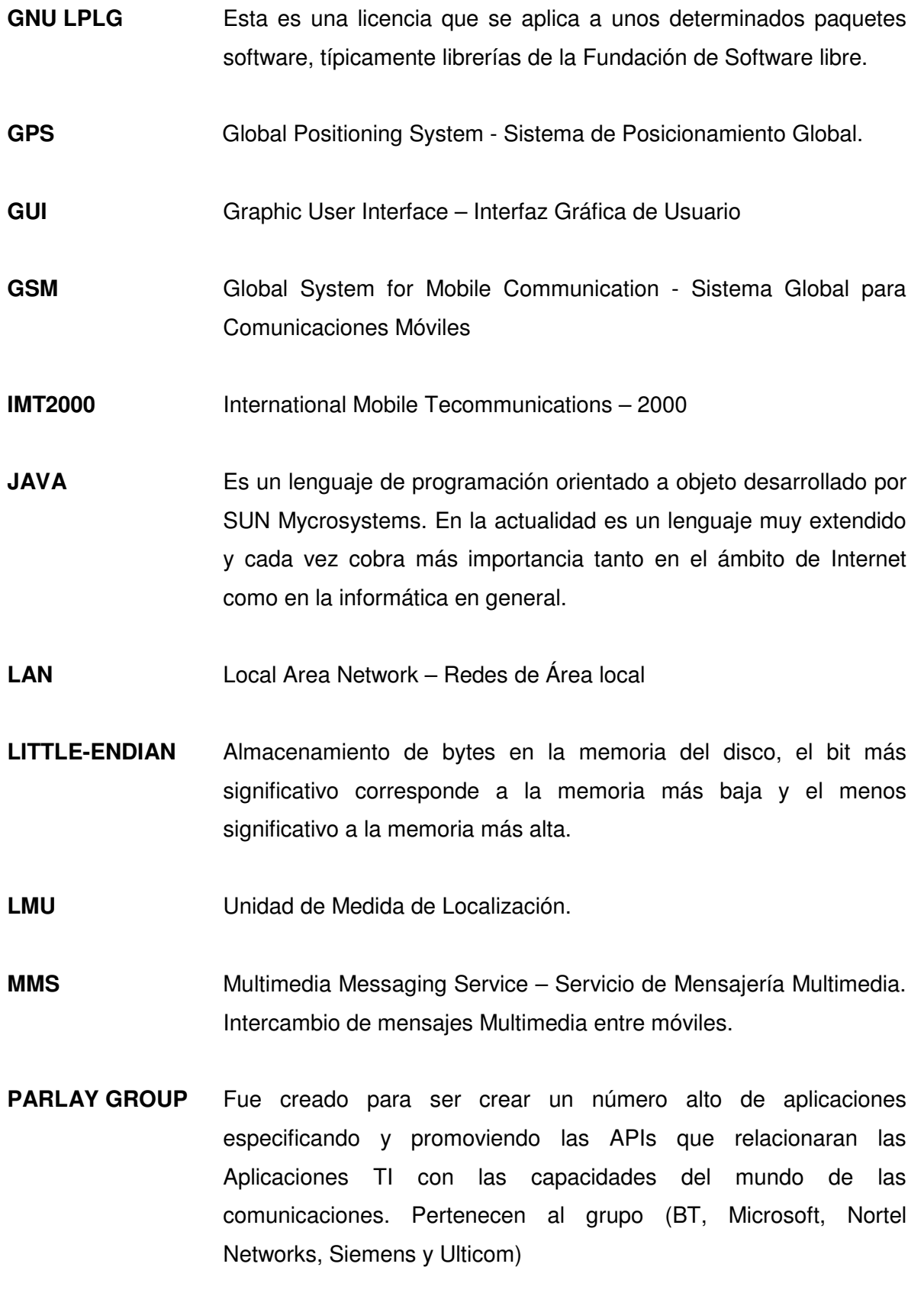

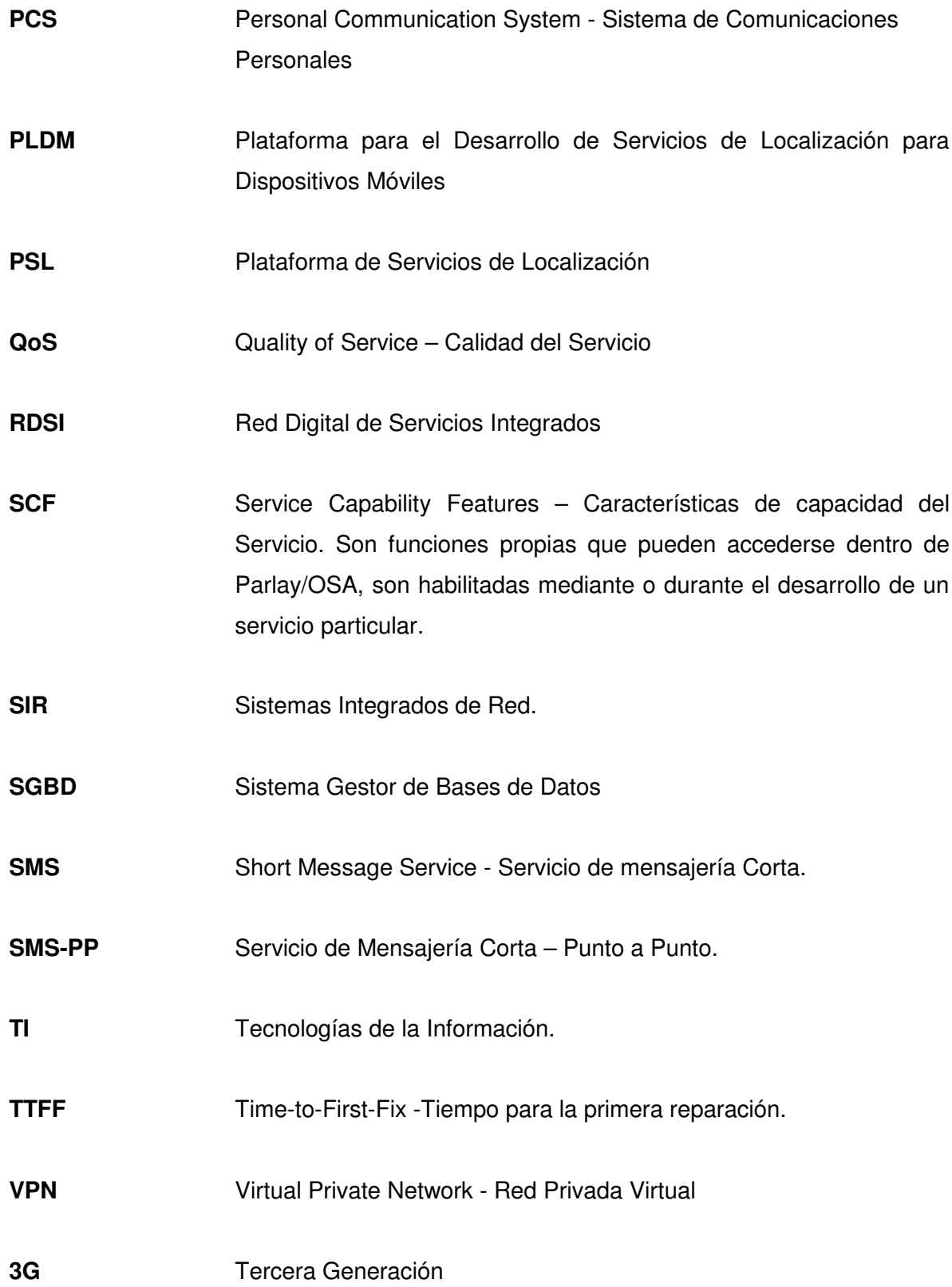

**3GPP** 3rd Generation Partnership Project – Es un proyecto para establecer la preparación y el mantenimiento de un set global de especificaciones para los Sistemas Móviles de 3G basados en GSM y soportados por los socios del 3GPP. Entre ellos esta la ETSI (The European Telecommunications Standards Institute), TTC (The Telecommunication Technology Committee), CWTS (China Wireless Telecommunication Standard)

## **VII. BIBILIOGRAFÍA**

- [1] **Telefónica Móviles España, S.A.,** "Introducción: ¿Qué son los sistemas de comunicaciones móviles? ", Documento Internet, http://www.auladatos.movistar.com/Aula-de-Datos/Tutoriales-y-Documentacion/Introduccion-a-las-comunicaciones-moviles/1--Introduccion- --Que-son-los-sistemas-de-comunicaciones-moviles-/
- [2] **Superintendencia de Industria y Comercio.**, "LEY 555 DE FEBRERO 02 DE 2000", Documento Internet, http://www.sic.gov.co/Normatividad/Leyes/Ley%20555-2000.htm Abril 10, 2003
- [3] **Huidrobo, José M**., "La evolución hacia la 3 era generación de Comunicaciones Móviles", Documento Internet http://www.cibertele.com/nuevo/publicaciones/UMTS.pdf
- [4] **De Irigoyen, Bernardo.,** "Tercera generación de Servicios Móviles de Telecomunicaciones en la Republica Argentina: Una oportunidad para el desarrollo de ventajas competitivas. Recomendaciones para una Política de Estado,", Documento Internet - Anexo 1, http://www.cadie.org.ar/informe/Informe%20Cadie%20Anexo%201%20p.pdf , Abril 2001
- [5] **Huidrobo José M.**, "UMTS. El futuro de las comunicaciones móviles", Documento Internet, http://www.mfom.es/ign/geomatica/sig/sig.htm
- [6] **De Irigoyen, Bernardo.,** "Tercera generación de Servicios Móviles de Telecomunicaciones en la Republica Argentina: Una oportunidad para el desarrollo de ventajas competitivas. Recomendaciones para una Política de Estado,", Documento Internet - Anexo 2, http://www.cadie.org.ar/informe/Informe%20Cadie%20Anexo%202%20p.pdf , Abril 2001
- [7] **Ericsson**., El posicionamiento móvil: la clave de Internet móvil. Articulo de prensa, http://www.ericsson.es/prensa/articulos/posicionamiento%20.doc
- [8] **Geotecnologías S.A.** , "¿Qué es un SIG (GIS)?", Documento Internet, http://www.geotecnologias.com/gis.htm , 2000
- [9] **Movilmaster**., "Conceptos", Documento Internet http://www.movilmaster.cl/gis.htm
- [10] **AESIG**, "Asociación Española de Sistemas de Información Geográfica",

Documento Internet

http://www.mfom.es/ign/geomatica/sig/sig.htm , 1996

- [11] **Levachkine, S. P., Polchkov E. A., "**Cartographic pattern recognition**",** Simposio Internacional MICAI'00, Acapulco, México, pp. 209-218 (ISBN 970-18-4465-3). 2000
- [12] **Muñoz Juan C., Valencia Diana Ma**., "EDGE Opción tecnológica para la Evolución de la Red Móvil Celular de Colombia hacia una infraestructura de Tercera Generación", Universidad del Cauca, 2002.
- [13] **Muñoz Ch. Andrés M., Luna P., Jorge E.,** "Gestión de servicios de PCS desde la perspectiva TMN", Universidad del Cauca , 2000
- [14] **Bados A. Ana Ma**., "Perspectiva de Servicios y Aplicaciones basados en Sistemas de Tercera generación", Universidad del Cauca, 2002
- [15] **Cerón O. Nicolás, Ordóñez José A.,** "Desarrollo de un WEB Service para el procesamiento de datos geográficos", Universidad del Cauca, 2004
- [16] **Mena P., Miguel A.** "Introducción a los Sistemas de Información Geográfica SIG", Universidad del Cauca, 1997
- [17] **Solarte Orlando G., Muñoz José E**. "Pasarela para la Integración del Módulo de Procesamiento de datos geográficos y el módulo de gestión de Información del Proyecto ARIADNA", Universidad del Cauca, 2002
- [18] **Gustafsson, S.,** Mobile Positioning http://www.its.bth.se/courses/etd013/archive/2002- 0417%20Positioning%20lecture%20by%20Stefan%20Gustafsson.pdf , Enero 2002
- [19] **MPS** Mobile Positioning System http://www.energy-programming.com/sms/mps.htm , 2003
- [20] **Robles, T., Salvachúa J**., "Middleware para provisión de servicios móviles", Documento Internet, www.catedraamena.etsit.upm.es/descargas/middleware.ppt , 2003
- [21] **Lozinski, Z.** "Parlay/OSA a New Way to Create Wireless Services", Mayo 2003
- [22] **Ericsson NRG,** "Ericcson NRG, SDK Programers Guide", 2003
- [23] **Kynetia e-Bussines Center**., "Servidores de Aplicaciones", Documento Internet, www.Kynetia.com, Agosto 2001
- [24] **Kassandra**., "Servidores WEB", Documento Internet, Agosto 1999
- [25] **GEO Información.,** Documento Internet**,** www.geoinfo.cl/pdf/ArcView3.pdf,

2004

[26] **Incom S.A.,** "Qué es ArcIms" Documento Internet [Fuente ESRI], http://www.incom.cl/arch\_pdf/arcgis81/que\_es\_arcims.pdf, Diciembre 2001